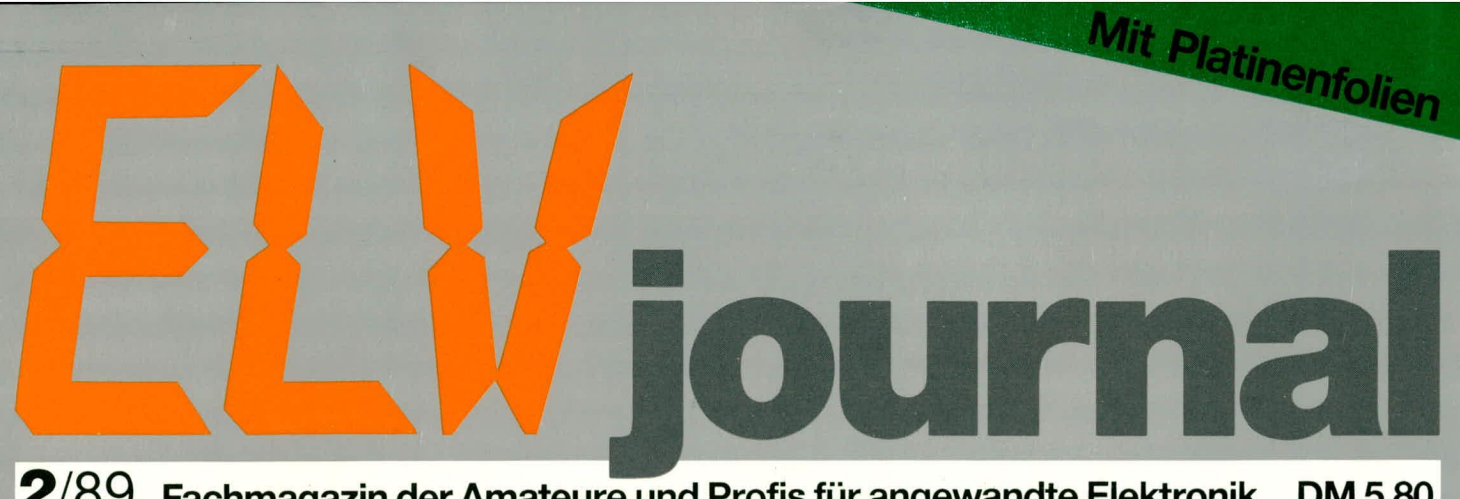

 $2/89$ Fachmagazin der Amateure und Profis für angewandte Elektronik DM 5,80

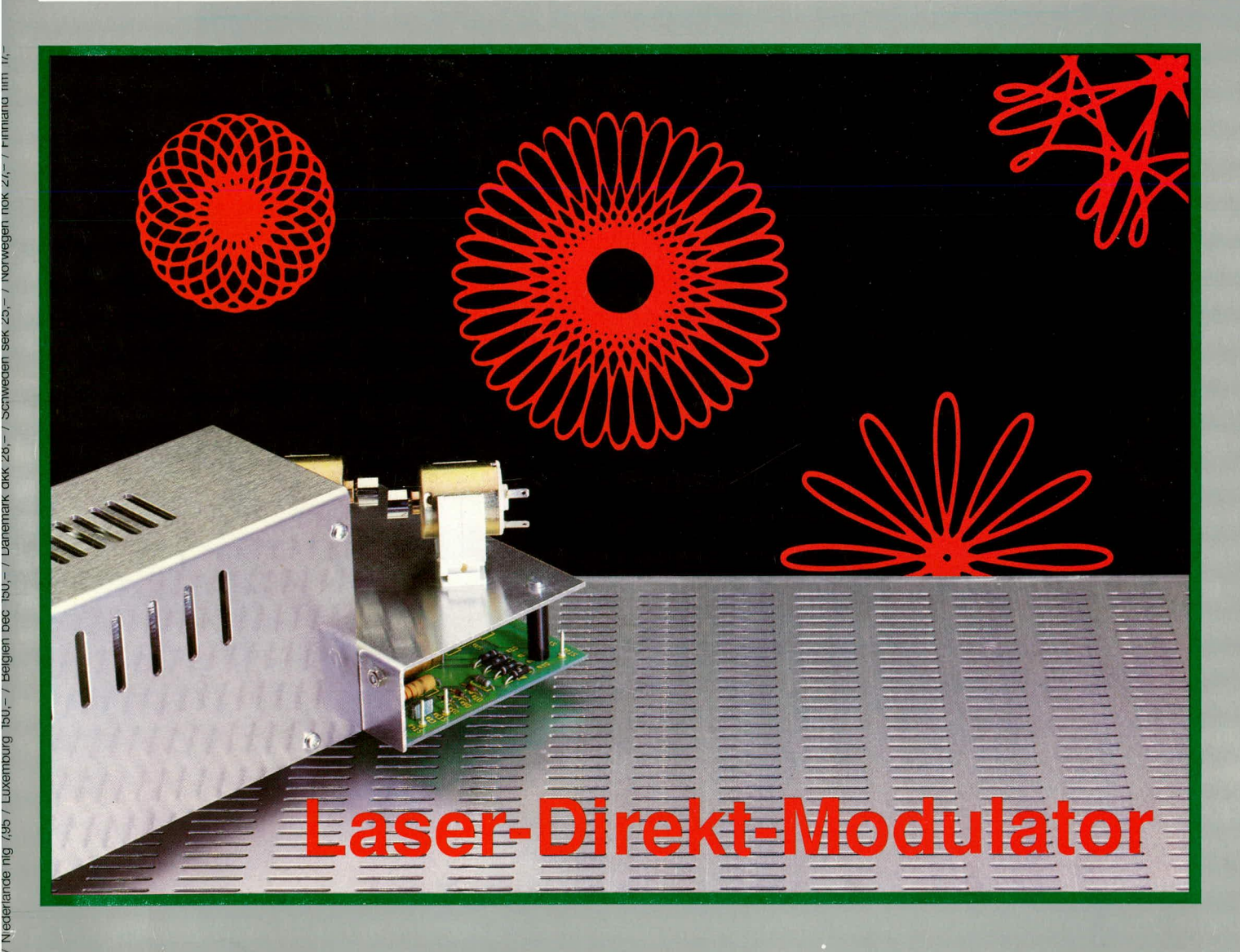

Prozessor-Netzteil 0-40 V/3 A ● V 24-Großdisplay

- ELV-Audioskop Aktive Lärmkompensation
- RGB-FBAS-Konverter Kompakt-Leistungsmesser
- 8-16-Bit-A/D-D/A-Wandlerkarte für PCs
- Centronics-Schrittmotorsteuerung SMS 7000
- **Medizintechnik: Hochton-Trainings-Gerät**

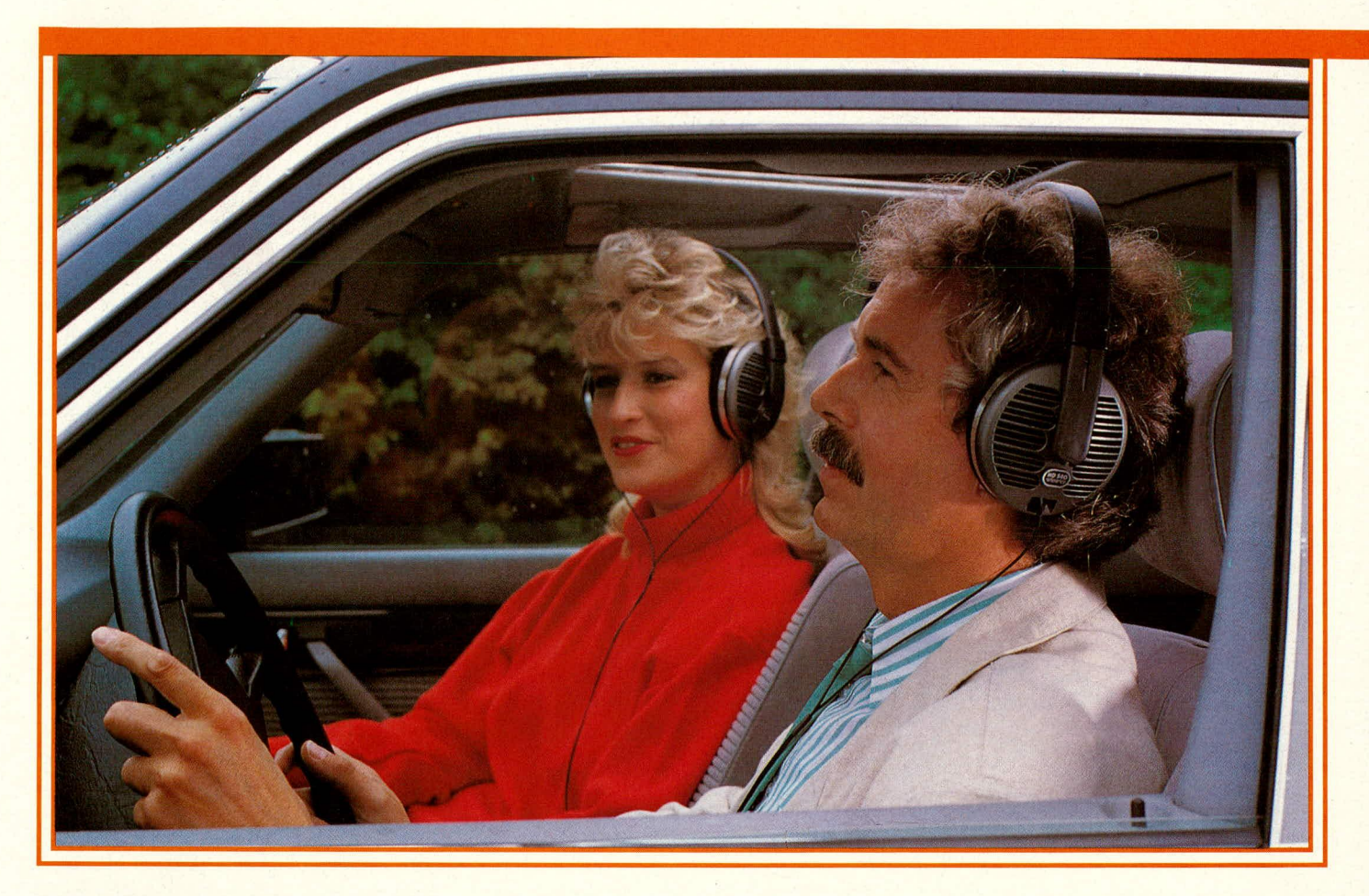

# **Aktive Larmkompensation im** Kopfhörer Von Dr. Ivar Veil.<br>
Semheiser electronic KG<br>
3002 Wedemark

Sennheiser electronic KG<br>3002 Wedemark

Lärm kann man mit sich selbst bekämpfen, indem man von diesem eine Probe entnimmt, diese elektronisch geeignet aufbereitet und das dabei gewonnene Signal als "Antischall" wieder abstrahlt, z. B. über einen Kopfhörer. Das funktioniert im Kraftfahrzeug genauso**gut wie im Cockpit eines Verkehrsflugzeuges.**

Der bekannte Bakteriologe Robert Koch 1843-1910) hat vor etwa hundert Jahren prophezeit, daB der Mensch eines Tages den Lärm genauso unerbittlich bekampfen wird wie einst die Cholera und die Pest [1] [2]. Wahrlich – eine weise Voraussage. Der Lärm gilt heute weltweit als ein unerträgliches und nicht selten auch gesundheitsschadigendes Abfallprodukt unseres hochtechnisierten Zeitalters; quasi – eine Art "hörbarer Müll". Zum Glück ... so möchte man sagen – gibt es inzwischen eine Reihe von gesetzlichen Regelungen und Richtlinien [3] [4], die die rechtlichen Grundlagen für einen ausreichenden persönlichen Schallschutz bilden. Eine für unser Land, die Bundesrepublik Deutschland, besonders wichtige Verord-

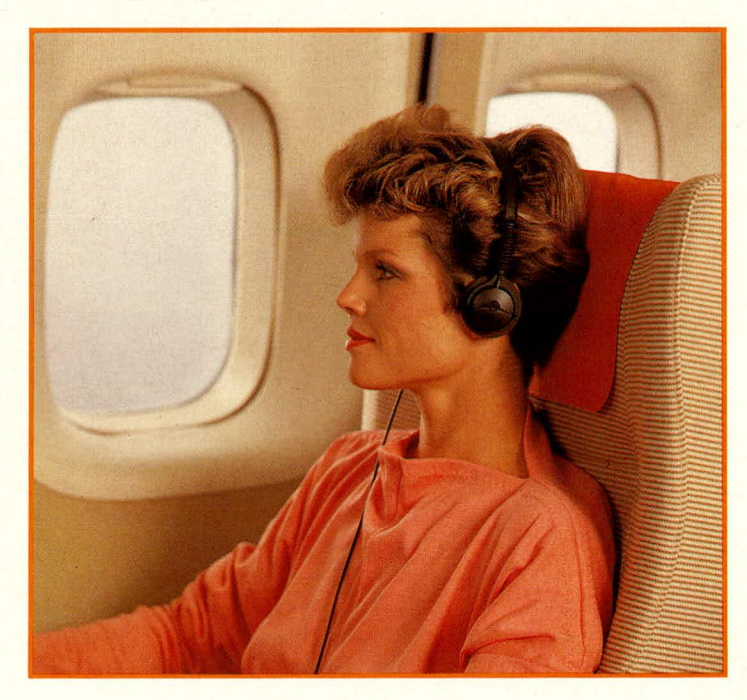

**Beispiel einer aktiven Lärmkom**pensation über **Kopfhörer im Flugzeug**

nung ist die "Unfallverhütungsvorschrift (UVV)-Lärm" [4] der Berufsgenossenschaften. Danach (§ 2, Abs. 3) versteht man unter dem Begriff "Lärmbereich" heute einheitlich alle Aufenthaltsbereiche, in denen Lärrn mit einem Beurteilungspegel von 90 dB (A) und mehr auftritt. Ausgehend davon schreibt der Gesetzgeber heute vor, daß überall dort, wo unter Ausnutzung aller technologisch möglichen und ökonomisch vertretbaren Maßnahmen eine weitere Larmrninderung am Ort der Entstehung, d. h. an der Schallquelle selbsi, nicht mehr möglich ist, seitens des Arbeitgebers Mittel für den persönlichen Schallschutz (z. B.: Gehörschutzwatte, Gehörschutzstöpsel, Gehörschutzkapseln...) ab 85 dB (A) bereitgestellt werden müssen und ab 90 dB (A) von den Betroffenen unbedingt zu benutzen sind. Arbeitnehmer, die von intensivem Arbeitslärm umgeben sind und diese Vorschriften mißachten, können im Falle einer dadurch erworbenen Lärmschwerhörigkeit keinerlei Entschädigungsansprüche geltend machen.

Nicht alle der heute angehotenen Mittel für einen wirkungsvollen persönlichen Schallschutz sind immer und unter allen Einsatzbedingungen auch als sehr tragefreundlich zu beurteilen. Die Dümrnwirkung von Kapselgehörschützern z. B. ist um so besser, je dichter diese das Ohr nach auBen abschlieBen. Bekannt sind auch Kopfliorer, die die Ohren akustisch fast genauso gut abdichten wie Kapselgehörschützer. Leider sind diese meist sehr schwer und drücken entsprechend bei längerer Benutzungsdauer. Des weiteren zu bemängeln sind in solchen Fällen die Ausbildung eines Wärmestaus vor den Ohren sowie eine bedrückende Isolierung gegenüber der akustischen Umwelt. Bei der Ausübung ganz bestimmter Berufe kann eine nahezu vollständige Abkapselung gegenüber allen Umgebungsgeräuschen durchaus verhangnisvolle Folgen hahen, beispielsweise bei Flugzeugfuhrem: Würde ein Pilot extrem gut abdichtende Kopfhörer benutzen, so könnte er u. U. bestimmte Geräusche, deren Wahrnehmung für eine gehörmäßige Beurteilung aller Flugfunktionen und somit für die Flugsicherheit von groBer Bedeutung sind, nicht mehr hören.

A propos Flugzeugführer! Auch der Arbeitsplatz eincs Zivil-Piloten kann unter bestimmten Bedingungen zu einern Lärmarbeitsplatz im Sinne der heute guitigen Definition werden [5] [6]. Vor einigen Jahren wurde aus gegebenem AnlaB eine Untersuchung durchgeführt, um ein

#### **Literatur**

- 1.Macht Lärm uns krank? Informationsschrift des Ministers für Arhcit, Gesundheit und Sozialordnung, Baden-Württemherg, 1975
- 2. Berendt, J.-E.: Das Dritte Ohr. Rowolt Taschenbuch Verlag GmbH, Reinbeck, 1988
- 3.VD1-Richtlinic 2560 Persönlicher Schallschutz. VDI-Kommission Lärmminderung
- 4. UVV-Lärm (VGB 121) Berufsgenossenschaft der Feinmechanik und Elektrotechnik. 1975
- 5. Veit, I.: Eine Hör/Sprechgarnitur mit aktiver Lärmkompensation. Zeitschrift für Lärmbekämpfung 35 (1988). H. I, S. 24-25
- 6. Veit, 1.: A Lightweight Headset with an Active Noise Compensation. inter-noise '88 , Proceedings Vol. II p. 1087-1090
- 7.Wittenhecher, H. und Hoormann, H.: Ermittlung der Schallbelastung im Cockpit der LH-Flotte unter Berücksichtigung aller einflußnehmender Parameter. Bericht - Juli 1984

genaues Bild über die Lärmbelastung von Cockpit-Besatzungen in modernen Verkehrstlugzeugen zu gewinnen. Die dabei gewonnenen MeBwerte lagen überraschend hoch: Je nach Flugzeugtyp und Flugphase wurden in Ohrnähe der Besatzung Beurteilungspegel zwischen 76.. .86 **dB** (A) ermittelt [7]. Da Flugzeugführer, insbesondere auf mehrstündigen Fernflügen meist leichte akustisch offene Kopfhörer bevorzugen, gelangen diese Pegel nahezu in voller Höhe bis vor deren Ohren. Kommt jetzt noch der Funksprechverkehr hinzu, so wird dessen Lautstärke aus Gründen einer ausreichenden Sprachverständlichkeit i.a. soweit erhöht, daß der im Kopfhörer erzeugte Sprachschallpegel noch etwa 10... 15 dB darüber liegt. Damit ergeben sich für die Cockpit-Besatzung Arbeitsbedingungen, die über gehörige Zeiten denen eines Lärmarbeitsplatzes gemäß der UVV-Lärm entsprechen.

Speziell für diesen Einsatzfall ist jetzt bei Sennheiser electronic ein aktives Lärmkompensationsverfahren entwickelt worden, das für einen akustisch offenen und leicht zu tragenden Kopfhörer ausgelegt ist. Das Funktionsprinzip ist einfach und leicht verständlich: Das unmittelbaran den beiden Kopthörerkapseln, d. h. in Ohmä-

he, auftretende Umgebungsgeräusch wird von zwei dort befindlichen Kleinstmikrofonen aufgenommen, elektronisch aufbereitet und in kompensierenden "Antischall" umgesetzt, und zwar durch seitenrichtige Abstrahlung über die beiden Kopfhörerkapseln. Auf diese Weise erreicht man direkt vor den Gehörgängen eine Geräuschkompensation von bis zu 20 dB und mehr. Die praktische Umsetzung dieses Verfahrens erweist sich allerdings als nicht

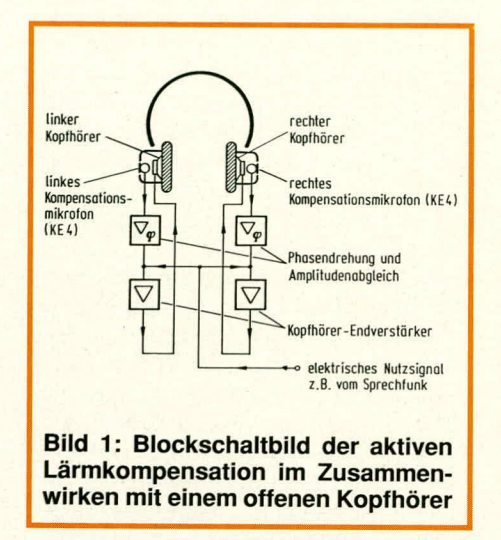

ganz so einfach; hier stecken die Probleme regelrecht im Detail.

Bild 1 veranschaulicht das Funktionsprinzip noch einmal an Hand eines Blockschaltbildes. In jeder der beiden akustisch offenen Hörerkapseln befindet sich ein kleines Elektretmikrofon (= Kompensationsmikrofon) gemäß Bild 2 zur beidseitigen Aufnahme des Außengeräuschs. Die grundlegende Überlegung für den hier gewählten Aufbau war die, daß der zu kompensierende Störschall (z. B. Triebwerksgeräusche von Flugzeugen, Fahrgeräusche von Kraftfahrzeugen, etc.) hauptsächlich tief- bis mittelfrequenter Natur ist, so daß die wirklich störenden Schalldruckpegel innerhalb und außerhalb der Kopfhörer nahezu gleich groß sind. Die von den beiden Kompensationsmikrofonen aufgenommenen Umgebungsgeräusche werden vorverstärkt und über separate Phasendreh- und Amplitudenabgleichschaltungen einschließlich zweier nachfolgender Kopfhörer-Endverstärker an die seitenrichtigen Kopfhörerkapseln weitergeleitet, wo sie akustisch abgestrahlt werden und bei richtigem Abgleich der Elektronik als "Antischall" mit dem von außen direkt in den Hörerinnenraum eindringenden Geräusch interferieren.

Die auf diese Weise erzielte Lärmkompensation - gemessen an drei verschiedenen Geräteausführungen - zeigt das Diagramm im Bild 3. Damit werden Kompensations werte bis  $zu > 20$  dB erreicht. Außer zur Erzeugung des Antischalls kann

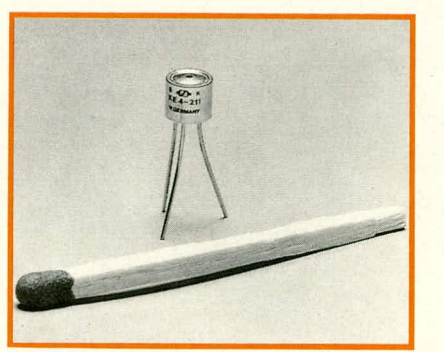

dessen Ausgang man mit Optimismus entgegensehen darf: Sämtliche für den Fahrer wichtigen Informationen, wie Martinshorn oder Gespräche mit den Beifahrern, können den akustisch offenen Kopfhörer passieren, kompensiert werden

Bild 2: Elektret-Mikrofon Typ KE 4 (Länge: 4,2 mm; Durchmesser: 4,75 mm) zur Aufnahme des zu kompensierenden Umgebungslärms im Größenvergleich zu einem Streichholz.

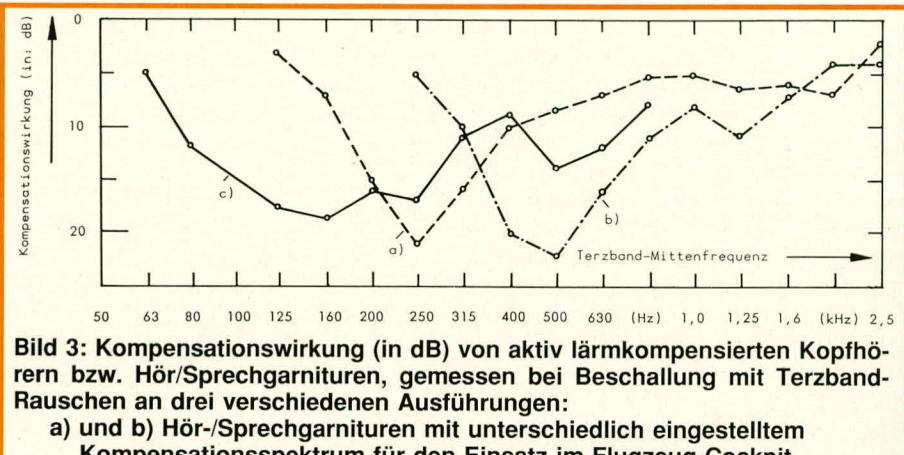

Kompensationsspektrum für den Einsatz im Flugzeug-Cockpit c) Kopfhörer für den Einsatz im KFZ (siehe großes Bild S.8)

der gleich Kopfhörer auch zur Übertragung von Nutzsignalen beliebiger Art (z. B.: Flugzeugsprechfunk, Autoradiodarbietungen, etc) mit verwendet werden. Die gewünschten Audiosignale werden dabei an den Eingängen der beiden Kopfhörer-Endverstärker eingespeist, s. Bild 1. Eine in dieser Art aufgebaute lärmkompensierte Hör-/Sprechgarnitur für den Einsatz bei Piloten und Co-Piloten der zivilen Luftfahrt befindet sich z. Z. bei einer großen europäischen Luftfahrtgesellschaft in der Erprobungsphase.

Außer im Cockpit gibt es diverse andere Einsatzmöglichkeiten für eine derartige Lärmkompensation. Von verschiedenen Kfz-Herstellern ist inzwischen bereits Interesse an einem aktiv lärmkompensierten (HiFi-) Kopfhörer bekundet worden, mit dem man gleichzeitig auch Autoradiosendungen in hochwertiger Qualität hören kann. Auf der diesjährigen "Audio-Video"-Messe in Düsseldorf wurde auch schon der Prototyp eines speziell für fahrgeräuschgeplagte Pkw-Insassen entwickelten lärmkompensierten Kopfhörers (auf der Basis des Sennheiser-Hörers Typ HD 540) vorgestellt. Der bei simuliertem Fahrlärm demonstrierte Kopfhörer rief ein außerordentlich positives Echo bei den Besuchern hervor.

Unklar war bislang nur noch die rechtliche Situation hinsichtlich der Benutzung eines solchen Kopfhörers durch den Fahrer selbst. Es wurde daher ein diesbezügliches Zulassungsverfahren eingeleitet,

vornehmlich nur die tieffrequenten Umgebungsgeräuschanteile (z. B. von Wind, Motor und Reifen). Mehr noch – infolge des reduzierten Geräuschaufkommens kann der Fahrer alle für ihn bedeutsamen und nützlichen Signale sogar noch besser wahrnehmen als ohne Lärmkompensation. Die mit den bisher entwickelten Lärmkompensationseinheiten erzielten Frequenzgänge des Kompensationseffekts sind im Bild 3 dargestellt. Zur Messung dieser Frequenzgänge wurde das in der Praxis zu kompensierende Umgebungsgeräuschdurch Terzband-Rauschen simuliert, das von einem Lautsprecher abgestrahlt wurde. Der auf sein Kompensationsvermögen zu prüfende Kopfhörer befand sich währenddessen auf einem akustischen Meßkuppler. Mit diesem Meßaufbau wurde der durch den offenen Hörer hindurch in den Kuppler gelangende bzw. im Kompensationsfalle dort entstehende Terzbandpegel gemessen. Diese Messung wurde zweimal nacheinander mit denselben Terzband-Mittenfrequenzen durchgeführt, und zwar bei aus- und eingeschalteter Kompensationselektronik. Die Pegeldifferenz aus diesen beiden Messungen ergab die im Bild 3 gezeigte Kompensationswirkung. Wie daraus zu ersehen ist, kann man mit offenen aktiv geräuschkompensierten Kopfhörern je nach Ausführung (Kopfhörertyp, Elektronik) im besonders lärmbetroffenen tieffrequenten Bereich Kompensationswerte bis  $zu \geq 20$ dB erreichen. EN

**Haustechnik** 

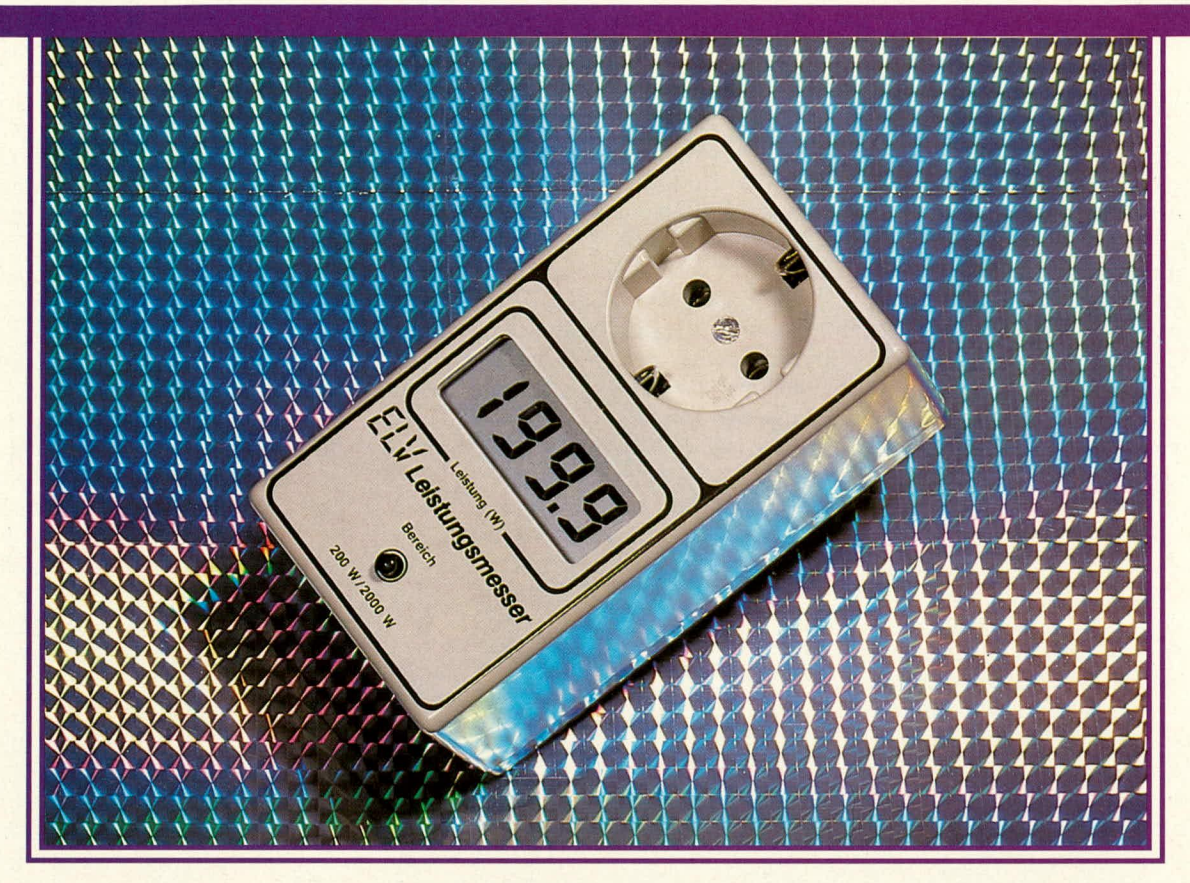

# Kompakt-Leistungsmesser **KLM 2000**

Für die Überwachung der Leistungsaufnahme von Verbrauchern, die am 220 V-Wechselspannungsnetz betrieben werden, ist dieser digitale Leistungsmesser konzipiert, dessen gesamte Schaltung in einem Stecker-Steckdosen-Gehäuse Platz findet. Durch die kompakte Bauform ist das Gerät leicht in der Handhabung und wird einfach zwischen die Netzsteckdose und den anzuschließenden Verbraucher eingefügt.

#### **Allgemeines**

Verantwortungsbewußte Verhaltensweisen in Verbindung mit wachsendem Umweltbewußtsein spiegeln sich nicht zuletzt auch in Energiesparmaßnahmen wieder. Zur Erkennung von "Energiefressern" sowie unwirtschaftlich arbeitenden Geräten ist ein objektiv arbeitender Wirkleistungsmesser erforderlich. Von ELV wurde daher der Kompakt-Leistungsmesser KLM 2000 entwickelt, der einfach in der Handhabung ist, und auf einem 3,5stelligen LC-Display die vom angeschlossenen Verbraucher aufgenommene Wirkleistung direkt anzeigt. Die genauen technischen Daten sind in Tabelle 1 aufgeführt.

Diejenigen unter unseren Lesern, die sich für die genauen theoretischen Zusammenhänge zwischen Leistung, Spannung,

Strom, Phasenwinkel und Kurvenformverzerrungen näher interessieren, können dies in dem Artikel über das im ELV journal Nr. 32 veröffentlichte Leistungsmeßgerät LMG 7000 nachlesen, so daß wir an dieser Stelle auf eine theoretische Betrachtung verzichten wollen.

#### **Bedienung und Funktion**

Der ELV-Kompakt-Leistungsmesser KLM 2000 wird über seinen integrierten Schutzkontaktstecker direkt mit einer 220V-Schutzkontaktsteckdose verbunden. Unmittelbar danach erscheint auf dem Display die Anzeige "00.0", wobei im Einschaltmoment eine Nullpunktabweichung bis zu 20 Digit möglich ist. Diese systembedingte Nullpunktabweichung ist auf den empfindlichen Effektivwertwandler in Verbindung mit einer hohen Auflösung

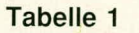

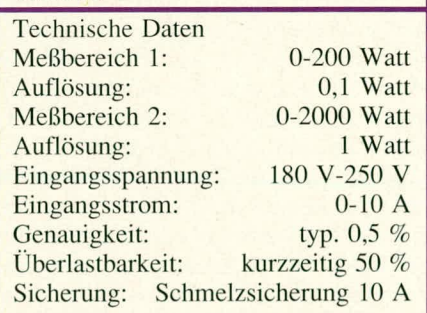

zurückzuführen. Nach wenigen Minuten Betriebszeit pendelt sich die Nullpunktverschiebung auf einen bleibenden Wert von typ. 2 Digit (max. 5 Digit im Raumtemperaturbereich) ein.

Mit Hilfe des auf der Frontseite angeordneten Umschalttasters kann durch einmalige Betätigung in den 2000 W-Bereich geschaltet werden (der Punkt links

neben der niederwertigsten Stelle erlischt) und durch erneute Betätigung wieder zurück in den 200 W-Bereich (der Punkt erscheint wieder auf dem Display).

Zur eigentlichen Messung wird der zu kontrollierende Verbraucher an die Schutzkontaktsteckdose des KLM 2000 angeschiossen. Wird der Verbraucher eingeschaltet, erscheint unmittelbar auf dem 3,5stelligen Display des KLM 2000 die aufgenommene Wirkleistung. Phasenwinkel und Kurvenformverzerrungen werden hierbei automatisch berücksichtigt, und das Ergebnis wird mit einer guten Genauigkeit von typ. 0,5 % angezeigt.

Bei einer MeBbereichsiiberschreitung erscheint auf dem Display auf der linken Stelle die Ziffer "I", und die ubrigen Digits bleiben verloschen. Befindet man sich im 200 W-Bereich, kann durch Drücken des Tasters auf den 2000 W-Bereich hochgeschaltet werden. Wird auch hier eine Uberlastung registriert, ist der angeschlossene Verbraucher unverzüglich auszuschalten. Eine kurzzeitige Überlastung bis zu 50 % ist unkritisch. Längere und/oder größere Überlastungen führen zum Ansprechen der Schmelzsicherung, d. h. die Anzeige verlischt ganz.

Zum Austausch der Schmelzsicherung (10 A, flink) wird der Verbraucher abgekoppelt und das KLM 2000 aus der Netzsteckdose herausgezogen. Mit einem mitteigroBen Schraubendreher sind jetzt die vier Schrauben auf der Gehäuseunterseite ganz herauszudrehen, um anschlieBend das Gehäuseoberteil vorsichtig senkrecht nach oben abzuheben. Der auf der unteren Platine angeordnete Platinensicherungshalter ist jetzt frei zugänglich und die defekte Sicherung ist gegen eine neue Sicherung des gleichen Wertes und Typs zu ersetzen. Das Gehäuseoberteil wird wieder aufgesetzt und mit den vier Befestigungsschrauben fest verschraubt.

Das Gerät ist zum Betrieb im Raumtemperaturbereich ausgelegt. Grundsätzlich können jedoch auch Messungen in einem erweiterten Temperaturbereich, d. h. von 0°C bis +50°C mit dem KLM 2000 vorgenommen werden. Die hierbei auftretenden, etwas erhöhten Nullpunktabweichungen können beim Meßergebnis berücksichtigt werden, da es sich um additive Fehler handelt. Zunächst ist jedoch festzustellen, ob die Nullpunktverschiebung in positiver oder negativer Richtung erfolgte. Da die Verschiebungsrichtung nicht direkt aus der Anzeige ersichtlich ist, wird ein sehr kleiner Verbraucher angeschlossen, dessen Leistungsaufnahme möglichst kleiner als der Wert der angezeigten Nullpunktverschiebung ist. Erhöht sich der Anzeigewert jetzt, so handelt es sich um eine positive Nullpunktverschiebung, während bei kleiner werdender Anzeige nach Einschalten des sehr kleinen Verbrauchers eine in negativer Richtung verlaufende Nullpunktverschiebung zu verzeichnen ist. Tm letztgenannten Fall (also bei negativer Nullpunktverschiebung) mul3 der im Ruhezustand, d. h. ohne angeschlossene Last angezeigte Me8wert, zum spateren Endergebnis hinzuaddiert werden, während bei einer positiven Nullpunktverschiebung der Nullpunktwert vorn Endergebnis abzuziehen ist. Diese Vorgehensweise ist natürlich nur bei extremen Temperaturverhältnissen und größeren Nullpunktabweichungen notwendig, wenn zusätzlich eine hohe Genauigkeit gefordert wird. Im Raumtemperaturbereich ist diese Vorgehensweise normalerweise entbehrlich.

#### **Zur Schaltung**

Eines der wesentlichen Bauelemente in dieser Schaltung ist das IC 3 des Typs AD 533. Hierbei handelt es sich um einen schnellen Analog-Multiplizierer der Firma Analog Devices. Zwei an den Eingangen Pin 1 und Pin 6 anliegende Spannungen beliebiger Polarität werden unter Berücksichtigung von Kurvenform, Phasenwinkel, Polarität miteinander multipliziert und das Ergebnis in Form einer proportionalen Ausgangsspannung an Pin 3, 4 zur Weiterverarbeitung bereitgestellt.

Die am anzuschlieBenden Verbraucher abfallende Wechselspannung wird über den Spannungsteiler, bestehend aus R 3 bis R 6, heruntergeteilt und auf den einen der beiden Multipliziereingange (Pin 6) des IC 3 gegeben.

Der durch den auszumessenden Verbraucher hindurchflieBende Strom verursacht an dem zum Verbraucher in Reihe liegenden Shunt-Widerstand R I einen sehr kleinen Spannungsabfall, der nach der Formal  $U = R \times I$  dem Strom direkt proportional ist. Ober R 2 wird dieser Spannungsabfall dern invertierenden (-) Emgang (Pin 2) des OP 1 zugefuhrt. In Verbindung mit dem im Rückkopplungszweig liegenden Widerstand R 7 erfolgt in dieser ersten Verstärkerstufe eine lOfache Verstärkung, entsprechend 20 dB. D 1, 2 dienen dem Uberlastungsschutz des Emgangs.

Da Spannungen von ca. 0,01 mV pro Digit im 200 W-MeBbereich in dieser ersten mit Op 1 aufgebauten Verstärkerstufe zu verarbeiten sind, wurde bier ein besonders hochwertiger und driftarmer Operationsverstärker des Typs OP 07 eingesetzt. Darüber hinaus zeichnet sich dieses Bauteil, das von verschiedenen Halbleiterherstellern lieferbar ist, durch eine extrern geringe Offsetspannung aus, die bei typ. 0.05 mV (!) liegt. Es reicht daher eine Nullpunktkompensation in der zweiten, nachgeschalteten Verstärkerstufe aus, die gleichzeitig den geringen durch OP 1 verursachten Offsetfehler mit berücksichtigt.

Beim OP 2, der ebenfalls als invertierender Verstärker geschaltet ist, wurde der verhältnismäBig schnelle Typ TL 081 eingesetzt. Eine hohe Spannungsanstiegsgeschwindigkeit am Ausgang ist hier wichtig, da Spannungsschübe von 20 V bei entsprechendem Oberwellengehalt auftreten können. Da auch der folgende Analog-Multiplizierer verhältnismäßig hohe Frequenzen verarbeiten kann, wurde im davorgeschalteten Verstärkerteil ein Optimum an Bandbreite angestrebt, um hierdurch eine bestmögliche Genauigkeit unter Einbeziehung entsprechender Restfaktoren zu erreichen.

Die Verstärkung des OP 2 wird durch R 9/R 8 bzw. R 10/R 8 festgelegt, je nach Stellung des elektronischen Umschalters ES 2.

R 11 dient in Verbindung mit R 12, 13 zur Offsetkompensation von OP 1 und OP 2.

Die soweit aufbereitete Spannung steht am Ausgang (Pin 6) des OP 2 zur Verfügung und gelangt von dort direkt auf den zweiten Multipliziereingang (Pin I) des IC 3.

Mit den Trimmern R 14, R 15, R 16 kann ein Feinabgleich des IC 3 vorgenommen werden zur Optimierung der Genauigkeit. Hierauf gehen wir in einem separaten Abschnitt noch ausführlich ein. Bei etwas reduzierter Gesamtgenauigkeit können die Trimmer ersatzlos entfallen und die AnschluBbeinchen 7, 8, 9, 10 werden direkt miteinander verbunden, d. h. Pin 7 bis Pin 10 liegen direkt auf der Schaltungsmasse.

Der Ausgang des IC 3 (Pin 3, 4) arbeitet auf das Integrierglied, bestehend aus R 17/C 16. Die dort entsprechend gesiebte Gleichspannung gelangt auf den positiyen Eingang (Pin 31) des A/D-Wandlers IC 4 des Typs ICL 7126. Es handelt sich um ein verhältnismäßig hochintegriertes Bauteil, das eine zwischen den Pins 30 und 31 anliegende Gleichspannung in einen digitalen Wert umwandelt und diesen auf einem LC-Display direkt ausgibt. Über eine extern zuzuführende zwischen den Pins 35 und 36 anliegende Referenzspannung kann der Skalenfaktor beeinfluBt werden. In unserem Fall erfolgt die Einstellung durch R 18 in Verbindung mit R 19 bis R 21. Die positive Betriebsspannung für das IC 4 von ca. 9 Vwird aus der +15 V-Betriebsspannung in Verbindung mit D 15, C 14 gewonnen, während die negative Versorgungsspannung von rund 6 V mit Hilfe von R 24, D 6 und C 13 aus

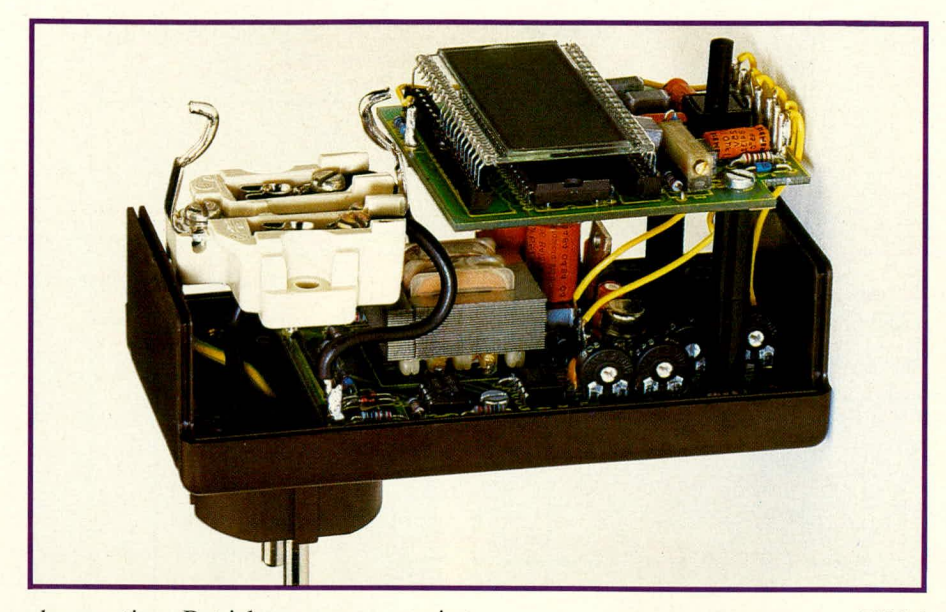

der negativen Betriebsspannung generiert wird.

Im IC 5 des Typs CD 4053 befinden sich drei elektronische Umschalter (ES I, ES 2, ES 3), die über die Anschlußbeinchen Pin 9, 10, 11 angesteuert werden. In unserem Fall erfolgt die gleichzeitige Umschaltung aller drei Schalter, da die entsprechenden Steuereingänge parallel tiegen. In der eingezeichneten Position von ES 1 erhält T 1 über R 25, ES 1 sowie R 27 einen Basisstrom, der diesen Transistor durchschalten läßt, d. h. C 7 wird über R 29 entladen. Zusätzlich liegen die Steuereingänge Pin 9 bis Pin 11 des IC 5 über R 26 an einer positiven Steuerspannung von ca. 8 V - die Schaltung befindet sich in einem stabilen Zustand. Wird jetzt die Umschalttaste Ta 1 betätigt, werden im selben Moment die Steuereingänge Pin 9, 10, 11 auf das Potential des Kondensators C 7 gezogen, das in diesem Moment bei ca. 0 V liegt. Die elektronischen Schalter nehmen die entgegengesetzte Position ein, so auch ES 1. Die Basis von T 1 liegt jetzt über R 27 und ES 1 auf Massepotential, d. h. T 1 ist gesperrt und am Kollektor steht in Verbindung mit R28 eine positive Spannung an. Auch wenn Ta I wieder losgelassen wird, bleibt der soeben eingenommene Schaltzustand erhalten, da R 26 die Steuereingänge Pin 9, 10, 11 über ES I ungefahr auf Massepotential halt. Em Zurückschalten kann nicht erfolgen, da R 29 wesentlich hochohmiger ais R 26 ist.

Unmittelbar nach dem Offnen von Ta 1 kann sich  $C$  7 über R 28 und R 29 auf die positive Versorgungsspannung aufladen. Bei einer erneuten Betätigung von Ta I wird kurzzeitig diese positive Spannung auf die Steuereingange Pin 9, 10, 11 gelegt, und die Schaltung wechselt zurück in ihren Grundzustand. Jeder Tastendruck bewirkt in der vorliegenden Schaltung einen Zustandswechsel.

**Bild 1 Ansicht des fertig aufgebauten ELV-Kompakt-Leistungsmessers KLM 2000 mit geaffnetem Gehäuse**

Die Funktion von ES 2 (Verstärkungsund damit MeBbereichsumschaitung) wurde bereits erläutert, so daß in diesem Zusammenhang nur noch auf ES 3 einzugehen ist. Im geöffneten Zustand hängt der Kondensator C 8 ,,in der Luft" und an Pin 16 (Dezimaipunkt) des LC-Displays liegt über R 33 ungefähr phasengleich das Backplanesignat an - der betreffende Dezimalpunkt ist erloschen. Durch Schiie-Ben von ES 3 (200 W-MeBbereich) wird der FuBpunkt von C 8 mit der Schattungsmasse verbunden. Hierdurch ergibt sich in Verbindung mit R 33 eine Phasenverschiebung des Spannungsverlaufs an Pin 16 gegenüber dem Backplanesignal - der betreffende Dezimalpunkt erscheint.

Die Stromversorgung des IC *5,* dessen Umschaiter auf drei ganz unterschiedliche Arten eingesetzt werden, erfolgt über den Spannungsteiler D 7, D 8 und R 32 mit Ca. ±7 V, da das IC 5 nicht die voile Betriebsspannung von ±15 V verarbeiten kann (Pin 16: +7 V und Pin *7: -7* V).

AbschlieBend kommen wir zur Beschreibung der Spannungsversorgung des KLM 2000.

Die 220 V-Netzwechselspannung wird von dem Transformator Tr I auf einen Wert von 15 V bei einer Belastbarkeit von 66 mA umgesetzt. Es fotgt eine doppelte Einweggleichrichtung und Pufferung. D 3, C 1, C 3, C 5 erzeugen in Verbindung mit dem Festspannungsregler IC 6 die positive 15 V-Versorgungsspannung und D 4, C 2, C 4, C 6 in Verbindung mit IC 7 die negative 15 V-Versorgungsspannung.

Die Gesamtleistungsaufnahme der Schaltung beträgt ca. 1 W.

#### **Zum Nachbau**

Sämttiche Bauelemente sind auf zwei ubersichtiich gestalteten Leiterplatten untergebracht. Dies trägt wesentlich zum einfachen und problemlosen Nachbau bei, für den rund vier Stunden anzusetzen sind.

Zunächst werden die heiden Platinen in gewohnter Weise bestückt. Zuerst sind die niedrigen und anschließend die höheren Bauelemente anhand der Bestückungspläne auf die Platinen zu setzen und auf der Leiterbahnseite zu verlöten. Begonnen wird zweckmäßigerweise mit den Brükken, von denen sich sechs auf der Anzeigenpiatine und zwei auf der Basisplatine befinden. Ferner ist zu beachten, daB das IC 4 des Typs ICL 7126 unterhalb der LCD-Anzeige angeordnet ist. IC 4 muB daher vor der Anzeige bestückt werden.

Die elektrische Verbindung der beiden Platinen erfolgt über insgesamt sieben flexible isolierte Leitungen mit einer Länge von jeweils ca. 80 mm. Alle auf der Anzeigen- und Basisplatine identisch bezeichneten Punkte sind miteinander zu verbinden, wie dies auch aus dem Schaitbild und den Bestückungsplänen hervorgeht, d. h. der PlatinenanschtuBpunkt ,,e" auf der Anzeigenplatine wird mit dem PlatinenanschtuBpunkt ,,e" auf der Basisplatine verbunden. Gleiches gilt für die Punkte ,,f, g, h, i, k, I".

Vier weitere flexible isolierte Leitungen mit einem Querschnitt von mindestens 1,5 mm<sup>2</sup> und einer Länge von ebenfalls ca. 80 mm verbinden die Schattung zum einen mit dem im Gehäuseunterteil angeordneten Schutzkontaktstecker und zum anderen mit der im Gehäuseoberteil befindlichen Schutzkontaktsteckdose. Die beiden spannungsführenden Pole des Stekkers werden hierbei an die Platinenanschlußpunkte "a" und "b" gelegt, während die PlatinenanschluBpunkte ,,c" und ,,d" zu den entsprechenden Anschlüssen der Steckdose führen. Der gelb-grüne Schutzleiter mit einem Querschnitt von mindestens 1,5 mm<sup>2</sup> und einer Länge von 100 mm dient zur direkten Verbindung der Schutzkontaktanschlüsse von Stecker und Steckdose.

Vor dem Einbau ins Gehäuse sollte die Bestückung noch einmal sorgfältig kontrolliert werden.

Die mechanische Verbindung der beiden Platinen untereinander sowie die Befestigung im Gehäuse erfolgt mit zwei Schrauben M  $3 \times 45$  mm und zugehörigen 40 mm langen Abstandshülsen sowie zwei weiteren Schrauben M 3 x 6 mm, wie dies auch aus dem Foto ersichtlich ist. Die

**Haustechnik** 

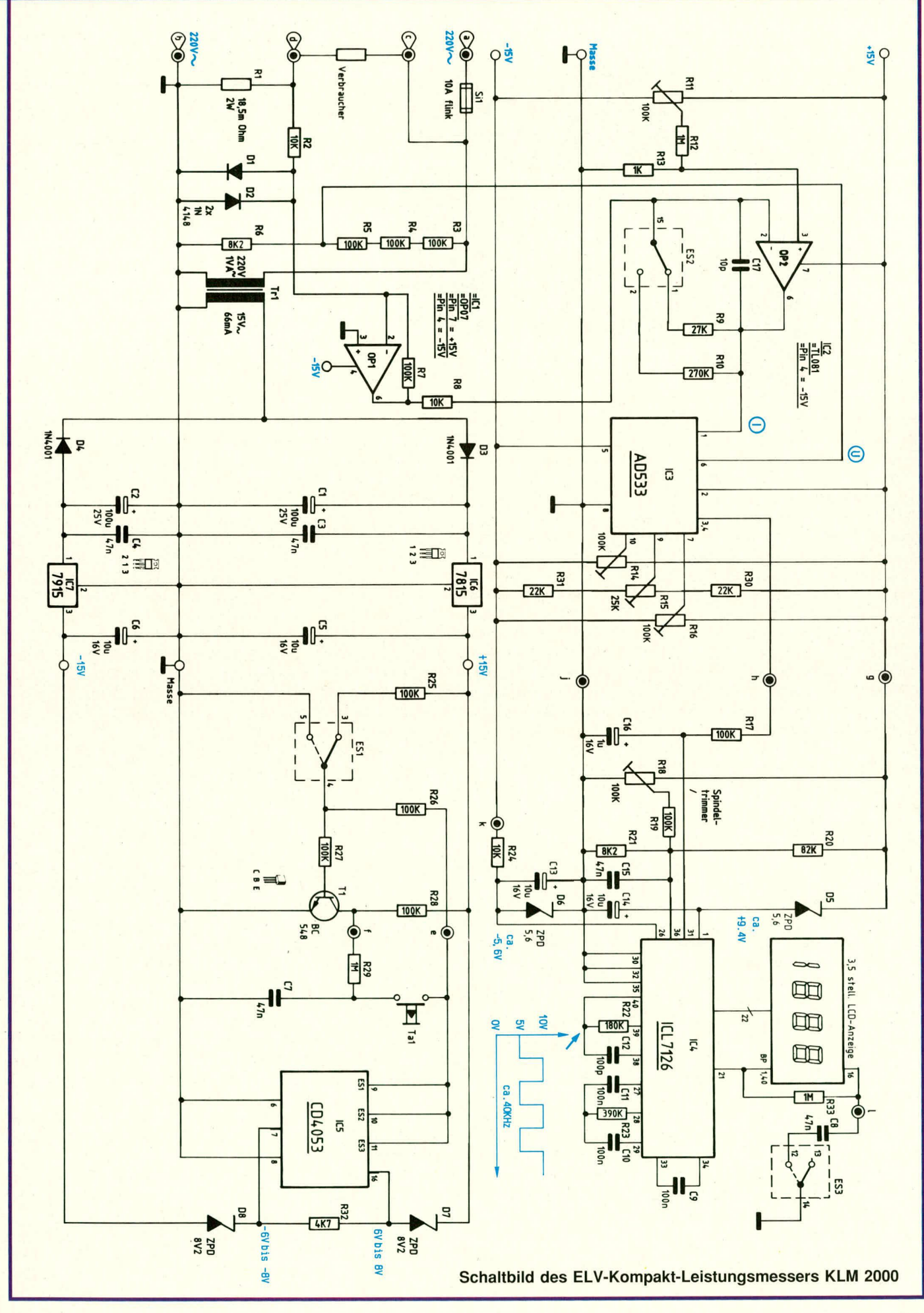

beiden kurzen Schrauben befestigen die Basisplatine ungefiihr in der Mitte am Gehäuseunterteil. Im Eckbereich werden die beiden Abstandsröllchen zwischen die Platinen gesetzt und von der Bestückungsseite der Anzeigenplatine aus die Schrauben M 3 x 45 mm durch die Anzeigenplatine, die Abstandsröllchen und die Basisplatine gesteckt, um im Gehäuseboden fest verschraubt zu werden. Hierdurch erhält die gesamte Konstruktion den nötigen Halt.

Damit eine Berührung der unter Netzspannung stehenden Schaltung nach Fertigstellung des Gerätes ausgeschlossen ist, mul3 der für die LCD-Anzeige vorgenommene Ausschnitt sorgfältig mit einer 2 mm Plexiglasscheibe von innen abgedeckt werden. Etwas Zweikomponentenkleber sorgt für den nötigen Halt der Plexiglasscheibe.

AbschlieBend wollen wir noch hesonders darauf hinweisen, daß das Gerät nur dann an die Netzspannung angeschlossen werden darf, wenn es sich im ordnungsgemäß geschlossenen Gehäuse befindet. Dies ist außerordentlich wichtig, da die gesamte Schaltung die volle Netzspannung führt. Die Sicherheits- und VDE-Bestinimungen sind zu beachten.

#### **Der Abgleich**

Für die Einstellung stehen zwei verschiedene Methoden zur Verfügung. Die zuerst beschriebene ist ohne Hilfsmittel auf einfache Weise durchzuführen, wobei lediglich ein möglichst genau in der Leistungsaufnahme bekannter Verbraucher benötigt wird. Die hierbei auftretende Genauigkeitsreduzierung auf ca. 2 % kann auf typ. 0,5 % gesteigert werden, wendet man den im zweiten Abschnitt beschriebenen Prüzisions-Abgleich an. Dieser kann jedoch nur von Profis durchgeführt werden, die aufgrund ihrer Ausbildung dazu befugt sind. mit Netzwechselspannungen umzugehen und die mit den Sicherheitsund VDE-Bestimmungen bestens vertraut sind.

Doch kommen wir zunächst zum Einfach-Abgleich, der auch von Nichtprofis durchgeführt werden kann. Größtmögliche Sorgfalt und die Kenntnis sowie die Einhaltung der entsprechenden Sicherheits- und VDE-Bestimmungen sind auch hier selbstverständlich und im wahrsten Sinne des Wortes lebensnotwendig.

#### **1. Einfach-Abgleich**

Nachdem die betriebsfertige Schaltung in ein ordnungsgemäß geschlossenes Gehäuse eingebaut wurde, kann das Gerät über den integrierten Schutzkontaktstek-

Bei der Einfach-Abgleichmethode wurden bereits bei der Bestückung der Leiterplatten die Trimmer R 14, R 15 und R 16 nicht eingesetzt und die IC-Anschlußheinchen 7 bis 10 miteinander verbunden. Für den Ahgleich stehen somit lediglich zwei Trimmer zur Verfügung: R 11 für den Nullpunkt und R IS für den Skalenfaktor.

Da die Einstellungen ohne weitere Hilfsmittel möglich sind, die Schaltung jedoch direkt an der 220 V-Netzwechselspannung liegt, ist für jeden Abgleichschritt, d. h. für jedes Verdrehen eines Trimmers das Gerät aus der Schutzkontaktsteckdose zu ziehen, also von der Netzwechselspannung zu trennen, um anschließend das Gehäuse aufzuschrauhen und den entsprechenden Trimmer ein kleincs Stückchen zu verdrehen. lm einzclnen geht man wie folgt vor:

Der im Grundzustand ohne angeschlossenen externen Verbraucher angezeigte Wert wird notiert. Der zur Nullpunkteinstellung dienende Trimmer R II wird em kleines Stückchen verstellt, um nach dem erfolgten Zusammenbau das Gerät wiederum ohne extern angeschlossenen Verbraucher in Betrieb zu nehmen. 1st der jetzt angezeigte Wert größer, muß R 11 in die entgegengesetzte Richtung verdreht werden, während bei kleinerem Anzeigewert R 11 ein weiteres Stückchen in dieselbe Richtung zu drehen ist. Auf diese Weise tastet man sich langsam an den Nullpunkt heran, d. h. der auf der Anzeige erscheinende Wert ist zu minimieren. Den exakten Nullpunkt wird man mit dieser Methode nicht erreichen können, so daB bis zu 20 Digit Verschiebung, emsprechend ca. 1 % vom Meßbereichsendwert in Kauf genommen werden muß.

Wer einen größeren Aufwand betreiben möchte, kann durch zusätzlichen Einbau des Trimmers R 15 im Anschluß an den eben beschriebenen Abgleich den exakten Nullpunkt fixieren. Hierzu wird zusätzlich der ursprünglich mit der Schaltungsmasse verbundene Pin 9 des IC 3 wieder freigelegt, so daß er über den Mittelabgriff des Trimmers R 15 gesteuert werden kann. Mit R 15 wird jetzt in gleicher Weise wie bei der Einstellung von R II in kleinen Schritten die Anzeige auf "00.0" gebracht, wobei eine Abweichung von einigen wenigen Digit zulässig ist. Wichtig ist in diesem Zusammenhang, daß als erster Abgleichschritt mit R 11 die Anzeige zu minimieren ist, hevor die exakte Nullpunkteinstellung mit R 15 erfolgt.

Wie bereits beschrieben kann jedoch,

falls gewünscht, die Einstellung mit R 15 ersatzlos entfallen, wenn auch Pin 9 des IC 3 an der Schaltungsmasse Iiegt.

Bei der letzten Abgleichmaßnahme handelt es sich um die Einstellung des Skalenfaktors mit dem Trimmer R 18. Hierzu wird ein Verbraucher, dessen Wirkleistungsaufnahme möglichst genau bekannt ist und im Bereich zwischen 100 W und 200 W liegen sollte, an den Kompakt-Leistungsmesser KLM 2000 angeschlossen. Mit R 18 wird jetzt wiederum in kleinen Schritten die Anzeige auf den entsprechenden Wert eingestellt. Der Abgleich mit einer Genauigkeit von

rund 2 % ist damit bereits beendet.

Es sei nochmals darauf hingewiesen, daß die eben beschriebenen Einstellarbeiten ausschließlich in spannungslosem Zustand vorgenommen werden dürfen, d. h. das Gerät ist von der Netzwechselspannung getrennt.

#### **2. Prazisions-Abgleich**

Der im folgenden beschriebene Präzisions-Ahgleich, mit dem die Genauigkeit des KLM 2000 zu optimieren ist, darf ausschließlich unter Laborbedingungen von Profis durchgeführt werden, die aufgrund ihrer Ausbildung dazu befugt sind und die sich im Umgang mit 220 V-Netzwechselspannungen bestens auskennen wie auch mit den Sicherheits- und VDE-Bestimmungen.

Zunächst wird das Gerät über einen Trenntransformator mit der Netzwechselspannung verbunden. Die Gehäuseoberhalbschale ist hierbei bereits abgenommen. Alle benutzten Geräte werden über separate eigenständige Transformatoren versorgt. An jeden Trenntransformator darf nur ein einziger Verbraucher angeschlossen sein.

Ohne einen am KLM 2000 angeschlossenen externen Verbraucher wird zunächst die interne Betriebsspannung gemessen. Hierzu wird der negative Meßspannungsanschluß eines Voltmeters mit der Schaltungsmasse des KLM 2000 verbunden (z. B. Pin 2 bzw. die Kühlfahne des IC 6). Mit dem positiven Meßspannungseingang werden jetzt folgende Meßpunkte abgefragt:

- I. Pin I des IC 6: +18 V bis +25 V
- 2. Pin I des IC 7: -18 V bis -25 V
- 3. Pin 3 des IC 6: +14,5 V bis +15,5 V
- 4. Pin 3 des IC 7: -14,5 V bis -15,5 V
- 5. Pin 1 des IC 4: +8,5 V bis +10,5 V 6. Pin 26 des IC 4: -5,1 V bis -6.1 V
- 7. Pin 32 des IC 4: 0,0 V
- 8. Pin 16 des IC 5: +6,0 V his 8,OV
- 9. Pin 7 des IC 5: -6,0 V his -8,0 V
- 10. Pin 36 des IC 4: 1,2 V his +2.4 V
- Sind vorstehende Messungen zun Zu-

friedenheit ausgefallen, werden die Trimmer R II, R 15, R 16 und R 18 ungefähr in Mittelstellung gebracht.

Für den Präzisions-Abgleich sind selhstverständlich auch die Trimmer R 14, R 15 und R 16 eingebaut und die AnschluBbeinchen Pin 7, 9, 10 des IC 3 liegen nicht auf der Schaltungsrnasse, sondern an den entsprechenden Trimmermittelabgriffen. Lediglich Pin 8 führt entsprechend dem Schaltbild und dem Platinenlayout Massepotential. Der AnschluB der entsprechenden Trimmer ist vom Layout bereits vorgesehen, so daB beim Präzisions-Abgleich keine separaten Verdrahtungen im Bereich der Trimmer R 14, R 15 und R 16 durchzuführen sind.

Nun wird die Ausgangsspannung (Pin 6) des OP 2 gemessen. Mit dem Trimmer R 11 erfolgt der Nullabgleich. Die Spannung am Ausgang des Op 2 bzw. am Eingang Pin I des IC 3 wird auf 0 V emgesteilt (auf maximal 2 mV). Für alle Emstellarbeiten sollte sich die Schaltung mindestens eine halbe Stunde in Betrieb befinden.

Jetzt wird die etwas aufwendigere Emstellung des Analog-Multiplizierers IC 3 des Typs AD 533 vorgenommen.

Am Ausgang des IC 3 (Pin 3, 4) wird der Tastkopf eines Oszilloskops angeschiossen, dessen Abschirmung (Masse) an der Schaltungsmasse des KLM 2000 liegt. Das Oszilloskop wird ebenfalls über einen separaten Trenntrafo versorgt.

Am Multipliziereingang (Pin 6) des IC 3 für die Eingangs-Wechselspannung steht nun volles Signal an, während an Pin I ca. 0 V zu verzeichnen ist. Der Trimmer R 14 wird nun so eingestellt, daB sich die verhältnismäßig kleine, mit dem Oszilloskop gemessene Ausgangsspannung möglichst zu 0 ergibt.

Als nächstes wird ein Verbraucher an den KLM 2000 angeschlossen, dessen Leistungsaufnahme zwischen 100 W und 200W liegen sollte. Es ist besonders darauf zu achten, daB der zur Speisung des KLM 2000 sowie des angeschlossenen Verbrauchers dienende Trenntrafo ausreichend bemessen wurde und nicht in den Uberlastungsbereich gerät.

Zusätzlich wird bei der folgenden Emstellung der Widerstand R 3 an einer Seite ausgelötet. Der Spannungseingang (Pin 6) des IC 3 liegt jetzt ungefähr auf 0 V. Für das Hochlöten von R 3 ist selbstverstündlich zuvor die Schaltung außer Betrieb zu nehmen, d. h. von der Versorungsspannung zu trennen. Grundsätzlich besteht auch die Moglichkeit, R 6 kurzzuschlie-Ben. Dies hat jedoch den Nachteil, daB sich der Innenwiderstand verändert mit der Folge einer Ieichten Offsetverschiebung und eines damit verbundenen germgen zusätzlichen Fehlers.

Sind alle soweit beschriebenen Maßnahmen durchgeführt, steht an Pin 1 des IC 3 jetzt ein Wechselspannungssignal von einigen Volt an. Mit dem Trimmer R 16 wird ebenfalls die mit dem Oszilloskop gemessene kleine Ausgangswechselspannung möglichst auf 0 eingestellt.

Eine gleichspannungsmäBige Verschiebung während der Einstellung von R 14 und R 16 spielt zunächst keine Rolle. Wichtig ist lediglich, daB sich der Wechselspannungsteil minimiert.

Im folgenden Schritt wird der externe Verbraucher wieder abgekoppelt. Beide Multipliziereingänge des IC 3 (Pin 1 und Pin 6) führen 0 V. Ggf. ist jetzt ein Nachabgleich der Ausgangsspannung (Pin 6) des OP 2 mit Hilfe von R 11 durchzuführen (max. 2 mV).

Nun wird mit dern Trimmer R 15 die Ausgangsspannung (Pin 3, 4) des IC 3 auf  $0$  V eingestellt (ebenfalls maximal  $2$  mV).

In wiederum ausgeschaltetem, spannungsiosen Zustand des KLM 2000 kann R 3 wieder ordnungsgemäß eingebaut werden.

Die soweit durchgeführten Abgleichschritte sind, beginnend mit R 14 zu wiederholen, da sich die Trimmer R 14 bis R 16 gegenseitig beeinflussen.

Der Ietzte Abgleichschritt bezieht sich auf die Einstellung des Skalenfaktors mit dem Trimmer R 18.

Es ist ein Verbraucher mit einer genau bekannten Wirkleistungsaufnahme im Bereich zwischen 100 W und 200 W an den KLM 2000 anzuschlieBen und die Anzeige mit R 18 auf genau diesen Wert einzustellen. Hierzu, wie auch in alIen ubrigen vorstehend beschriebenen Schritten, befindet sich das Gerät im 200 W-MeBbereich.

Die Wirkleistungsaufnahrne eines Verbrauchers läßt sich auf einfache Weise dann ermitteln, wenn es sich um einen rein ohmschen Verbraucher ohne induktiyen bzw. kapazitiven Anteil handelt. In diesern Fall sind lediglich der Effektivwert des hindurchflieBenden Stromes miteinander zu multiplizieren und die Anzeige auf den errechneten Wert einzustellen. Doch Vorsicht, bei Blindleistungsanteilen können sich hier nahezu beliebig groBe MeBfehler ergeben, so dali man sorgfältig den Verbraucher auswählen muß. Bei Glühlampen z. B. kann man für den vorliegenden Anwendungsfall mit hinreichender Genauigkeit von einem rein ohnischen Verbrauch ausgehen, so daB sich die Wirkleistung nach der Formel:

 $P = U \times I$ 

errechnet. Auch die zu erwartenden Kurvenformverzerrungen sind hierbei vernachlassigbar und die MeBwerte für Strom

#### **StUckliste: Kompakt-Leistungsmesser**

#### **Widerstände**

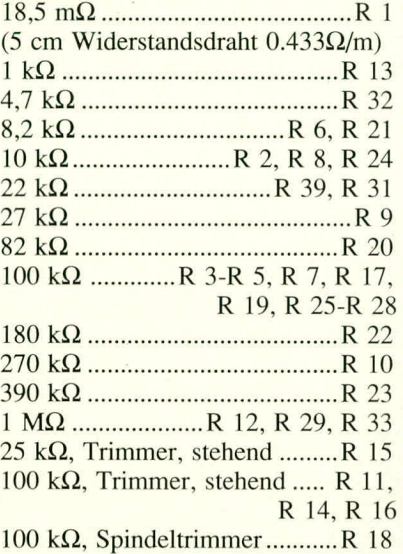

#### **Kondensatoren**

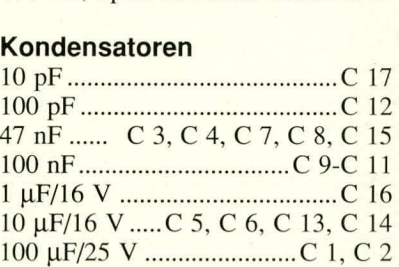

#### **Haibleiter**

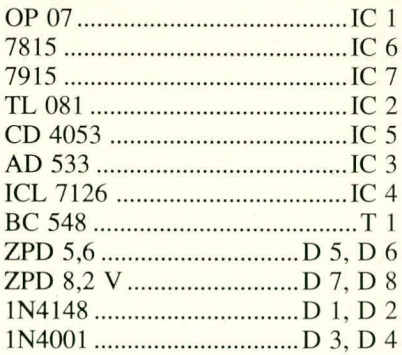

#### **Sonstiges**

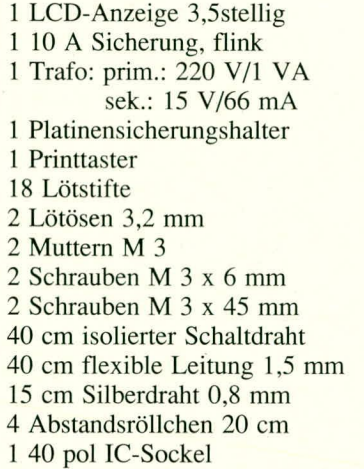

und Spannung können mit einem einfachen, hinreichend genauen Multimeter ausgemessen werden, das noch nicht einmal einen echten Effektivwertgleichrichter besitzen muß (da es sich um reine sinusförmige Spannungen und Ströme handelt). Hinreichend spannungsfest sollte das Multimeter selbstverständlich sein.

Low-Cost-Versionen sind hierfür häufig ungeeignet, nicht zuletzt, da die Genauigkeit im Wechselspannungsmeßbereich teilweise ungenügend ist. Die meisten handelsüblichen Qualitätsmultimeter erfüllen jedoch durchaus den für unseren Anwendungsfall erforderlichen Zweck und der abschließenden Kalibrierung des

KLM 2000 in Form der Skalenfaktoreinstellung steht nichts im Wege.

Zu guter Letzt wird das Gerät ordnungsgemäß verschraubt, und der KLM 2000 kann seinem Einsatz zugeführt werden.

Auf die Einhaltung der Sicherheits- und VDE-Bestimmungen wird ausdrücklich **FIV** hingewiesen.

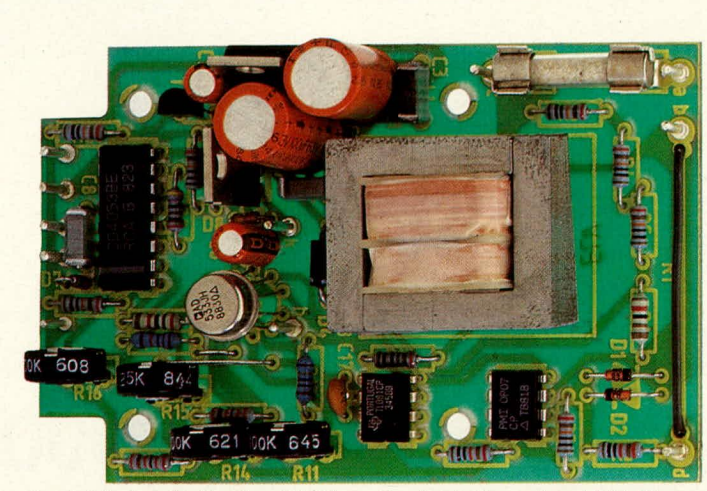

Ansicht der fertig bestückten Basisplatine des ELV Kompakt-Leistungsmessers

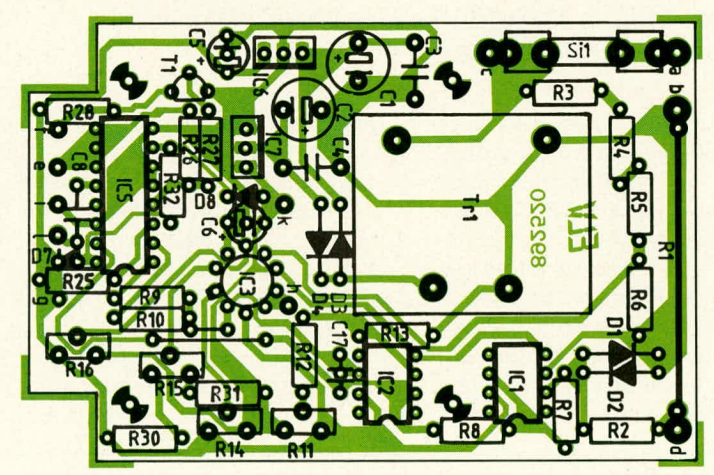

Bestückungsseite der Basisplatine des ELV Kompakt-Leistungsmessers

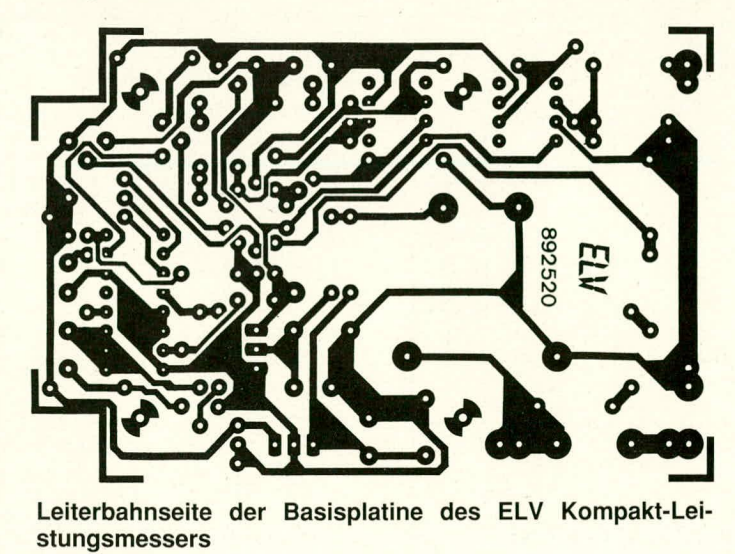

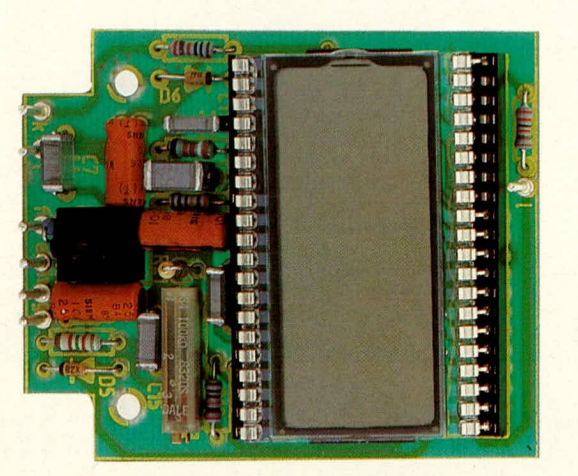

Ansicht der fertig bestückten Anzeigenplatine des ELV Kompakt-Leistungsmessers

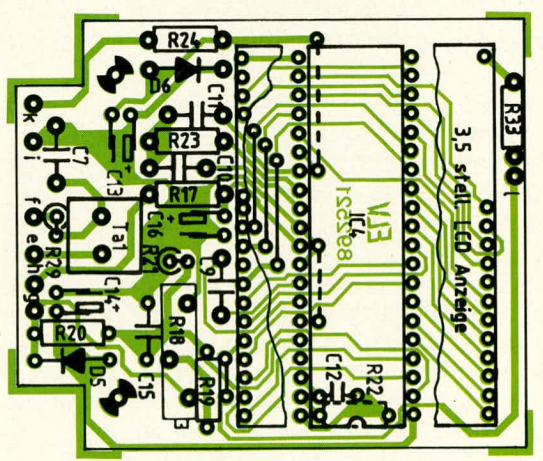

Bestückungsseite der Anzeigenplatine des ELV Kompakt-Leistungsmessers

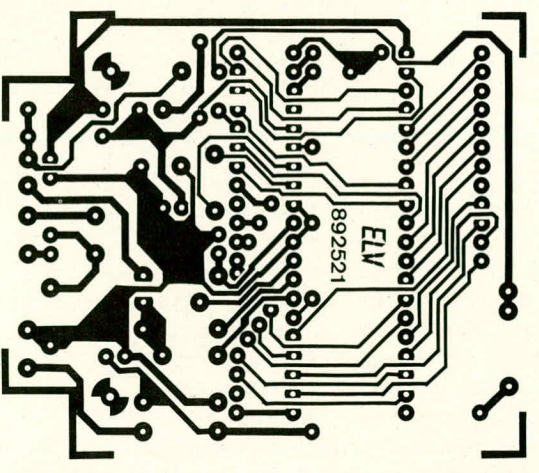

Leiterbahnseite der Anzeigenplatine des ELV Kompakt-Leistungsmessers

Spezialgeräte

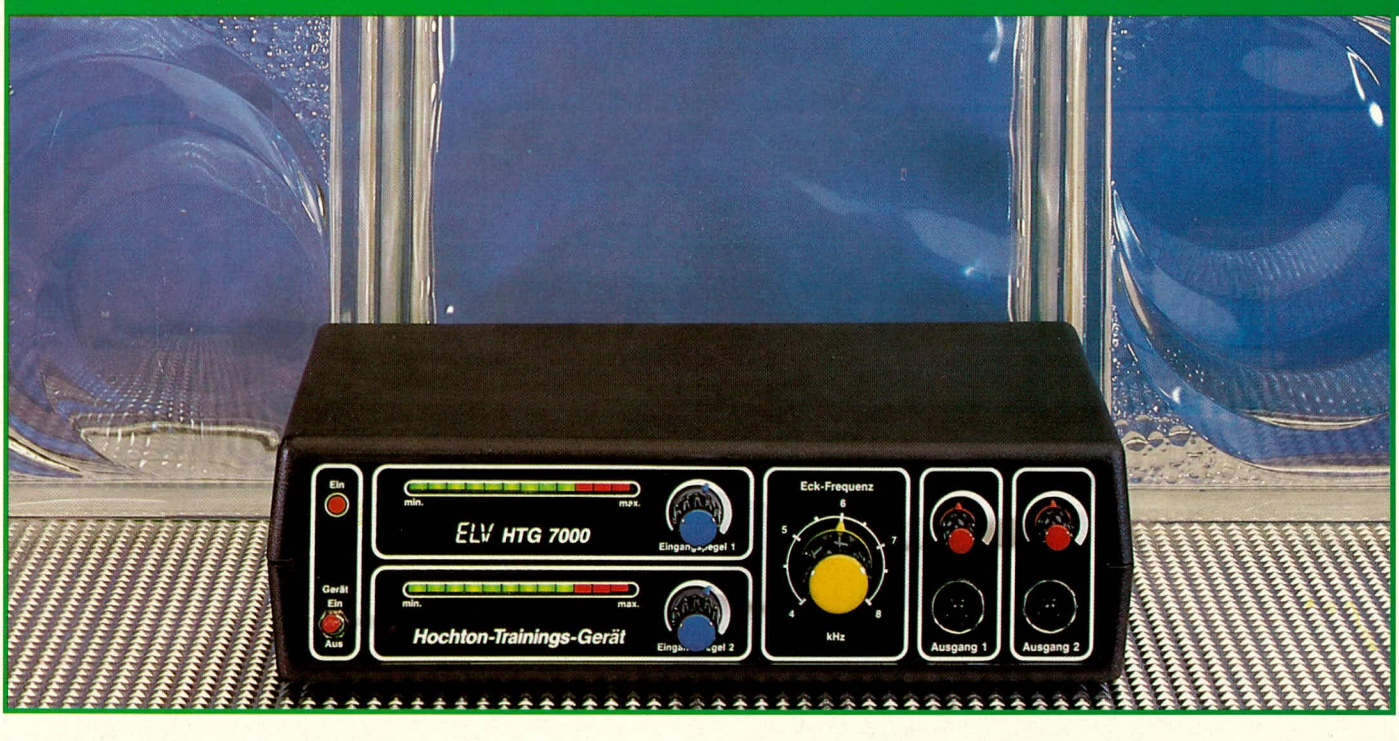

### **Hochton-Trainings-Gerät HTG 7000**

**Im hier vorliegenden zweiten Teil dieses Artikels wird die Schaltung des Hochton-Trainings-Gerates HTG 7000 vorgestellt, während die Beschreibung von Nachbau und Inbetriebnahme im dritten und abschließenden Teil folgen.** Ein auch Menke

#### **Zur Schaltung**

Die vorgenannten Anwendungsbeispie-Ic lassen sich gewiB durch eigenes Experimentieren der ELV-Leser noch ausweiten. Schauen wir uns zu diesem Zweck das Blockschaltbild (Bild 2) an. Das Tonfrequenzsignal jedes Kanals wird einmal direkt und einmal über einen Hochpaß  $MF$  10 auf die eine – im Blockschaltbild obere - Hälfte der elektronischen Überblend-Steuerung TDA 1074 gegeben. Die Entscheidung, ob der stereophone Breitband- oder Hochpaß-Kanal aufgesteuert wird, trifft eine ausgefeilte Logik-Schaltung, die aus dem Zweifach-Operationsverstarker TL 082 aufgebaut ist. Die andere - im BIockschaltbild unten dargestellt - Hälfte der elektronischen Überhlend-Steuerung TDA 1074 ist eingangsseitig auf beiden Kanälen mit dem Ausgang der Hochpässe MF 10 für den linken und den rechten Kanal verbunden. Die ebenfalls von der erwiihnten Logik-Schaltung mit dem TL 082 ausgelöste Überblendung bewirkt dann wegen der unterschiedlichen Ausiegung der Gegenkopplungszweige die erwünschte Höhenanhebung.

Um die schon angekündigte Verschiebung der Eckfrequenz des Hochpasses mühelos darstellen zu können, wird die Taktfrequenz für die beiden Hochpässe MF 10 von dern VCO-IC CD 4046 (IC 7) erzeugt. Mit dem Poti R 60 läßt sich diese Taktfrequenz zwischen 400 kHz und 800 kHz verändern, so daB sich dementsprechend die Eckfrequenz der beiden Hochpässe zwischen 4 kHz und 8 kHz verschiebt.

Nachdem nun ein Überblick und somit ein allgemeines Verständnis der Schaltung vorhanden sein dürfte, betrachten wir den vollständigen Schaltungsaufbau in allen wichtigen Einzelheiten:

Das Tonfrequenzsignal des linken und des rechten Kanals wird über je eine Hälfte des Zweifach-Operationsverstärkers TL 082 um 20 dB vorverstärkt. Da an den Ausgangsbuchsen aller hierfür wichtigen Tonquellen und auch an den Kopfhörer-Ausgängen von HiFi-Anlagen mindestens 100 mV<sub>eff</sub> zur Verfügung stehen, ist an den OP-Ausgängen Pin 1 und Pin 7 von IC 2 eine Tonfrequenzspannung von 1 Veff zu erwarten. Hier werden auch die Em-

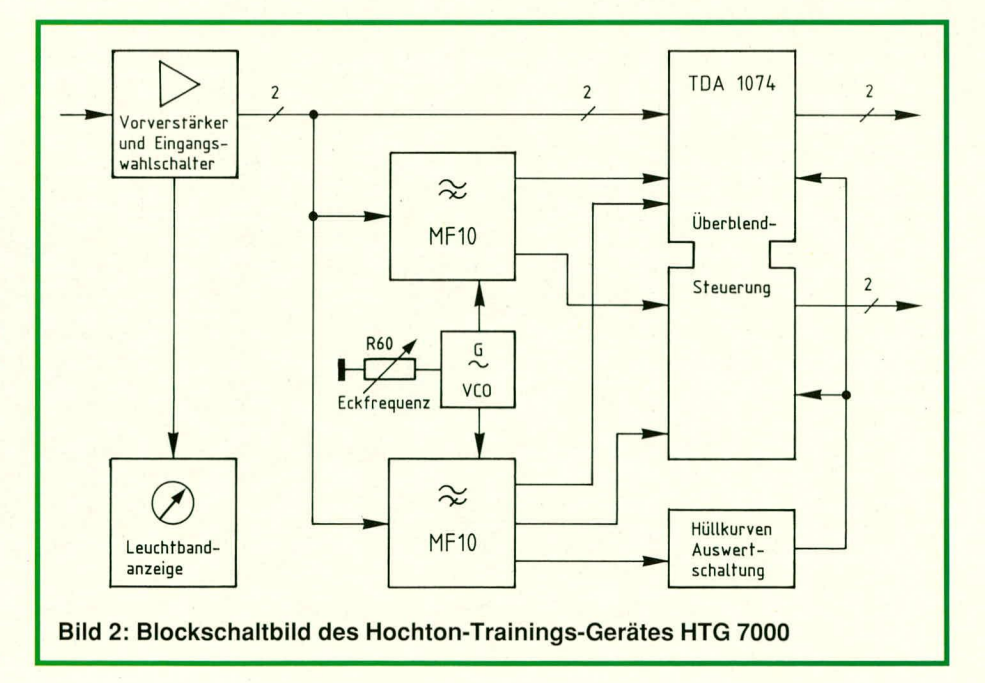

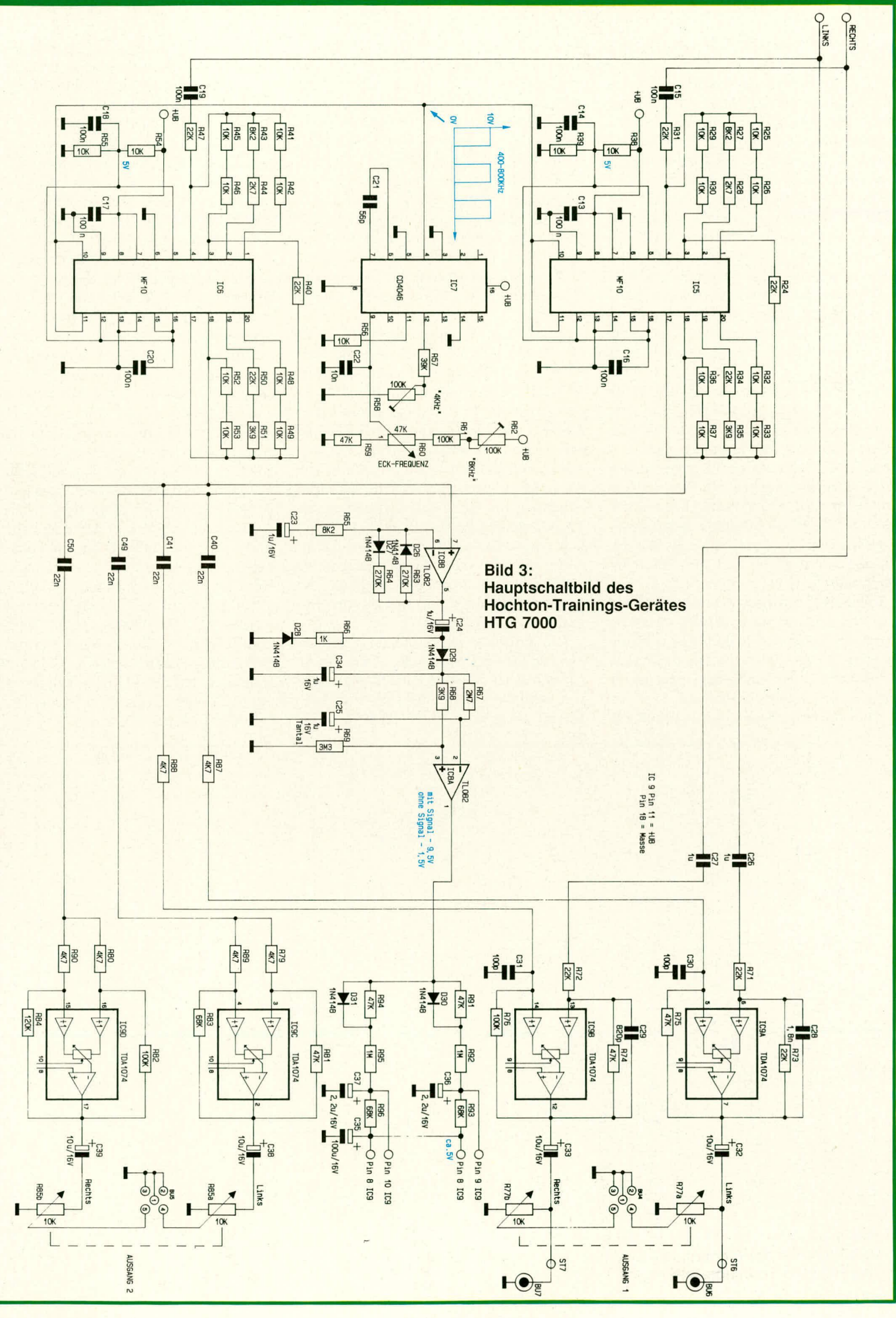

gänge der beiden LED-Aussteuerungsanzeigen angeschlossen.

Das solcherart vorverstärkte Tonfrequenzsignal jedes Kanals wird einmal direkt und einmal über je ein als Hochpaß geschaltetes Switched-Capacitor-Filter MF 10 (IC 5) auf die im Schaltbild obere Hälfte der elektronischen Überblend-Steuerung TDA 1074 (IC 9) geführt. Dabei wird die Höhenabsenkung oberhalb 4 kHz durch die Kondensatoren C 28 und C 29 im Gegenkopplungs-Zweig bewirkt. Die unterschiedliche Dimensionierung des linken und des rechten Kanals durch die nicht gleichwertigen Widerstände R 73 und R 74 ist beabsichtigt, damit der rechte Kanal einen um etwa 6 dB höheren Pegel abliefert.

Die Überblendung zwischen dem an den Pins 5 und 14 liegenden Hochtonsignal wird gesteuert durch eine Hüllkurven-Auswerte-Schaltung, die um die beiden Systeme des Zweifach-Operationsverstärkers TL 082 (IC 8) aufgebaut ist. Das aus dem für den rechten Kanal zuständigen Hochpaß MF 10 (IC 6) gelieferte Ausgangssignal wird über ein System des TL 082 solcherart vorverstärkt, daß die Kniespannung der zur Gleichrichtung des Tonfrequenzsignals dienenden Dioden D 28 und D 29 durch die im Gegenkopplungszweig liegenden Dioden D 26 und D 27 vorkompensiert wird. Somit steht an C 34 auch schon bei kleinen Tonfrequenzpegeln eine entsprechende Gleichspannung.

Diese Gleichspannung wird-über R 68/

R 69 geringfügig heruntergeteilt – auf den nicht invertierende (+) Eingang des letzten Systems des TL 082 gegeben. Über die aus R 67 und C 25 gebildete Zeitkonstante erhält der invertierende Eingang ebenfalls eine Gleichspannung. Das führt dazu, daß bei Pegelanstiegen oberhalb 4000 Hz jeweils der Ausgang dieses als Komparator arbeitenden Systems des TL 082 kurzzeitig auf H-Pegel umschaltet. Dieser H-Pegel wird dann über die Widerstände R 91 bis R 93 sowie die Diode D 30 und den Kondensator C 36 für das Umsteuern dieser Hälfte des TDA 1074 benutzt.

In ähnlicher Weise geschieht dies in der im Blockschaltbild unten dargestellten Hälfte der Uberblend-Steuerung TDA 1074, die jedoch eingangsseitig entsprechend den obigen Erklärungen auf beiden Kanälen mit dem Ausgang der Hochpässe MF 10 für den linken und den rechten Kanal verbunden ist. Die ebenfalls von der beschriebenen Hüllkurven-Auswerte-Schaltung mit den beiden Systemen des TL 082 ausgelöste Überblendung bewirkt hier wegen der unterschiedlichen Auslegung der Gegenkopplungszweige die erwünschte zeitweilige Anhebung der gefilterten Frequenzen oberhalb der eingestellten Eckfrequenz.

Um die schon angekündigte Verschiebung dieser Eckfrequenz der beiden Hochpässe MF 10 mühelos darstellen zu können, wird die Taktfrequenz für die beiden MF 10 von dem VCO-IC CD 4046 (IC 7)

erzeugt, an dem die einzigen Abgleich-Arbeiten vorzunehmen sind. Während sich das Poti 60 am unteren Anschlag befindet, wird mit dem Trimmer R 58 die Grundfrequenz von 400 kHz an Pin 4 des VCO abgeglichen. Dann wird das von außen zugängliche Poti R 60 auf seinen oberen Anschlag gedreht, um nun mit dem Trimmer R 62 den Abgleich auf 800 kHz vorzunehmen.

Die an den Ausgängen 7/12 bzw. 2/17 des TDA 1074 liegenden Tonfrequenzen werden dann noch über die Koppelkondensatoren C 32/C 33 bzw. C 38/C 39 sowie R 77 a,b bzw. R 85 a,b auf die beiden Kopfhörer-Anschlußbuchsen geführt.

Um auch das Frequenzspektrum der eigenen Stimme in entsprechender Weise filtern zu können, ist ein Mikrofon-Eingang vorgesehen. Das vom extern anzuschließenden Mikrofon abgegebene Signal gelangt über die Eingangsbuchse BU 1 sowie den Entkoppelkondensator C 1 auf den nicht invertierenden (+) Eingang (Pin 3) des mit dem IC 1 des Typs TL 081 aufgebauten NF-Vorverstärkers. Mit Hilfe des von der Gehäuserückwand aus zugänglichen Einstelltrimmers R 4 kann die Verstärkung dieses Schaltungsteils auf das jeweilige Mikrofon individuell eingestellt werden. Die Signalauskopplung erfolgt über R 6 und C 4 auf beide Stereokanäle gleichzeitig, die mit dem Kippschalter S 2 wahlweise auf den Mikrofoneingang oder auf die Stereo-Eingangsbuchsen BU 2, 3 geschaltet werden können.

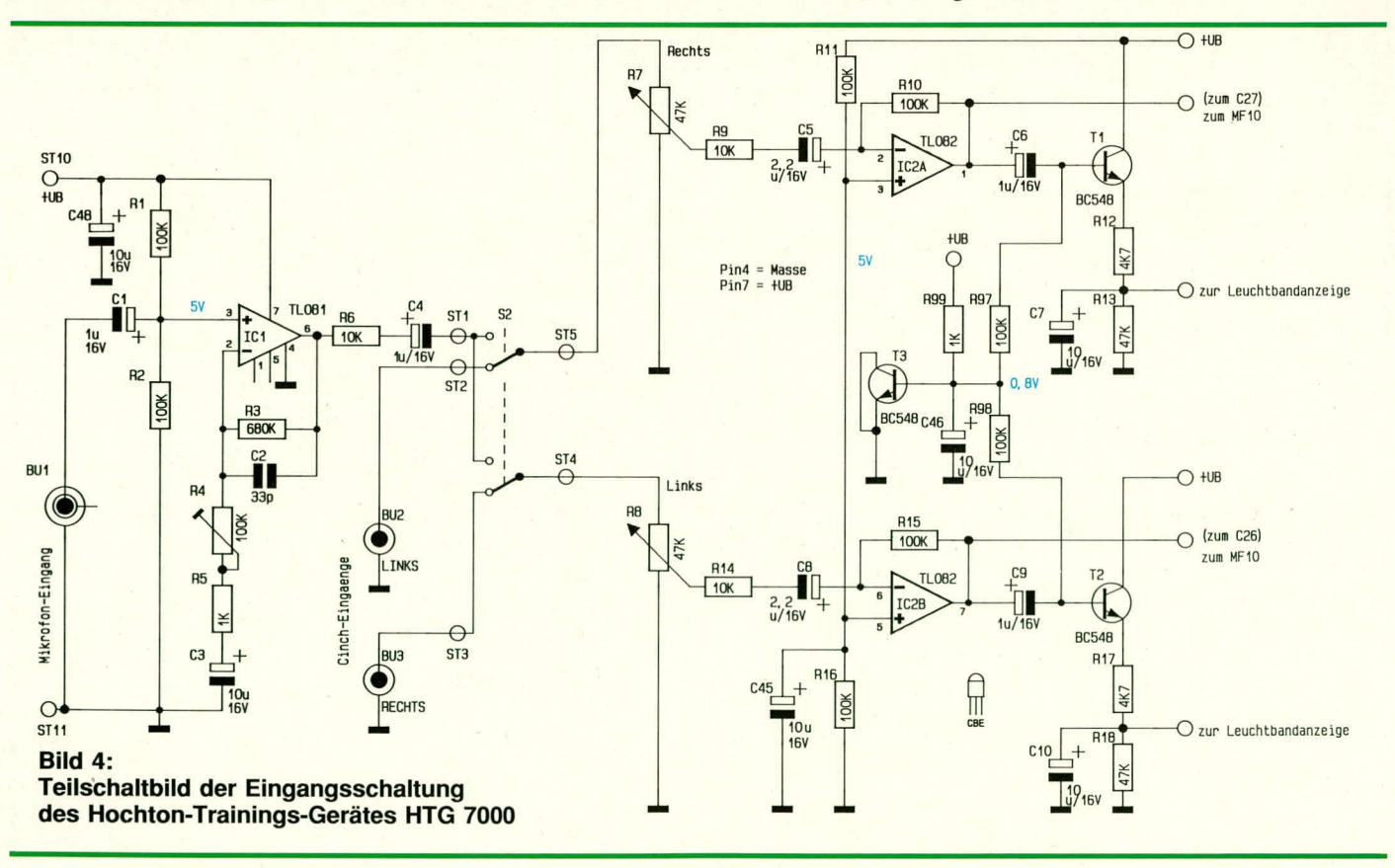

Die Stromversorgung der Schaltung erfolgt über ein 12 V/300 mA-Steckernetzteil, dessen 3,5 mm Klinkenstecker in die zugehörige Buchse auf der Rückseite des HTG 7000 eingesteckt wird.

Mit dem Kippschalter S 1 wird die Versorgungsspannung eingeschaltet. D 32 dient dem Verpolungsschutz. Mit Hilfe des Festspannungsreglers IC 10 in Verbindung mit den Kondensatoren C 42 bis C 44 wird die Eingangsspannung auf 10 V stabilisiert.

In Bild 6 ist das Teilschaltbild der Leuchtbandanzeige dargestellt. Der obere

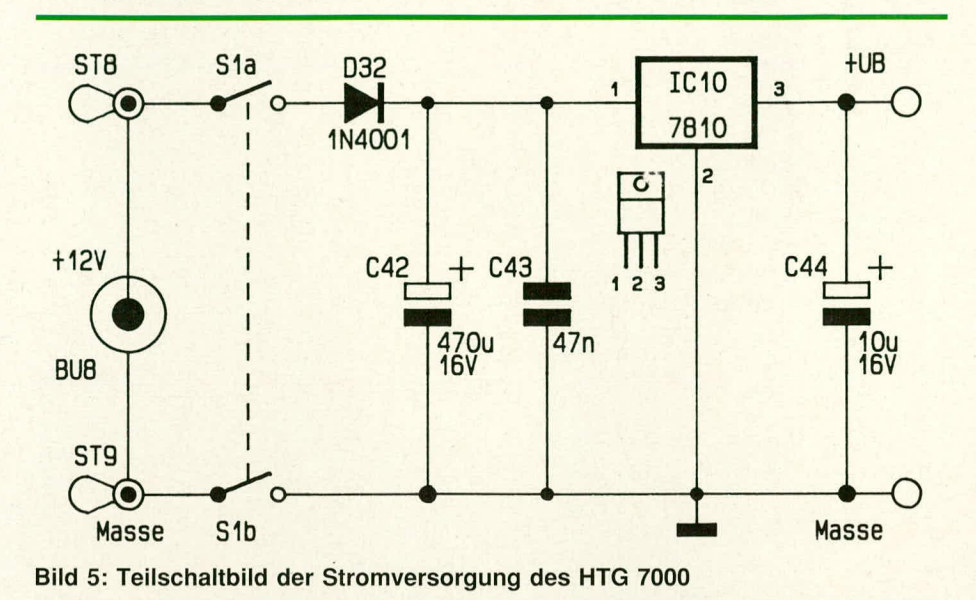

Schaltungsteil (IC 3) zeigt die Aussteuerung des linken Kanals und der untere Schaltungsteil (IC 4) die des rechten Kanals.

Die Spannungsdifferenz zwischen den Anschlüssen 3 und 16 des UAA 180 entspricht dabei dem möglichen Anzeigebereich, wobei die Spannung an Pin 16 den Skalenanfang und die Spannung an Pin 3 den Skalenendwert festlegt.

Vom IC des Typs UAA 180 der Firma Siemens werden insgesamt 12 Leuchtdioden angesteuert.

Mit R 23, D 25 und C 12 wird eine Referenzspannung erzeugt, die über die Widerstände R 19 bis R 22 den Referenzeingängen (Pin 3, 16) der ICs 3 und 4 zugeführt wird.

Pin 17 eines jeden der beiden ICs stellt den Ansteuereingang dar.

Die Leuchtdiode D 34 wird über den Vorwiderstand R 100 betrieben und dient der Einschaltkontrolle.

In der kommenden Ausgabe des ELVjournal folgt im dritten und abschließenden Teil dieses Artikels die ausführliche Beschreibung des Nachbaues und der Inbetriebnahme. ELV

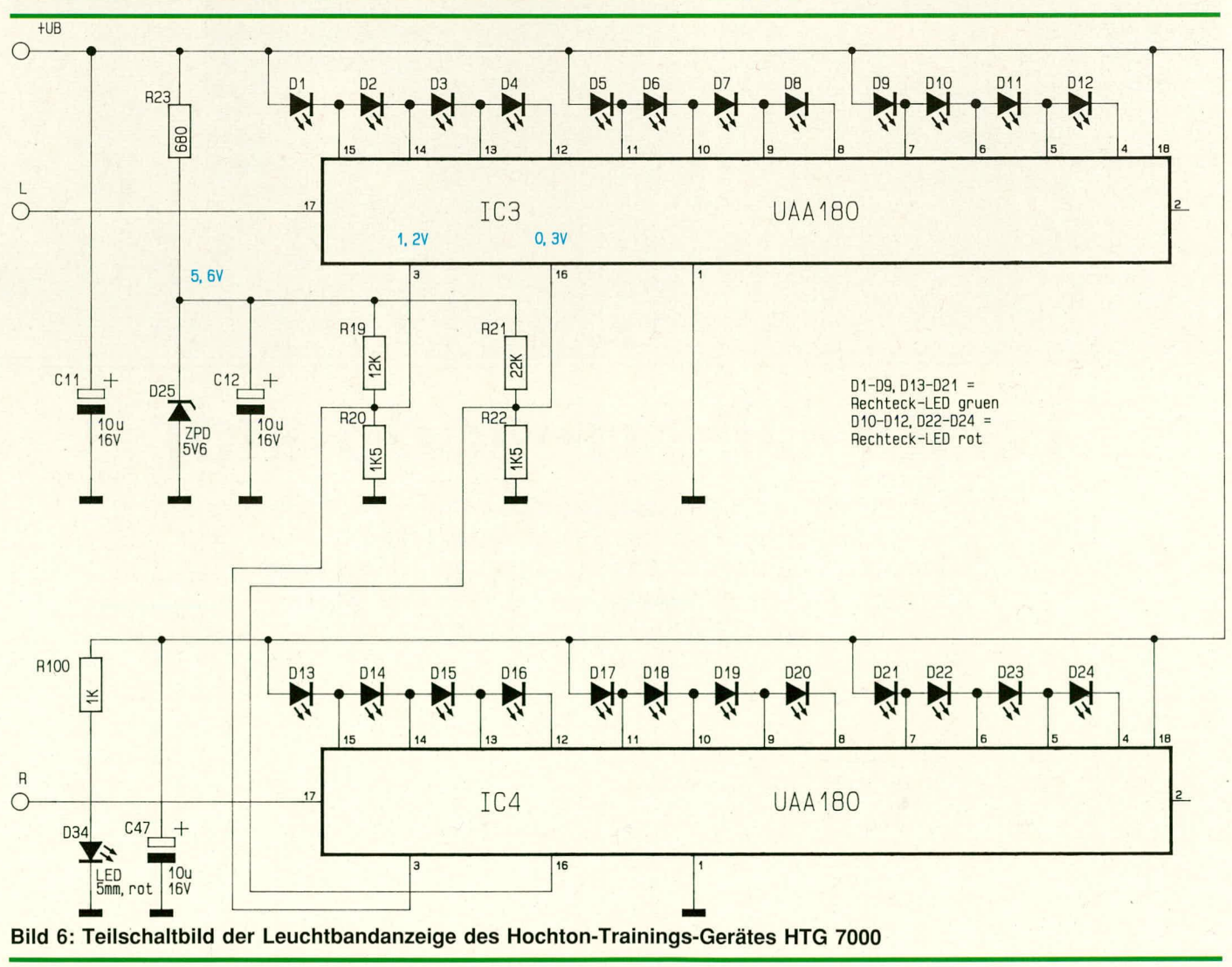

ELV journal 2/89

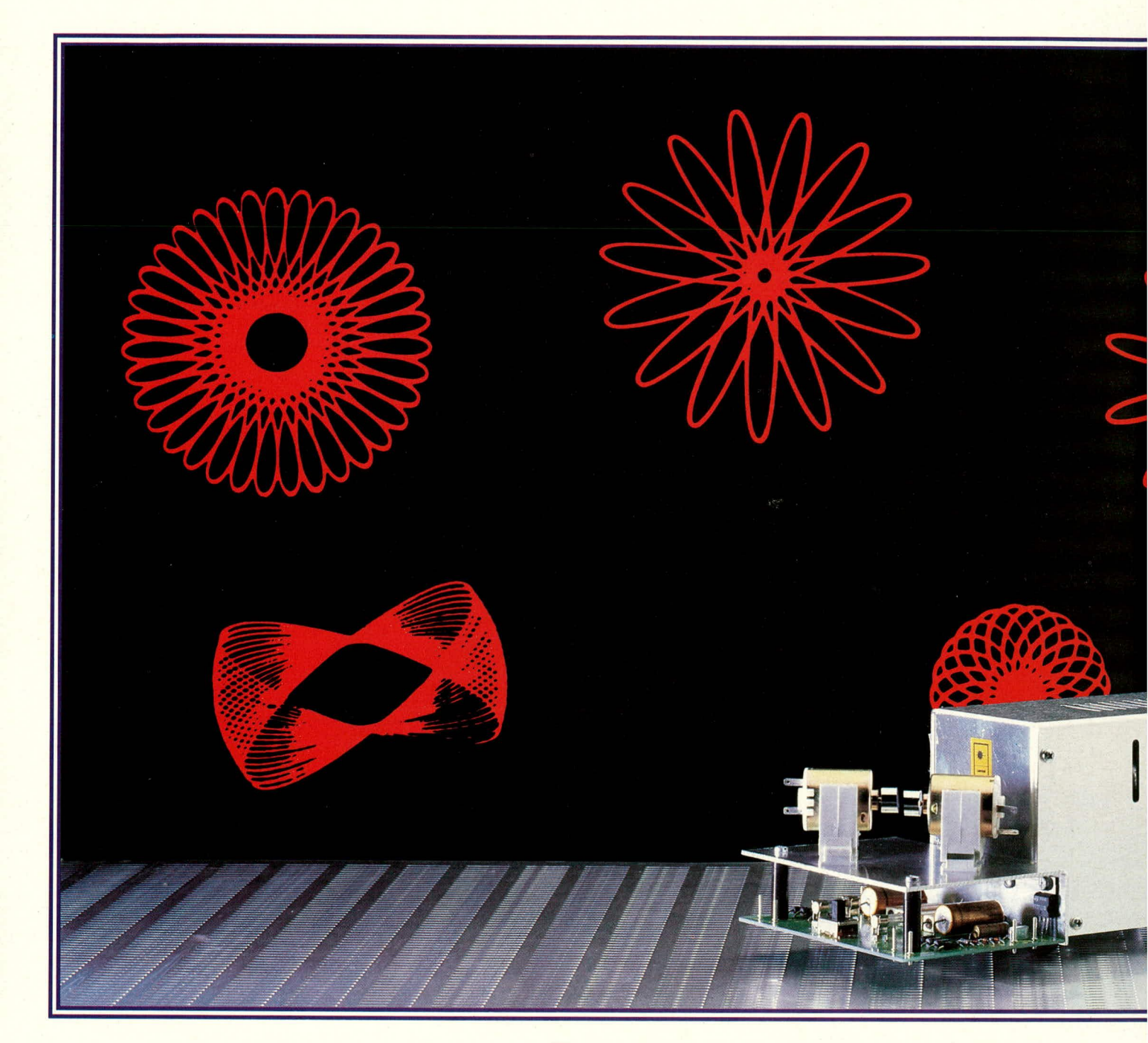

### **Laser-Direkt-Modulator**

**Angesteuert durch die Endstufen eines Stereoverstärkers** können mit Hilfe dieser Schaltung über **Motor-Spiegel-Einheiten Laserstrahlen von Show-Laser-Anlagen abgelenkt werden, um interessante Muster auf die Wand zu projizieren.**

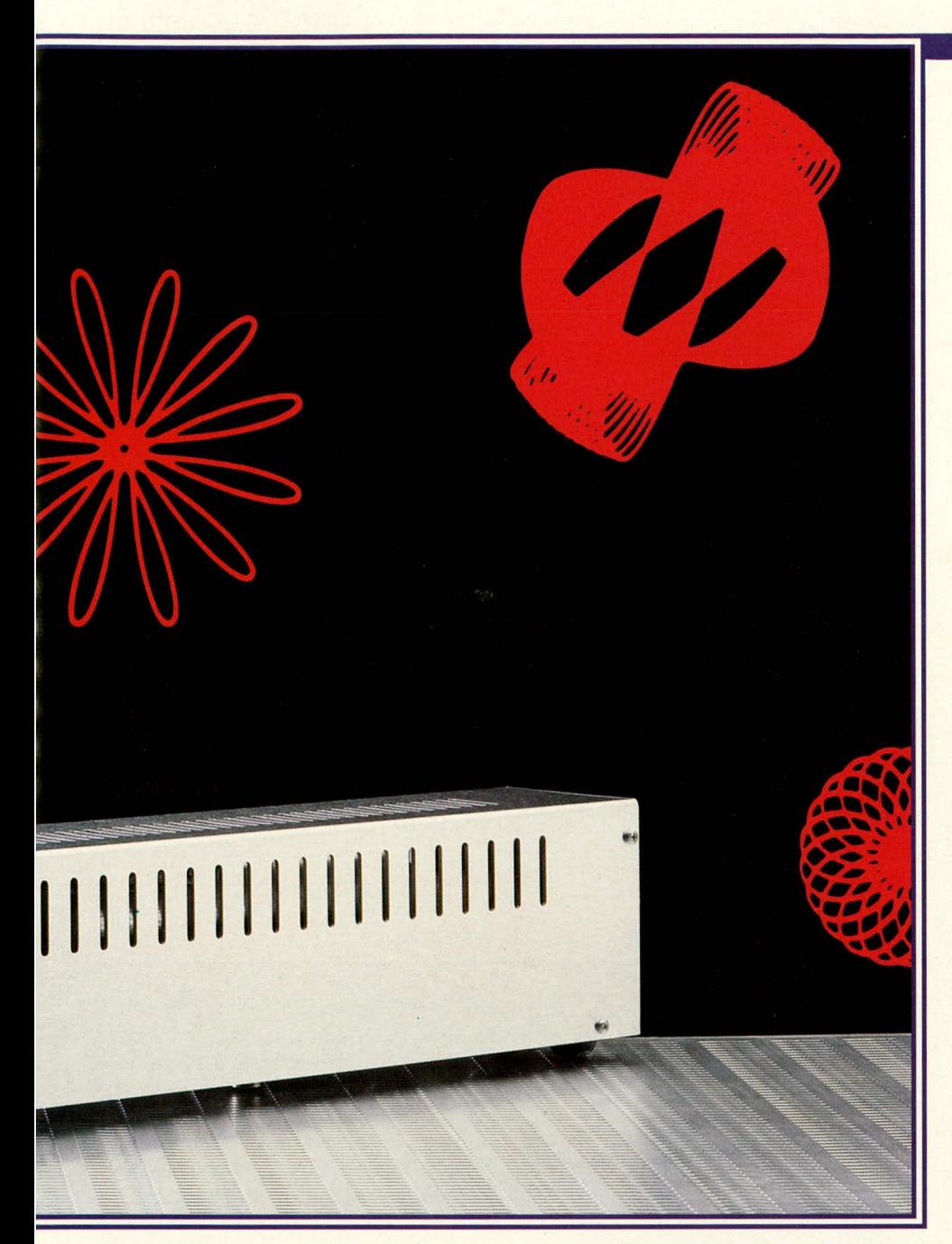

#### **Aligemeines**

Bereits im ELV journal Nr. 52 stellten wir einen Helium-Neon-Laser mit Netzteil vor. Nicht zuletzt aufgrund der professionellen Konstruktion in Verbindung mit der günstigen Nachbaumöglichkeit erfreut sich dieses Gerät nach wie vor großer Beliebtheit. Zur Erzielung interessanter Lichteffekte steht das Laser-Steuer-Gerät (ebenfalls im ELV journal Nr. 52 beschriehen) zur Verfiigung. Eine noch preiswertere Alternative bietet jetzt der im vorliegenden Artikel beschriebene Laser-Direkt-Modulator.

Mit dieser kleinen und recht einfach aufzubauenden Schaltung können Laserstrahien von Show-Laser-Anlagen über Motor-Spiegeleinheiten abgelenkt werden. Die Ansteuerung der zugehörigen Elektronik erfolgt direkt aus den Endstufen eines Stereoverstärkers. So können im Takt der Musik sich verändernde, ineinander verschlingende kreisförmige Abbildungen auf die Wand z. B. des Partykellers projiziert werden.

#### **Zur Schaltung**

In Abbildung I ist das Schaltbild des Laser-Direkt-Modulators für einen der heiden Stereokanäle dargestellt. Sämtliche Bauteilebezeichnungen tragen daher den Zusatz "a". Die zweite identisch aufgebaute Schaltungshiilfte (für den anderen Stereokanal) ist im Bestückungsplan mit den Zusatzbuchstaben "b" gekennzeichnet.

Die vom Ausgang der Stereo-Endstufe kommenden NF-Musiksignale werden auf die Platinenanschlulpunkte ST I und ST 2 gegeben. Von dort gelangen die Signale üher die Schmelzsicherung SI I

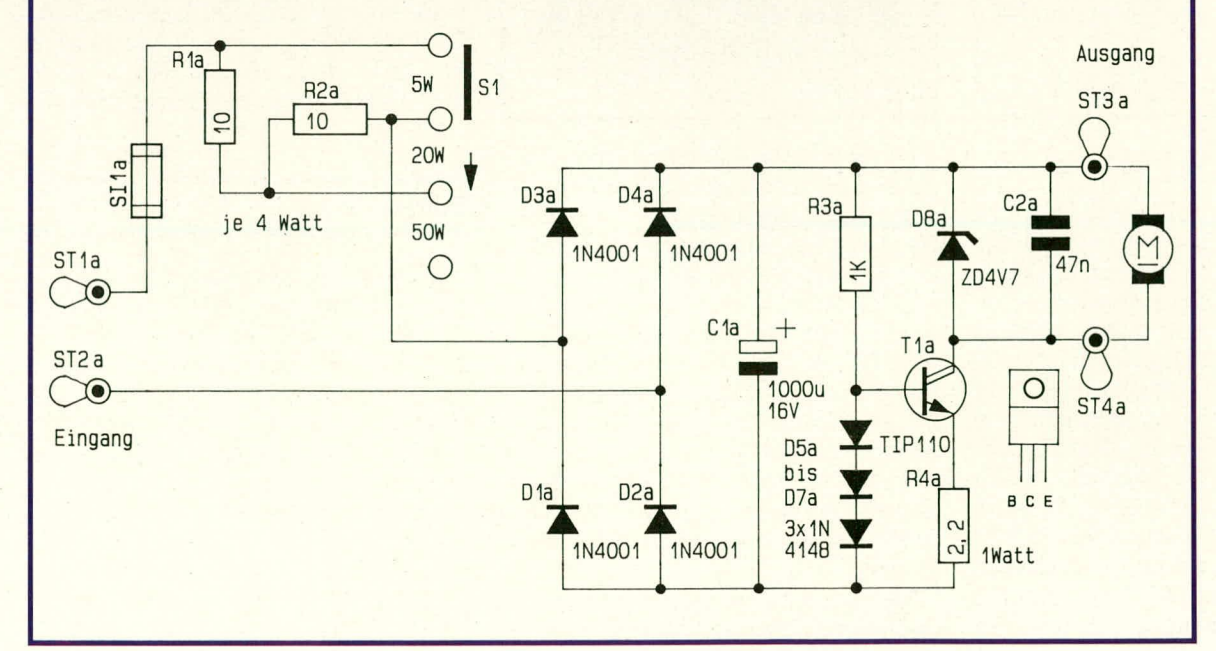

#### **Schaltbild des Laser-Direkt-Modulators**

#### **Laser und Lichttechnik**

und den 3stelligen Schiebeschalter S 1 auf den Brückengleichrichter, bestehend aus D 1 bis D 4. Dieser Stromfluß gilt für die eingezeichnete Stellung von S 1, während in Mittelstellung R 1 und in der unteren Stellung R 1 und R 2 zur Anpassung an höhere Eingangsleistungen vorgeschaltet sind. Hierdurch kann die Schaltung an verschiedene Verstärkerausgangsleistungen bzw. aktuell "gefahrene" Lautstärken angepaßt werden.

Dem Brückengleichrichter nachgeschaltet ist eine Siebung und Pufferung durch den Kondensator C 1. Die an diesem Kondensator abfallende Gleichspannung ist der Intensität des Eingangs-Musiksignals (Lautstärke) proportional.

Für die weitere Betrachtung stellen wir uns zunächst vor, daß der Leistungs-Darlington-Transistor T 1 über R 3 durchgesteuert ist. Von einem geringen Spannungsabfall an T 1 und R 4 einmal abgesehen, steht somit die an C 1 anstehende Spannung an den Ausgängen ST 3 und ST 4 zum Betrieb des Gleichstrommotors zur Verfügung. Die Drehzahl dieses Motors, dessen Achse einen Ablenkspiegel trägt, verändert sich dadurch im Rhythmus der Intensität der Musiksignale. C 2 dient zur Unterdrückung von Störimpulsen, insbesondere der Rückwirkungen vom Motor. Zur Drehzahlbegrenzung ist die Z-Diode D 8 vorgesehen, die eine maximale

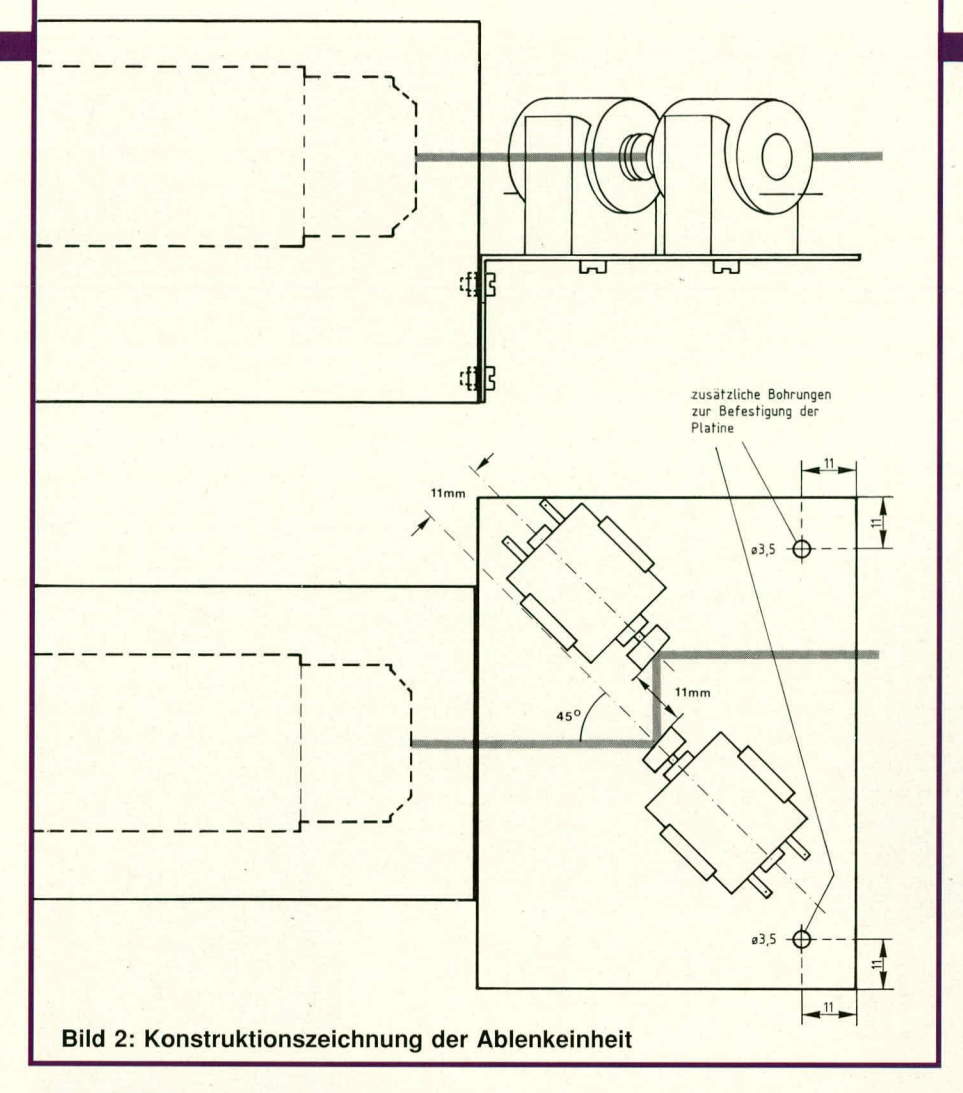

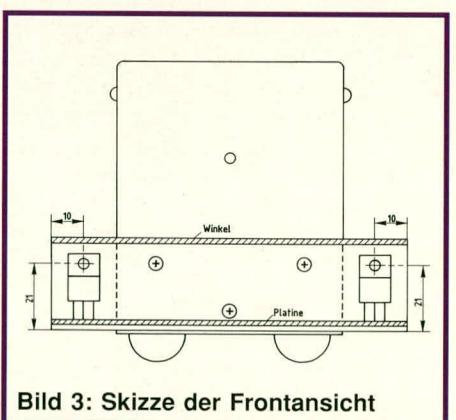

Betriebsspannung am Motor von knapp 5 V zuläßt.

Die wesentliche Funktion von T 1 in Verbindung mit R 3, R 4 sowie D 5 bis D 7 besteht in der Strombegrenzung. Überschreitet die NF-Eingangsspannung an ST1, 2 unzulässig hohe Werte, begrenzt zunächst D 8 die Spannung am Motor. Eine weitergehende Überlastung führt anschließend zu einer Strombegrenzung, die in der nachfolgend beschriebenen Weise arbeitet. An der Basis von T 1 wird durch R 3 in Verbindung mit D 5 bis D 7 eine maximale Spannung von ca. 2 V vorgegeben. Solange der Spannungsabfall am Emitterwiderstand R 4 unter ca. 0,7 V bleibt, ist T 1 durchgesteuert. Erst bei

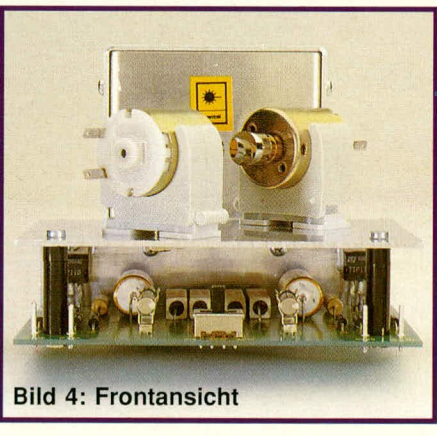

größeren Spannungsabfällen arbeitet T 1 mit Zusatzbeschaltung als Stromquelle, die eine Begrenzung auf ca. 0,3 A vornimmt. Hierdurch wird ein wirksamer Schutz von D 8 und dem Gleichstrommotor erzielt.

Die Dimensionierung der Schaltung ist so ausgelegt, daß ohne einen Vorwiderstand (R 1, R 2) die maximale Motordrehzahl bei einer Eingangsspannung an ST 1, 2 erreicht wird, die einem 4  $\Omega$ -Lautsprecher 5 W zuführen würde. Für höhere Lautstärken wird die mittlere Schalterstellung (20 W) und noch darüber hinausgehende Lautstärken die "50 W"-Stellung gewählt.

Die zweite Motor-Spiegel-Einheit wird durch den anderen Stereo-Kanal angesteuert, so daß sich in dieser Kombination interessante und höchst effektvolle optische Signale ergeben. Um den Motor auch tatsächlich mit unterschiedlichen Drehzahlen, die der Musikintensität entsprechen, betreiben zu können, ist es wichtig, daß die mit T 1 aufgebaute Stromquelle möglichst nicht (oder selten) anspricht und T 1 mehr oder weniger durchgesteuert ist. Wird das Eingangssignal zu groß gewählt, steht am Motor eine annähernd konstante Spannung an, begrenzt durch die Stromquelle und die Z-Diode. Es wäre dann sinnvoll, die nächsthöhere Schalterstellung zu wählen.

#### **Zum Nachbau**

Wenden wir uns zunächst der mechanischen Konstruktion der Ablenkeinheiten zu. Diese besteht aus einer rechtwinklig abgekanteten stabilen Aluminium-Trägerplatte, die später so anzuordnen ist, daß der Laserstrahl direkt auf die Spiegelflächen der Ablenkeinheiten auftrifft. Die Montage am Gehäuse des ELV-Lasers ist aus Abbildung 2 und 3 ersichtlich. Es können jedoch auch andere Laser hierdurch gesteuert werden.

Die beiden Elektromotoren werden ähnlich der Laser-Röhre über zwei Kunststoffhalterungen mit der Trägerplatte verbunden. Hierzu werden die Halterungen jeweils mit einer Schraube M 4 x 15 mm sowie einer Mutter M 4 auf der Trägerplatte fest verbunden. Die genaue Positionierung ist auch hier der Abbildung 2 zu entnehmen. Vor dem endgültigen Festschrauben der Halterungen sind die beiden Elektromotoren von oben in die Halterungen zu schieben, um anschließend die endgültige Fixierung vorzunehmen.

Es folgt die Bestückung der Platine zur Aufnahme der elektronischen Bauelemente. Anhand des Bestückungsplanes werden die Bauelemente auf die Platine gesetzt und auf der Leiterbahnseite verlötet. Die beiden Endstufentransistoren T 1 a und T 1 b werden so weit in aufrechter Position in die entsprechenden Bohrungen der Leiterplatte gesteckt und verlötet, daß die Oberkante der Transistorgehäuse ca. 23 mm von der Bestückungsseite der Leiterplatte entfernt ist.

Jetzt kann die Platine, nachdem sie nochmals sorgfältig kontrolliert wurde, an der Aluträgerplatte befestigt werden. Hierzu dienen zwei Schrauben M 3 x 30 mm, die von der Motorseite aus durch die Aluträgerplatte gesteckt werden in Verbindung mit zwei 25 mm langen Abstandsröllchen. Diese werden von der Unterseite aus über die Schrauben gesteckt, anschlieBend wird die Leiterplatte darübergesetzt und auf der Platinenunterseite mit zwei Muttern M 3 fest verschraubt.

Auf der zum Laser hinweisenden Seite sind die beiden Endstufentransistoren T 1 a und T 1 b unter Zwischenfügen von Isolierscheiben und Isoliernippeln mit je einer Schraube M 3 x 6 mm und einer Mutter an die Stirnseite der Aluträgerplatte anzuschrauben. Diese Platte übernimmt gleichzeitig die Funktion eines Kühlkörpers. Eine korrekte Isolierung der Metallflächen der beiden Transistoren zur Aluträgerplatte ist von wesentlicher Bedeutung, da Kurzschlüsse nicht nur die einwandfreie Funktion, sondern evtl. sogar einen Defekt der ansteuernden Stereo-Endstufen nach sich ziehen könnten.

Die Verbindung zwischen den beiden Gleichstrommotoren und der Schaltung erfolgt über möglichst kurze 2adrige, isolierte flexible Leitungen. Durch Vertauschen der Polarität an einem Motor ändert sich die Art der Mustererzeugung, wobei grundsätzlich die Polarität hinsichtlich der technischen Funktionsweise keine Rolle spielt.

In diesem Zusammenhang sei nochmals ausdrücklich auf die Einhaltung aller relevanten Sicherheits- und VDE-Bestimmungen hingewiesen sowie darauf, daß niemals direkt in den Laserstrahl geblickt EW werden darf.

#### Stückliste: **Laser-Direkt-Modulator**

#### Widerstände

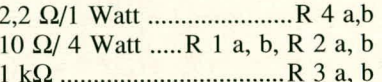

#### Kondensatoren

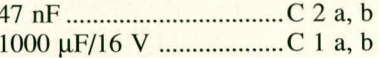

#### **Halbleiter**

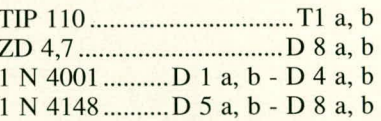

#### **Sonstiges**

- 1 Schiebeschalter 2 x um mit 0
- 2 Platinensicherungshalter
- 2 Sicherungen 500 mA
- 8 Lötstifte
- 2 Glimmerscheiben TO 220
- 2 Isoliernippel
- 2 Abstandshülsen 5 mm
- 2 Abstandshülsen 20 mm
- 2 Schrauben M 3 x 5 mm
- 2 Schrauben M 3 x 30 mm
- 4 Muttern M 3

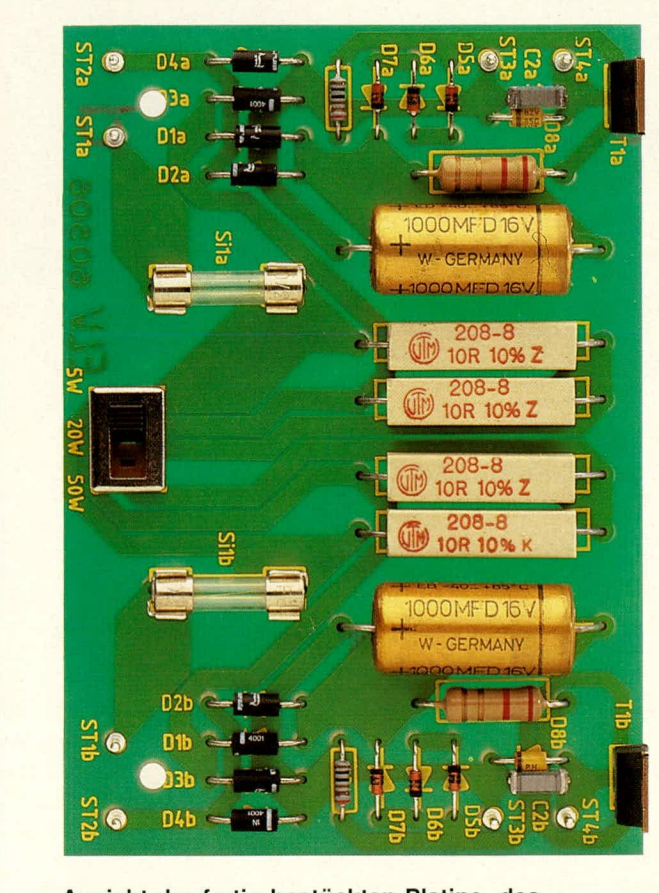

Ansicht der fertig bestückten Platine des Laser-Direkt-Modulators

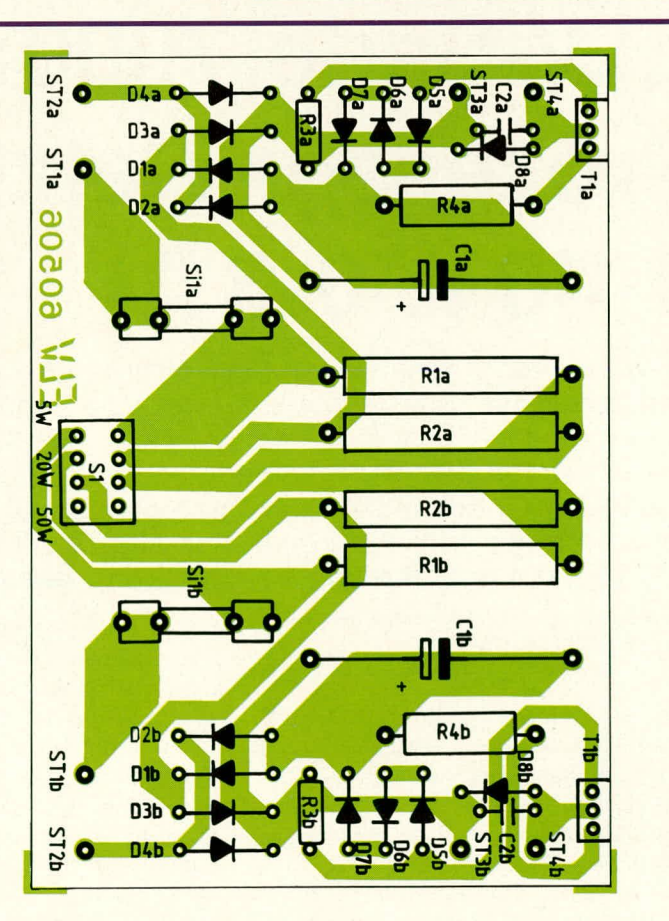

Bestückungsplan des Laser-Direkt-Modulators

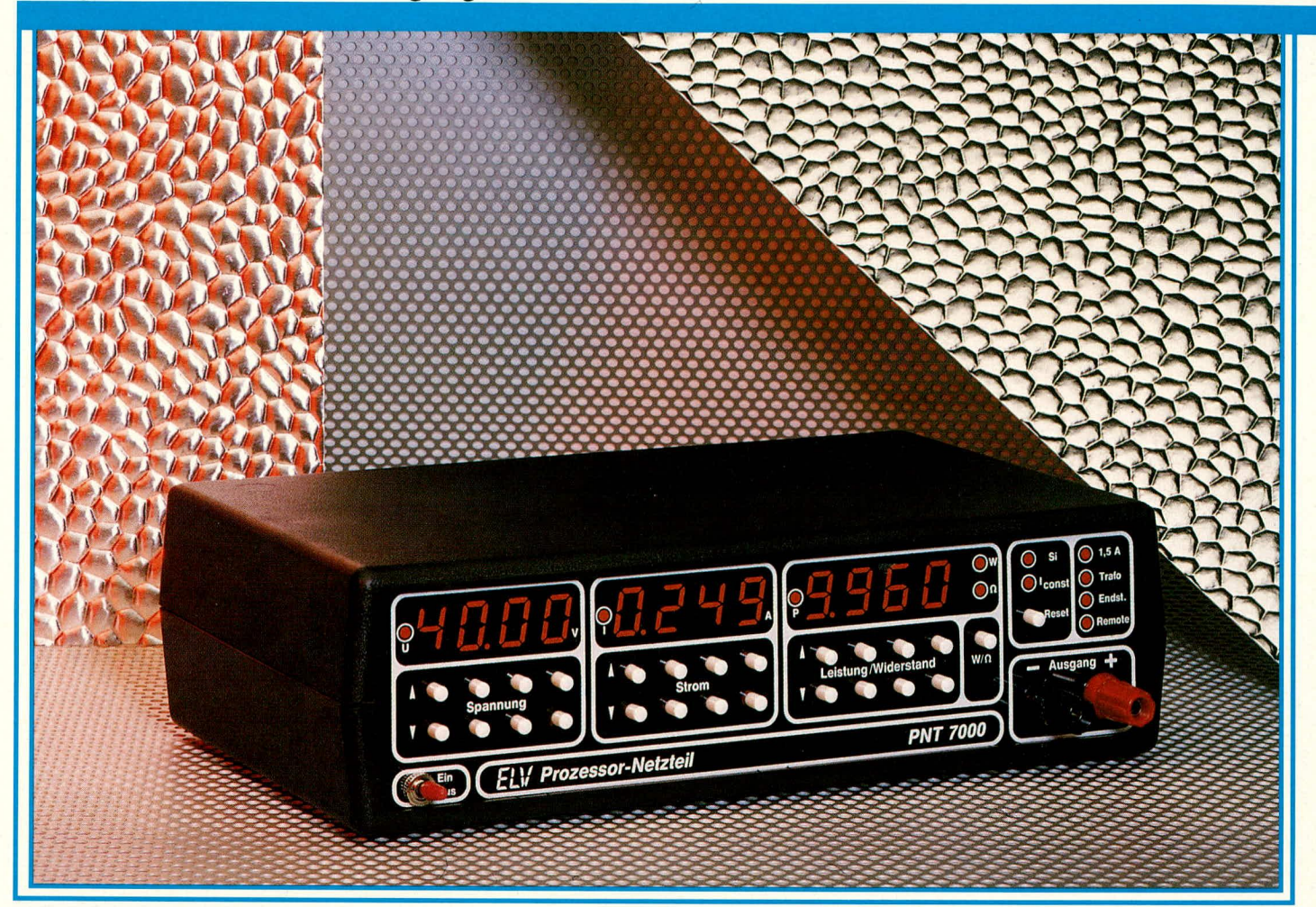

# **ELV=Serie 7000: Prozessor=Netzteil PNT 7000 0-40 V, 0-3 A** Teil 3

**Mikroprozessorgesteuertes Profi-Netzgerat mit** Computeranschlußmöglichkeit über V24-Schnittstelle

**Im dritten Tell dieser Artikelserie wird zunächst das Teilschaltbild der digitalen** Steuerung einschließlich der Prozessoreinheit beschrieben, anschließend **der Leistungs- und Analogteil und zum SchiuB die Seriell-Schnittstelle. Im vierten** Teil folgt die ausführliche Beschreibung des Nachbaus.

#### **Digitale Steuerung**

In Abbildung 3 ist das Teilschaltbild der digitalen Steuerung einschlieBlich der Prozessoreinheit dargestellt.

Herzstück der Schaltung stellt die Prozessoreinheit, bestehend aus dem Single-Chip-CMOS-Mikroprozessor des Typs ELV 8712 dar. Eine Besonderheit bildet die Verwendung sowohl des internen als auch des externen Programmspeichers. Dieser Kunstgriff wurde angewandt, um

den großen Speicherbedarf für das komplexe Prograrnm des PNT 7000 abzudekken. Wesentliche Teile des Programms sind im ROM des 8712 enthalten, wührend weitere Teile im externen Programmspeicher-IC 13 des Typs ELV 8927 untergebracht sind. Beim IC 14 des Typs 74LS373 handelt es sich um einen 8fach-Adressenspeicher, der eine Zwischenspeicherung vornimmt, während der Prozessor (IC 11) sich Daten vom IC 13 holt.

Die Taktfrequenz des gesamten Prozessorsystems wird vom Quarz Q 1 in Verbindung mit der integrierten Oszillatorschaltung auf 9,216 MHz festgelegt.

Die Hauptspannung wird dem Prozessor (IC 11) an Pin 26 zugeführt. Für das korrekte Timing beim Ein- und Ausschalten des gesamten Gerätes ist die Teilschaltung, bestehend aus IC 30 mit Zusatzbeschaltung sowie das Flip-Flop IC 31 zuständig. Damit die Einstellwerte des PNT 7000 auch während der Ausschaltphase erhalten bleiben, erhält der hierfür zuständige interne Speicher des IC 11 an Pin 40 eine gepufferte Spannung. Während des aktiven Netzteilbetriebes (Gerät eingeschaltet) wird der Prozessor über R 99<br>und D 67 an Pin 40 aus dem eigenen Netzteil versorgt. D 68 bildet in Verbindung mit R 99 eine Klemmschaitung, darnit an der Katode von D 67 genau *5* V anstehen. Wdhrend des eben beschriebenen Betriebszustandes werden die beiden NC-Akkus über R 100 ständig nachgeladen. Wird das Gerät ausgeschaltet, entfällt die Versorgung über R 99 und D 67 sperrt. Jetzt übernehmen automatisch die beiden NC-Akkus über R 100 die Versorgung des entsprechenden Speichers über Pin 40 des IC 11. Der fließende Strom ist hierhei so gering, daB der Spannungsabfall an R 100 vollkommen vernachlässigt werden kann.

Beim IC 12 des Typs 82C51 handelt es sich um einen komplexen Schnittstellenbaustein. Dieser erhält seine Daten vom Prozessor (IC II) und bedient darauthin vollkommen eigenständig die V 24-Schnittstelle im bidirektionalen Datentransfer (d. h. sowohl im Sende- als auch im Empfangsbetrieb). Mit dem IC 22 des Typs CD 4040 wird der an Pin 10 anstehende Prozessortakt heruntergeteilt und je nach Stellung der Jumper dem IC 12 zugeführt. Hierdurch wird der für die Baudrate erforderliche Takt festgelegt, um die V 24-Schnittstelle universell einsetzen zu können. Über die Daten- bzw. Handshakeleitungen RxD, CTS, TxD sowie RTS erfolgt die Verhindung zu den Leitungstreibern der V 24-Schnittstelle, die in Abbildung 5 dargestellt ist. Hierauf gehen wir im weiteren Verlauf dieses Artikels noch näher ein.

Die Verbindung der Prozessoreinheit zum Displayschaltbild (Abbildung 2. ELV journal 1/89) erfolgt über die Portleitungen P 10, 11, 12, 13 (rechts neben dem IC 11 eingezeichnet) sowie die Datenleitungen D 0 bis D 7 und CLK (rechts unterhalb IC 14 eingezeichnet).

Eine wesentliche Aufgabe des Prozessors besteht in der Steuerung der beiden 12 Bit D/A-Wandler. Diese Wandler gehen dem Analogteil des PNT 7000 die Sollwerte für Spannung und Strom vor. Der Datentransfer vom Prozessor (IC II) zu den beiden D/A-Wandlern (IC 17, 18) erfolgt über die Bus-Leitungen in der gleichen Weise wie bei der Adressierung eines externen Speichers. Zu hemerken ist in diesem Zusammenhang, daß der Prozessor nur einen 8 Bit-Bus besitzt, für die Ansteuerung der beiden Wandler insgesamt jedoch 2 x 12 Bit erforderlich sind. Zum Laden eines Wandlers werden daher vom Prozessor zunächst die 4 höherwertigen Bits in die eine Hälfte des IC 19 eingeladen und dort zwischengespeichert. Im nächsten Schritt werden die restlichen 8 Bit direkt vom Bus in den D/A-Wandler IC 17 (D 0 bis D 7) geschrieben. Zur Datenübernahme, die gleichzeitig für alle 12 Bit erfolgen muß, erhält das IC 17 an Pin 16 ein Chip-Select-Signal (CS) und an Pin 17 ein Write-Signal (WR). Die Decodierung dieser beiden Signale erfolgt über IC 24 in Verbindung mit den AdreBleitungen A 0 his A 5 des IC 14. Für die Ansteuerung des zweiten D/A-Wandlers IC 18 laufen die vorstehend beschriebenen Schritte in gleicher Weise ab.

Die an den Eingängen D 0 bis D 11 der ICs 17. 18 anstehenden Digitalsignale werden in direkt proportionale Analogspannungen umgesetzt. Als zusätzliche Beschaltung benötigen die D/A-Wandler jeweils einen externen Operationsverstarker (bier IC 23 C und IC 23 D), deren Ausgänge die Pufferverstärker IC 23 A, B ansteuern. Die genaue Verknüpfung der Analogspannungen an den Ausgängen Pin 8, 12 des IC 23 sieht wie folgt aus:

#### $= -U_{ref}$  x  $\frac{Digitalwert}{4095}$

U ist hierhei die Ausgangsspannung des betreffenden OPs, U<sub>ref</sub> die Referenzspannung an Pin 19 der ICs 17, 18 und der Digitalwert die jenige Zahi, die als 12 Bit-Wort an den Eingängen D 0 bis D 11 der beiden D/A-Wandler eingeschrieben wurde. Die ZahI 4095 stellt den Maxirnaiwert für einen 12 Bit-Wandler dar  $(2^{12}-1)$  = 4095).

Für einen exakten Nullpunktabgleich sind die heiden Trimmer R 103 und R 131 vorgesehen. An den Ausgängen Pin 1 und 7 des IC 23 steht eine Soll-Gleichspannung zur Verfügung, die der Prozessor in Verbindung mit den D/A-Wandlern so erzeugt hat, wie sic üher die Bedientasten vorgewählt wurde. Bei herkömmlichen Netzteilen werden diese beiden Sollwerte für Spannung und Strom ühlicherweise mit jeweils einem Potentiometer erzeugt. Die vorliegende volikommen neue Schaltungskonfiguration bietet entscheidende Vorteile sowohl hinsichtlich der Fernbedienbarkeit über externe Rechner als auch hinsichtlich der Präzision und Genauigkeit der über die Bedientasten einzustellenden Ausgangswerte. Darüber hinaus wird erst durch diese Schaltungskonfiguration eine Leistungsregelung bzw. -begrenzung möglich.

#### **Leistungs- und Analogteil**

In Ahbildung 4 ist das Teilschalthild des Leistungs- und Analogteils des PNT 7000 dargestellt. Der A/D-Wandler (IC 10) arbeitet mit einem Teil der Schaltung aus Abbildung 3 zusammen, so daB wir diesen Bereich, bestehend aus den ICs 15, 16, 20, 21 zunächst noch beschreiben wollen.

Beim IC 20 und IC 21 (Bild 3) handelt es sich um jeweils 12 Bit-Zähler des Typs

CD 4040, die ihren Dienst in Verbindung mit dem Analog/Digital-Wandler (IC 10) tun. Während der Deintegrationsphase wird in diesen Zählem die Taktfrequenz des Prozessors (IC 11) aufsurnmiert. Die NOR-Gatter IC 25 A, B geben die Emgangsfrequenz an Pin 10 des IC 20 nur während dieser Deintegrationsphase frei. Da für den Analog/Digital-Wandler (IC 10) nur insgesamt 16 Bit erforderlich sind, bleiben die ersten beiden Ausgänge (Q 1, 2 des IC 20) und die letzten Ausgänge (Q 7 his Q 12) des IC 21 frei. Die zum Finsatz kommenden Ausgänge gelangen auf die Bustreiber-ICs IS. 16 und werden durch den Adreßdecoder IC 24 angesteuert.

Kommen wir nun in unserer Beschreihung zur Abbildung 4 (Leistungs- und Analogteil).

Zur Messung der tatsächlichen Spannungs- und Stromwerte ist nehen den bei den D/A-Wandlern ein hochauflösender 16 Bit-A/D-Wandler eingesetzt. Je nach Stellung des Analogschalters IC 9 B des Typs CD 4053 gelangt entweder die Stromoder die Spannungsinformation über R 73 auf den Eingang (Pin 11) des A/D-Wandlers IC 10. Die Ansteuerung des Analogschalters IC 9 B erfolgt über Port 17 vom Prozessor IC 11 (Pin 34). Der Wandlungsablauf des IC 10 wird ebenfalls vom Prozessor gesteuert, der seine Daten an Pin 12, 13 dem IC 10 zur Verfügung stellt. Die Rückführung erfolgt über Pin 14 des IC 10 zum Interrupt-Eingang Pin 6 des IC 11. Genau wie bei den D/A-Wandlern wird auch dem A/D-Wandler eine hochgenaue Referenzspannung (Pin 9 des IC 10) zur Vertügung gestellt. Diese Spannung wird mit Hilfe von IC 32 des Typs LM 385 erzeugt und kann mit R 91 entsprechend den Erfordennissen der D/A-Wandler IC 17, 18 eingestellt werden.

Nachdem wir uns mit den D/A-Wandlern zur Sollwertvorgabe sowie dem Analog/Digital-Wandler zur Messung der tatsächlichen Spannungs- und Stromverhältnisse befaßt haben, kommen wir nun zur eigentlichen Netzteilelektronik, d. h. dem Leistungsteil mit den elektronischen Reglern für Spannung und Strom.

Die Versorgung der Steuer- und Regelelektronik erfolgt fiber den 8 VA-Netztransformator Tr 1. Die 8 V/0,5 A-Wicklung speist die beiden Referenzspannungsregler IC 4 *(+5* V) und IC 5 (-5 V) sowie den dritten Festspannungsregler IC 6, der zur Versorgung des gesamten Digitalteils mit Ausnahme der Anzeigen verantwortlich ist. Die zweite Sekundärwicklung (4 V/I A) dient in Verbindung mit den nachgeschalteten Gleichrichterdioden und dem Pufferkondensator C 11 zum Betrieb der LEDs und Digitalanzeigen.

#### Netzgeräte und Stromversorgungen

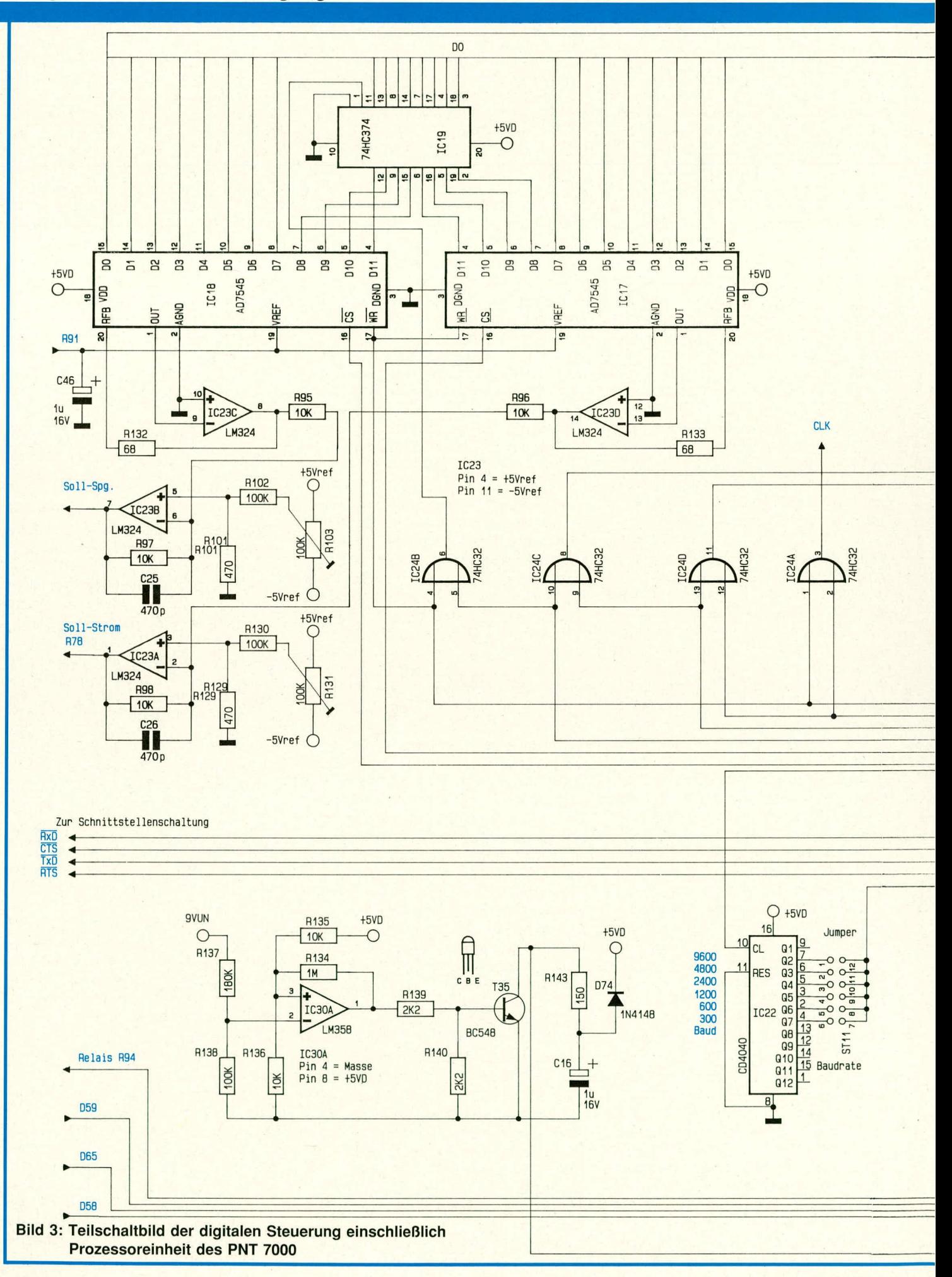

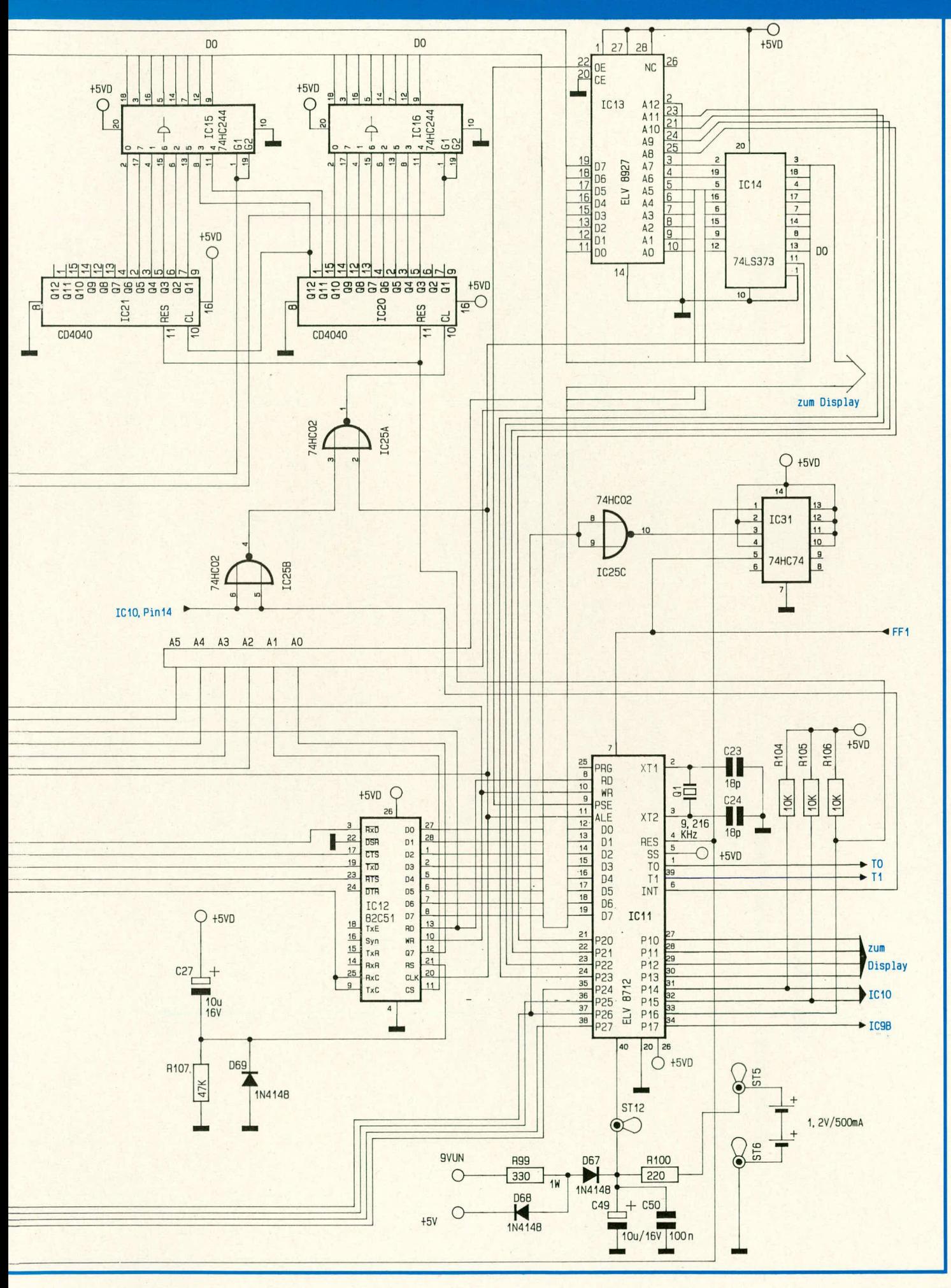

#### Netzgeräte und Stromversorgungen

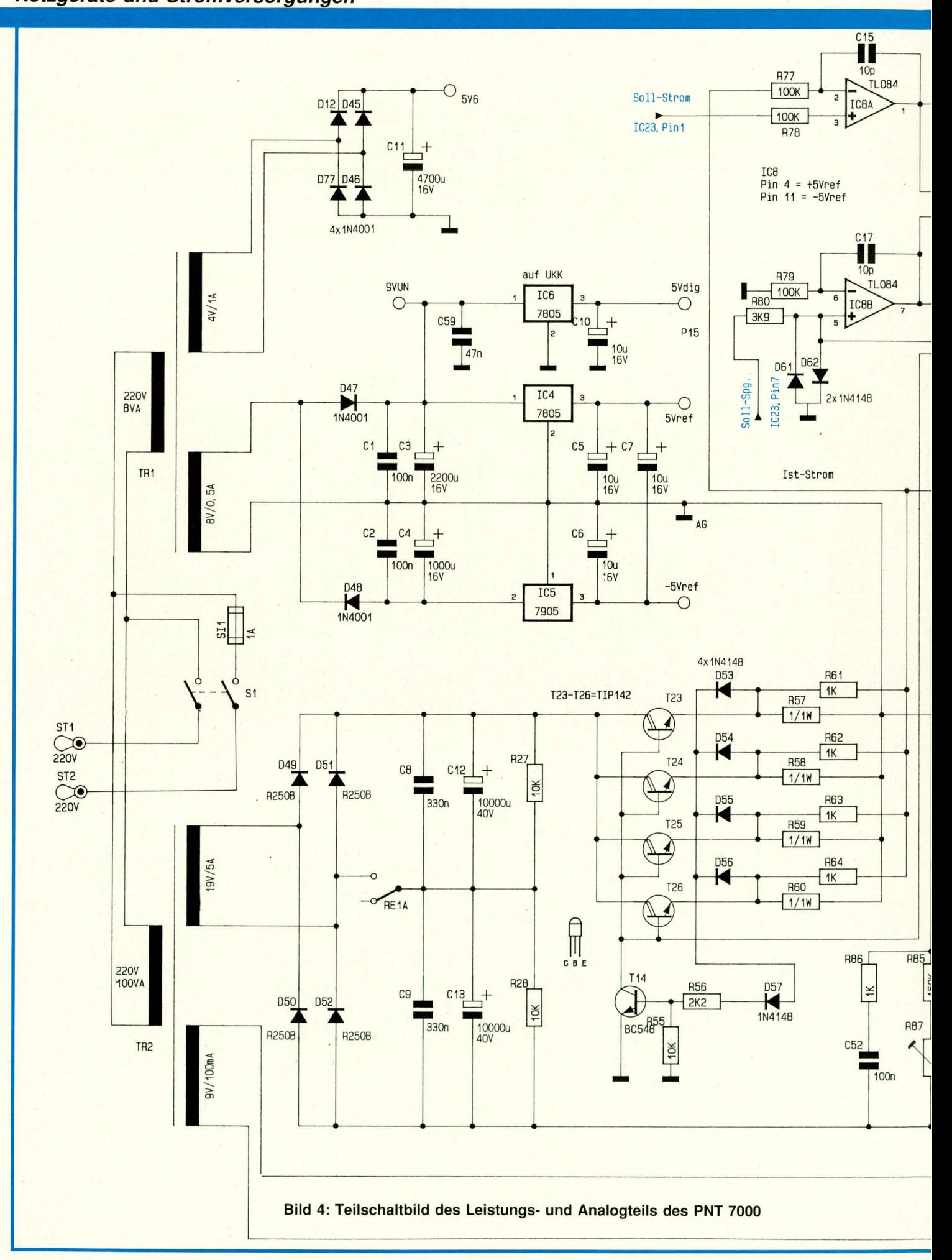

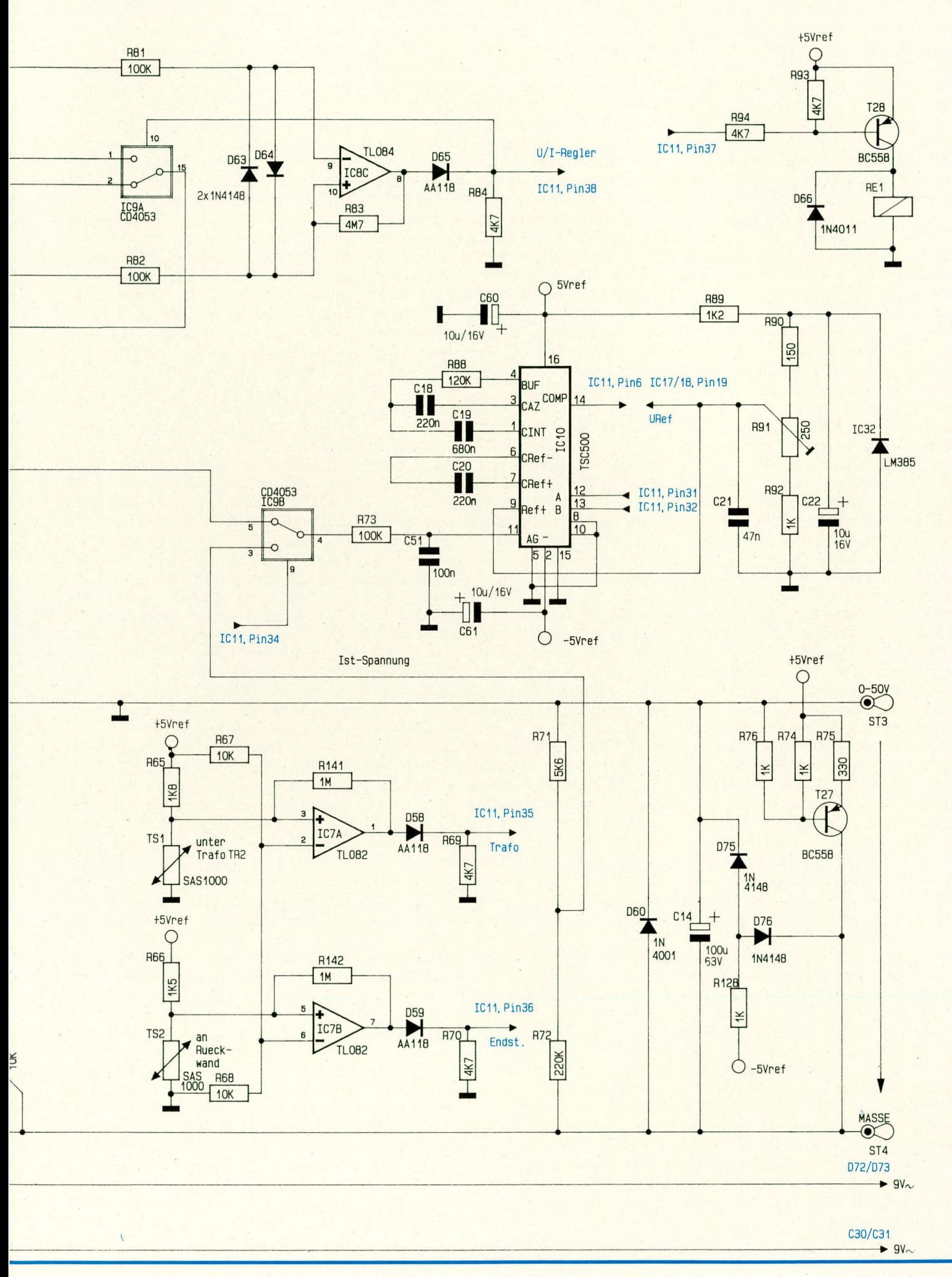

Der zweite Netztransformator Tr 2 mit einer Leistung von 100 VA besitzt ebenfalls zwei Sekundärwicklungen. Die kleinere Wicklung (9 V/100 mA) dient zur Speisung der V 24-Schnittstelle, deren Teilschaltung in Abbildung 5 dargestellt ist. Die andere Wicklung mit einer Leistung von 19 V/5 A bildet die Versorgung des eigentlichen Netzteils. Die Leistungs-Gleichrichterdioden D 49 his D 52 hilden in Verbindung mit den Puffer-Elkos C 12, 13 eine Brückengleichrichter- und Siebschaltung, die in der eingezeichneten Kontaktstellung des Relais RE I A eine Gleichspannung von ca. 30 V erzeugt. Unter Belastung stehen immer noch rund 25 V zur Verfügung. Wird der Relaiskontakt RE 1 A geschlossen, arbeitet die Schaltung als Spannungsverdoppler, und die Leerlaufspannung steigt auf Werte von rund 50 V an (je nach Belastung). Im Dauerbetrieb kann dem Netzteil hierbei allerdings nur der halbe Strom entnommen werden. Bemerkenswert ist in diescm Zusammenhang, daB die Umschaltung mit nur einem einzigen Relais-Arheitskontakt erfolgt und vollautomatisch vorn Prozessor gesteuert wird, so daB die Einstellung der Ausgangsspannung durchgehend von 0 bis 40 V möglich ist. Bei Ausgangsspannungen >22 V wird vom Prozessor über den Transistor T 28 das Relais RE I zur Spannungsverdopplung aktiviert. Das Relais fällt erst bei Ausgangsspannungen <20 V wieder ab. Diese Umschalthysterese von 2 V verhindert ein ständiges Hin- und Herschalten.

Das eigentliche Leistungsstellglied bilden die vier parallel geschalteten Darlington-Leistungsendstufentransistoren T 23 his T 26 mit den Emitterwiderständen R 57 bis R 60. Zum Schutz der Längstransistoren gegen Stromspitzen im Kurzschlußfall dient T 14 mit den Widerständen R 55, 56 sowie den Dioden D 53 his D 57. Bei einem KurzschluB des Ausgangs bewirkt dieser Schaltungsteil eine Strombegrenzung von 2 A für jeden der vier Endstufentransistoren (maximal also 8 A). D 53 his D 56 stellen hierbei eine Oder-Verknüpfung dar, damit ein zu hoher Strom durch einen der Endstufentransistoren bereits die Begrenzerschaltung aktiviert, bevor der Stromregler wenige Millisekunden später die Rückregelung übernimmt. Über die Widerstände R 61 his R 64 werden die Spannungsahfülle an den Emitterwiderstünden R 57 bis R 60 abgefragt und auf den einen Eingang (Pin 5) des Analogumschalters IC 9 B gegeben. Am anderen Eingang (Pin 3) liegt die mit R 71, 72 heruntergeteilte Ausgangsspannung des PNT 7000 an. Je nach Stellung dieses Umschalters kann entweder die Ausgangsspannung oder der am Ausgang fließende Strom in Form einer dazu äquvalenten Spannung mit Hilfe des A/D-Wandlers (IC 10) gemessen werden. Hierbei handelt es sich jeweils um die tatsächlichen Ausgangswerte (Ist-Strom und Ist-Spannung) des PNT 7000.

Kommen wir als nächstes zur Beschreihung der elektronischen Regler für Spannung und Strom.

Der Sollwert für die Ausgangsspannung wird über R 80 vom D/A-Wandler kommend auf den nicht invertierenden (+) Eingang des für die Spannungsregelung zuständigen OPs IC 8 B gegeben. Auf diesen Eingang gelangt zusätzlich die Rückführung der Ist-Spannung über R 85, R 87 vom Minusanschluß der Ausgangsspannung. Der nicht invertierende (+) Eingang (Pin 5) des IC 8 B stelit somit den Summationspunkt zwischen Soil- und 1st-Spannung des PNT 7000 dar. Den Bezugspunkt für die gesamte Regelelektronik bildet der positive Anschluß der Ausgangsspannung des PNT 7000. Hierauf ist deshalb auch der zweite, invertierende (-) Eingang (Pin  $6$ ) des IC 8 B bezogen (über R 79).

Bei aktivertem Spannungsregler steuert der Ausgang (Pin 7) des IC 8 B über den Analogschalter IC 9 A die Leistungstransistoren T 23 his T 26 an. Der Ausgang dieses OPs stellt sich so ein, daß an Pin 5 (von IC 8 B) die gleiche Spannung (0 V) wie an Pin 6 ansteht. Die beiden Dioden D 61, 62 schützen den FET-Eingang des OPs vor Spannungsspitzen. Am invertierenden Eingang (Pin 6) erfolgt eine frequenzabhängige Gegenkopplung durch C 17 und R 79 zur Unterdrückung von evtl. Schwingneigungen dieses Reglers.

Zum besseren Verständnis wollen wir nachfolgend einen Regelkreislauf beispielhaft durchführen.

Nehmen wir an. die Ausgangsspannung des PNT 7000 beträgt 10 V und die Schaltung befindet sich in einem stabilen Gleichgewicht. Die Soll-Spannung am linken AnschiuB von R 80 (vom D/A-Wandler kommend) wird in diesem Fall bei genau 0,25 V liegen. Aufgrund des Verhältnisses von R  $85 + R 87$  zu R  $80$  stellt sich am Ausgang des PNT 7000 die eben erwähnte Ausgangsspannung von 10 V ein. Wird jetzt über die Bedientaster dem Prozessor die Information mitgeteiIt. die Ausgangsspannung auf 11 V zu erhöhen, wird der D/A-Wandler vom Prozessor so angesteuert, daß am linken Anschluß von R 80 nun 0,275 V anstehen. Der nicht invertierende (+) Eingang (Pin 5) des IC 8 B wiid dadurch in Richtung positiver werdender Eingangsspannung gezogen und der Ausgang (Pin 7) dieses OPs wird ebenfalls positiver. Hierdurch werden über den Analogschalter IC 9 A die Endstufentransistoren T 23 his T 26 weiter durchgesteuert und die Ausgangsspannung des PNT 7000 erhöht sich. Bezogen auf die Schattungsmasse (positiver AusgangsspannungsanschluB) wird jetzt der negative AusgangsspannungsanschluB von dem ursprünglichen Wert ,,-10 V" ausgehend sich weiter in Richtung negativer werdender Spannung bewegen. Beim Erreichen von 11 V befindet sich Pin 5 des IC 8 B wieder auf 0 V, und die Schaltung arbeitet in einem stabiten GIeichgewichtszustand.

Die eben beschriebenen Vorgänge lauten im Mikrosekundenbereich ah, so daB sich für den Benutzer das Bild ergibt, unmittelhar nach erfolgter Eingabe die gewünschte stabilisierte Ausgangsspannung zur Verfügung zu haben.

Zur Stromeinstellung steht ein separater Regler zur Verfügung, der mit dem IC 8 A mit Zusatzbeschaltung aufgebaut ist. Vom zweiten D/A-Wandler wird diesem OP der Sollwert über den Vorwiderstand R 78 an seinem nicht invertierenden (+) Eingang (Pin 3) vorgegeben. Der 1stwert des Stromes wird über R 61 bis R 64 in bereits beschriebener Weise von den Emitterwiderständen R 57 his R 60 abgegriffen und über R 77 dem invertierenden (-) Eingang (Pin 2) des IC 8 A zugeführt. Eine Gegenkopplung zur Schwingneigungsunterdrückung bewirkt der im Rückkopplungszweig liegende Kondensator C 15. Befindet sich der Analogschalter IC 9 A in der entgegengesetzten Position, ist der Ausgang (Pin 1) des IC 8 A mit den Endstufentransistoren T 23 bis T 26 verbunden und stellt den fließenden Ausgangsstrom des PNT 7000 auf den gewünschten Wert em.

Welcher der beiden Regler (U oder I) über den Analog-Umschalter IC 9 A die Ansteuerung der Leistungstransistoren vornimmt, entscheidet der als Komparator geschaltete Operationsverstürker IC 8 C. Dieser OP vergleicht über R 81 und R 82 die beiden Ausgangsspannungen der elektronischen Regler (IC 8 A und IC 8B). Derjenige Regler, der die niedrigere, d. h. negativere Ausgangsspannung abgibt, wird vom IC 8 C zum aktiven Regler erklärt und über den Analogschalter IC 9 A auf die Endstufentransistoren geschaltet. In der Praxis bedeutet dieses Schaltverhalten eine Begrenzung von Ausgangsspannung und Ausgangsstrom auf jeweils den maximal vorgegehenen Wert. Mit Hilfe von R 83 wird eine geringe Komparator-Hysterese erzeugt, um ein hochfrequentes Umschalten bei Ausgangsspannungen bzw. Strömen nahe des Sollwertes zu verhindern. D 63. 64 schützen die Eingänge des Komparators vor Spannungsspitzen. während D 65 dafür sorgt, daB nur positive Steuerspannungen an R 84 zu Schaltzwecken zur Verfügung stehen (für den Steuereingang von IC 9 A und den Prozessor IC 11, Pin 38).

Zum Schutz des Gerätes vor Ubertemperaturen sind zwei voneinander unabhängige Temperatursensoren vorgesehen. Der Sensor TS 1 befindet sich unterhalb des Leistungstrafos Tr 2, und TS 2 ist an der Alu-Rückwand mit den Kühlkörpern angeordnet. Wird nun entweder am Trafo oder an den Leistungsendstufen eine zu hohe Temperatur registriert, schaltet der Komparator (IC 7 A oder IC 7 B) von "Low" auf "High". Über D 58, 59 werden diese Pegel dem Prozessor IC 11 zugeführt, der daraufhin sofort die Soliwerte für Spannungs- und Stromregler auf 0 schaltet. Die entsprechende Anzeige-LED Ieuchtet auf. Nach der Abkühlphase ist das Gerät automatisch wieder betriebsbereit.

Damit auch ohne angeschlossene Belastung der Ausgang bis auf annähemd 0 V herunterlaufen kann, ist eine parallel liegende Stromquelle vorgesehen. Diese ist mit T 27 sowie R 74 his R 76 aufgebaut. D 75, 76 und R 128 sorgen dafür, daß bei sehr kleinen Ausgangsspannungen und -strömen keine negativen Einstreuungen erfolgen können.

#### **Serielle Schnittstelle**

In Abbildung 5 wird das Teilschaltbild der Leistungstreiber der V 24-Schnittstelle gezeigt.

Die bidirektional ausgelegte serielle Schnittstelle, über die das PNT 7000 mit einem angeschlossenen Computer korrespondieren kann, wird durch den integrierten Schnittstellenbaustein IC 12 bedient. Dieser Baustein (Bild 3) wird mit parallelen Daten des Mikroprozessors gespeist und stellt seriell emptangene Daten in 8 Bit-Parallelformat zur Verfügung. Die Umwandlung parallel-seriell und umgekehrt sowie die Erzeugung des Datenrahmens bzw. der Decodierung führt dieser Baustein komplett aus.

Nach dem Einschalten erhält das IC 12 einen Resetimpuls und wird in den ersten Programmschritten des Mikroprozessors initialisiert, d. h. intern auf das Datenformat eingestellt. Dieses Format ist mit 8 Datenbits fest vorgegeben. Das Paritybit und die Anzahl der Stopbits kann mit Hilfe der DiodenD 39-D 41 eingestellt werden (ELV

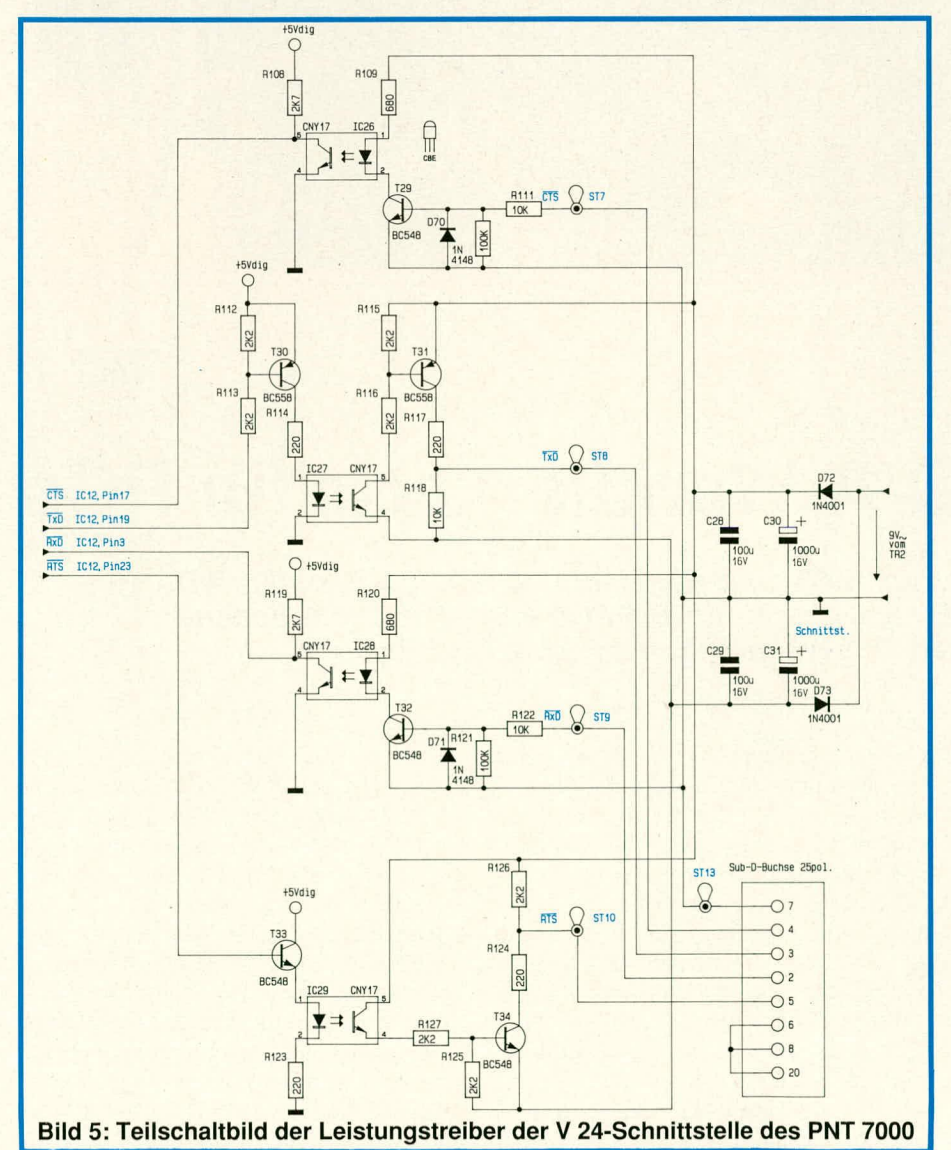

wird die Baudrate an ST 11 eingestellt. Die Taktfrequenz für Senden und Empfangen entspricht dem 16fachen der Baudrate und wird durch das Teiler-IC 22 erzeugt. Am Clock-Eingang dieses ICs liegt der Prozessortakt ALE an (Quarzfrequenz geteilt durch 15) und stellt an den Ausgangen die für die verschiedenen Baudraten erforderlichen Frequenzen zur Verfügung. Die 4 zur seriellen Schnittstelle gehören-

journal 1/89, Seite 46). Über einen Jumper

den Leitungen CTS und TxD für den Sender bzw. RxD und RTS für den Empfänger sind über Optokoppler galvanisch vom Potential des PNT 7000 getrennt. Auch die Versorgungsspannung für den Betrieb der rechnerseitigen Treiberstufen wird über eine separate Trafowicklung (9 V/100 mA) versorgt (Bild 5).

Cher die Gleichrichterdiode D 72 wird in Verbindung mit dem Elko C 30 eine positive Versorgungsspannung und mit D 73 und C 31 eine negative Versorgungsspannung von ca. jeweils 12 V erzeugt. Dies entspricht dem genormten Pegel einer RS 232-Schnittstelle, die wiederum in gleicher Weise wie eine V 24-Schnittstelle zu betreiben ist.

Die Empfangsleitungen des IC 22 (CTS und RxD) werden über die Optokoppler IC 26 und IC 28 angesteuert. R 108 und R 119 definieren hierbei den Arbeitspunkt der Optokoppler-Transistoren. Die Ansteuerung der Leuchtdioden in den Optokopplern ertolgt über die Transistoren T 29 und T 32 in Verbindung mit den Strombegrenzungs-Widerständen R 109 und R 120. Angesteuert werden die Transistoren über die Basisvorwiderstande R III und R 122 mit den Ableitwiderständen R 110 sowie R 121. D 70 und D 71 dienen als Schutz der Basis-Emitterstrecken der Transistoren bei negativen Eingangspegeln.

Uberdie Treibertransistoren T 30undT 31 steuern die Ausgangsleitungen TxD und RTS die Leuchtdioden der Optokoppler IC 27 und IC 29 an. Die Transistoren dieser beiden Optokoppler arbeiten auf die Leitungstreiber T 31 und T 34. R 117 und R 124 sorgen in diesem Zusammenhang für eine KurzschlulSfestigkeit der Ausgünge. Die Treiberstufen der TxD-Leitung unterscheiden sich von denen der RTS-Leitung durch den inversen Aufbau. Dies ist erforderlich, damit im Ruhezustand der Schnittstelle (TxD: Low-Pegel und RTS: High-Pegel) diese Anschlüsse relativ hochohmig sind und von anderen parallel liegenden Geräten genutzt werden können. Alle vier Treiberstufen haben eine Inverterfunktion und passen damit die Ausgangspegel des IC 12 den genormten Leitungspegeln an.

In der kommenden Ausgabe des ELV journal wird im vierten Teil dieses Artikels der Nachbau des PNT 7000 ausführlich beschrieben.

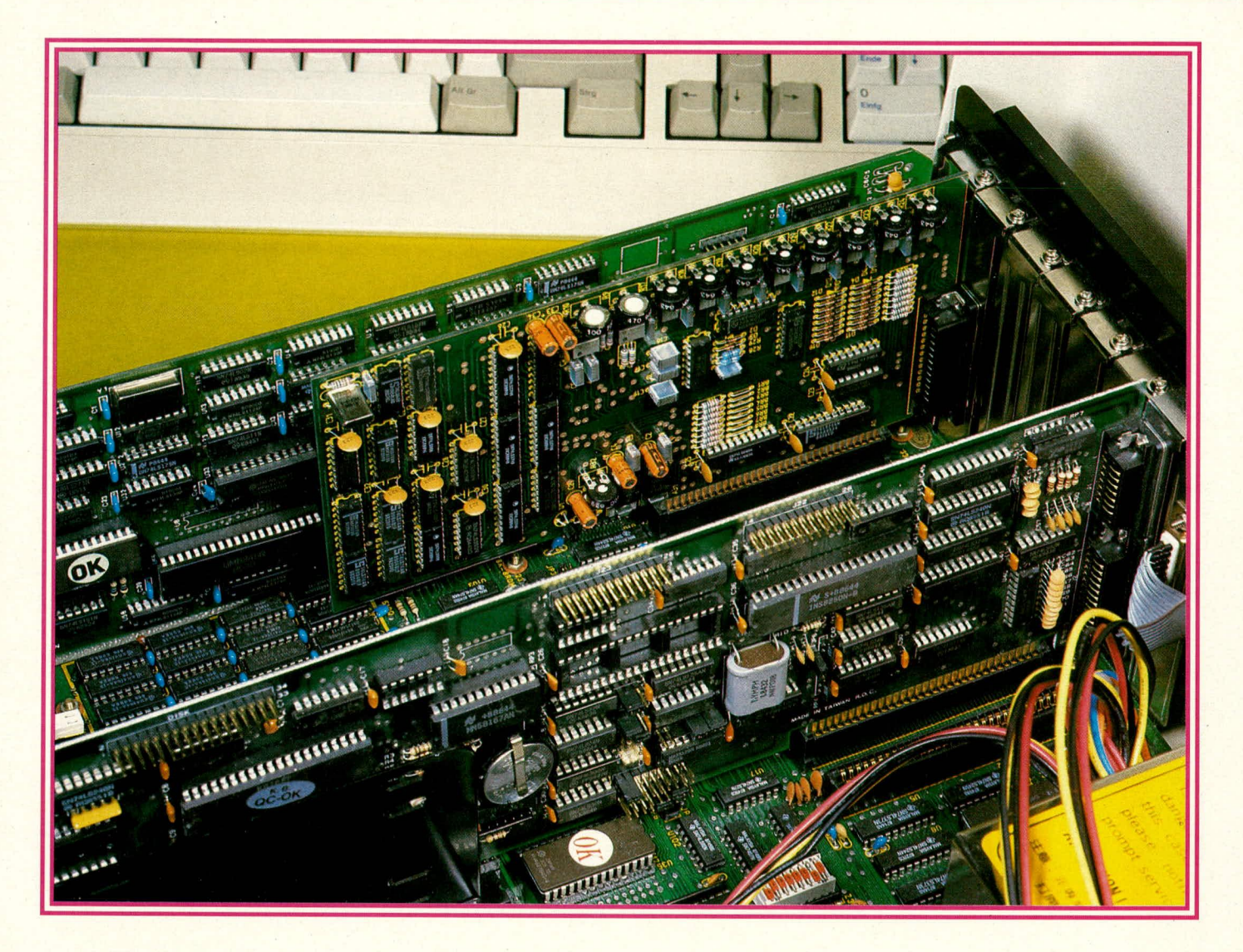

### **ADA 16 Teil 1**

### 8-16 Bit A/D-D/A-Wandlerkarte für PCs

Zur Erweiterung eines PCs zum Meß- und Regelgerät wurde der Baustein ADA 16 **konzipiert. Ausgefuhrt als Einsteckkarte für IBM-PCs und kompatible Rechner können sowohi AID- als auch D/A-Wandlungen mit hoher Auflösung durchgefuhrt werden.**

#### **Ailgemeines**

Im Bereich der Meß-, Regel- und Steuertechnik erschließen sich dem PC weite Anwendungsbereiche. Angefangen von einfachen Steuerungsaufgahen bis hin zu komplexen Regelungsvorgängen können mit einem PC die unterschiedlichsten Arbeiten durchgefuhrt werden. Wesentliche Voraussetzung hierfür ist allerdings ein geeigneter Datentransfer, d.h. der PC muß in der Lage sein, Steuerinformationen auszugeben und zur Rückkopplung,

d.h. zum Schließen des Regelkreises Eingangsinformationen zu erhalten. Das im ELV journal Nr. 59 beschriebene Computer-Schaltinterface CSI 7000 ermöglicht es z.B. 8 Leistungs-Schaltausgänge über den PC anzusteuern in Verbindung mit 8 digitalen Eingangsleitungen zur Erfassung von Zustandfunktionen. Da ein PC sehr leistungsfahig und vor alleni schnell ist, können damit auch quasi analoge Meß-, Steuer- und Regelvorgänge bearbeitet werden. Hierzu mul3 der PC zunächst die Möglichkeit erhalten, Analogspannungen messen zu können, um

anschließend ebenfalls unter Zuhilfenahme entsprechender Wandler analoge Spannungen auszugeben. Die Bearbeitung innerhalb des PCs erfolgt selbstverständlich vollkommen digital anhand beliebiger Operationsprogramme.

Die ELV-A/D-D/A-Wandlerkarte des Typs ADA 16 trägt diesem Wunsch in großzügiger Weise Rechnung. Der ADA 16 ist mit einern hoch auflösenden 16 Bit Analog/Digital-Wandler bestückt, der eine maximale Genauigkeit von 0,005 % ermöglicht bei einer Umsetzrate von 2 Messungen pro Sekunde. Durch eine Programmiermöglichkeit kann die Auflösung bis auf 7 Bit (+Vorzeichen =  $8$  Bit) herabgesetzt werden bei einer Wandlungsrate von ca.1000 Messungen (!) pro Sekunde. Darüber hinaus ist dem A/D-Wandler ein 8 Kanal-Analog-Multiplexer vorgeschaltet, so daB insgesamt bis zu 8 Eingangsspannungen abgefragt werden können.

Zur Ausgabe besitzt der ADA 16 einen Digital/Analog-Umsetzer (D/A-Wandler) mit einer Auflösung von 12 Bit und einer Genauigkeit von 0,025 %, der durch eine Sample-and-Hold-Schaltung erweitert wurde. Somit können insgesamt 8 Emgangsspannungcn abgefragt sowie 8 Ausgangsspannungen zu Steuerzwecken ausgegeben werden. Die Spannungshiibe liegen jeweils im Bereich von -2 V bis +2V.

#### **Das Blockschaltbild**

Die Schaitung der ADA 16 besteht wie aus dem Blockschaltbild (Abbildung1) ersichtlich ist im wesentlichen aus 3 Teilen:

- 1. AdreBdecoder und Datenpuffer
- 2. Analog/Digital-Wandler mit vorgeschaltetem Multiplexer
- 3. Digital/Analog-Wandler mit nachgeschaltetem Multiplexer/Puffer

Der 1/0-AdreBdecoder decodiert 4 aufeinanderfolgende 1/0-Adressen zur Ansteuerung der verschiedenen Bausteine der Interfacekarte. Außerdem steuert dieser Decoder die Richtungsumschaltung für den Datenbus-Treiber, der die Datenleitungen des PCs mit den dazugehörigen Datenleitungen der A/D- bzw. D/A-Umsetzer verbindet.

Des weiteren enthält der ADA 16 den eigentlichen Analog/Digital-Wandler mit der dazugehörigen Ablaufsteuerung und dem vorgeschalteten 8 Kanal-Analog-Multiplexer, der es ermöglicht, 8 verschiedene Eingangsspannungen abzufragen. In diesem Bereich ist zusätzlich eine Auflösungssteuerung angeordnet, die angiht, mit welcher Genauigkeit der A/D-Wandler arbeiten soll. Je höher die Ge-

nauigkeit desto weniger Messungen können pro Zeiteinheit gemacht werden. Bei einer 16 Bit Auflösung (+ Vorzeichen ergibt genau genommen sogar 17 Bit) beträgt die Wandlungszeit pro MeBwert ca. *0,5* Sekunden, entsprechend einer MeBfolgefrequenz von 2 Messungen pro Sekunde. Bei einer Auflösung von 8 Bit können hingegen bis zu 500 Messungen pro Sekunde durchgeführt werden. Die 8 Eingangskanäle werden über den Multiplexer nacheinander ahgefragt und mit dem A/D-Wandler ausgewertet.

Einen weiteren Bestandteil des ADA 16 bi Idet der 12 Bit Digital/Analog-Wandler mit einem Ausgangsspannungshub von  $+2$  V bis - 2 V. Diese Spannung wird über einen 8 Kanal-Multiplexer auf je einen Haltekondensator mit nachgeschaltetem Impedanzwandler auf die 8 Ausgange gegeben, die am 25poligen Submin-D-Steckverbinder anliegen. Die Haltezeit der Kondensatoren wurde so ausgelegt, daB etwa alle 10 ms der D/A-Umsetzer jeden Ausgang mindestens einmal ansprechen

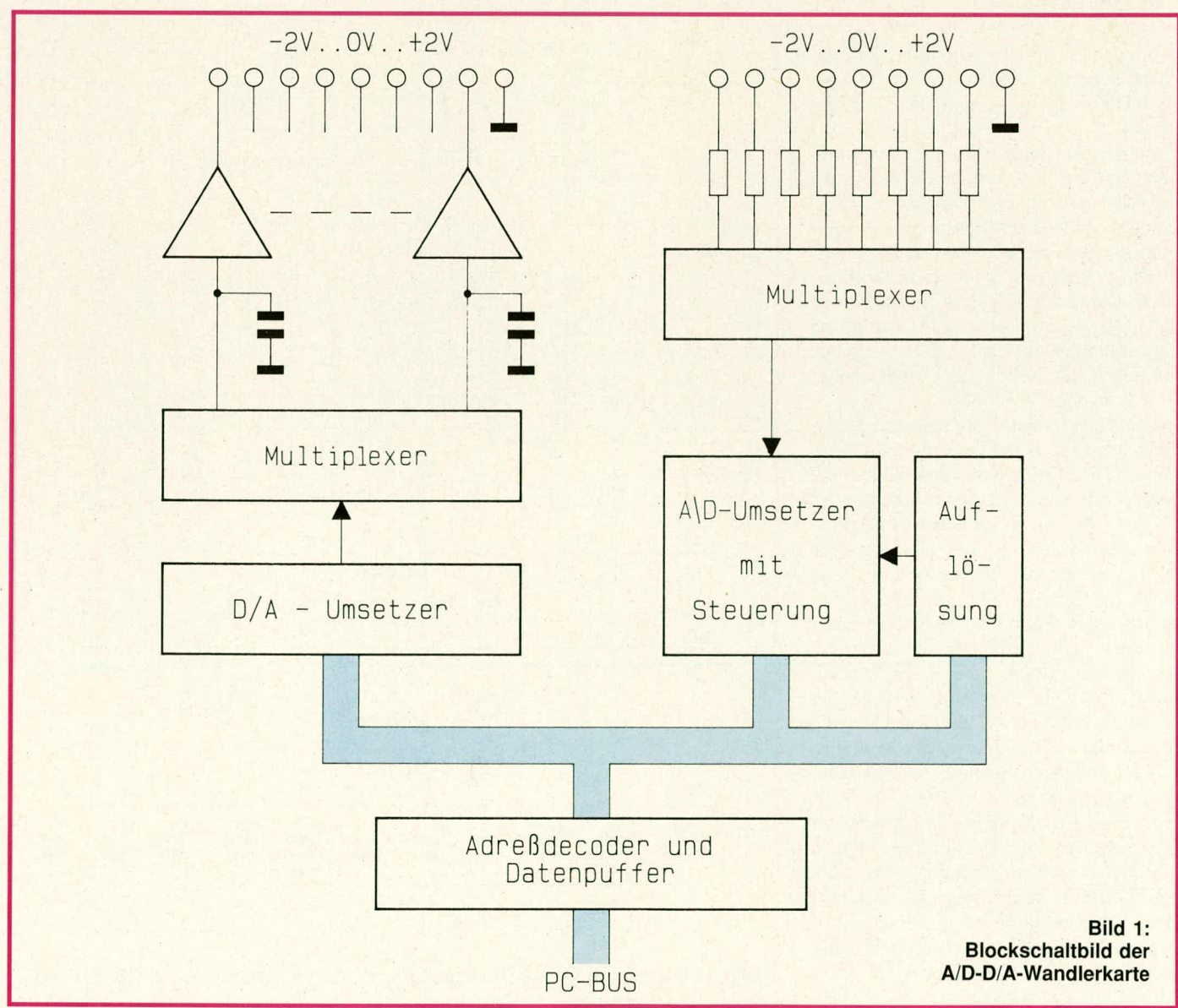

#### **Computertechnik**

muß, um die volle Genauigkeit zu erreichen.

#### **Zur Schaltung**

Abbildung 2 zeigt die Spannungsbearbeitung sowie das Teilschaltbild des Adreßdecoders.

Die unten im Bild dargestellte Spannungsstabilisierung erhält die Versorgung aus dem +/-12 V Netzteil des PCs. C 1,3 dienen zur Störimpulsunterdrückung, während die eigentliche Stabilisierung von den beiden Festspannungsreglern IC 5 und IC 6 vorgenommen wird. C 2,4 bewirken eine Ausgangspufferung und Schwingneigungsunterdrückung. Zur Versorgung des gesamten Analogteils der Schaltung werden lediglich diese beiden 5 V Festspannungen verwendet in Verbindung mit den darunter eingezeichneten Stützkondensatoren C 22 bis C 32.

#### **Der Adreßdecoder**

Im oberen Teil der Abbildung 2 ist der Adreßdecoder des ADA 16 dargestellt. Dieser hat im wesentlichen 2 Aufgaben.

Zum einen müssen die 8 Datenleitungen gepuffert und zum anderen die noch im folgenden zu beschreibenden 8 Bit-Latches und Datenbustreiber selektiert bzw. angesteuert werden. Die Datenpufferung übernimmt der bidirektionale Bustreiber IC 1 vom Typ 74 LS 245. Durch die I/O-Leseleitungen IORD erfolgt die Datenrichtungsumschaltung. Freigegeben wird der Treiber durch den Adreßdecoder IC 4 vom Typ 74 LS 688.

Der ADA 16 benötigt einen zusammenhängenden I/O-Adreßbereich von 4 Byte. Die einzelnen Adressen werden durch A0 und A1 selektiert. Durch die Adressen A2 bis A9, die dem Vergleicher IC 4 zugeführt werden, erfolgt eine Grobadressierung. Der entsprechende Bereich kann durch die Brücken BR1 bis BR8 eingestellt werden. Spricht der Steuerprozessor die eingestellte Grobadresse an, so erscheint am Ausgang des 8 Bit-Vergleichers IC 4 (Pin 19) ein "L"- Pegel. In Abhängigkeit von A0 und A1 des PC-Busses wechselt dann einer der Ausgänge von IC 3 je nach Schreib- oder Lesezugriff auf "L"-Pegel.

Liegt ein Lesezugriff vor, wechselt einer der Ausgänge von IC 3A auf "L"-Pegel, während bei einem Schreibzugriff, (d.h. die TOWR Schreibleitung ist aktiviert) einer der Ausgänge des IC 3B auf "L"-Pegel wechselt. Die verschiedenen Funktionen von  $\overline{LR}$  0 bis  $\overline{LR}$  3 bzw.  $\overline{LW}$  0 bis LW 3 sind in Tabelle 1 näher beschrieben.

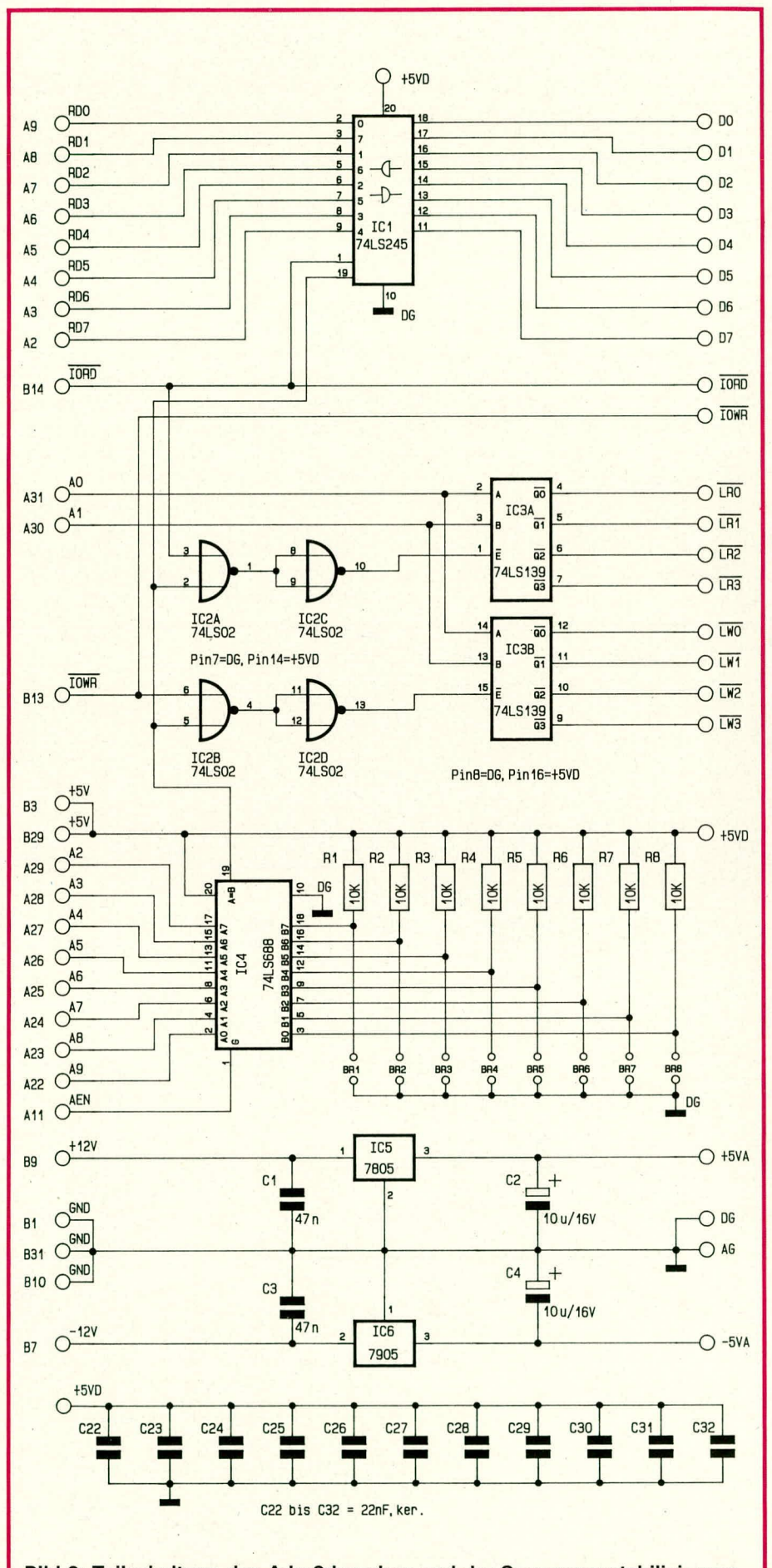

Bild 2: Teilschaltung des Adreßdecoders und der Spannungsstabilisierung

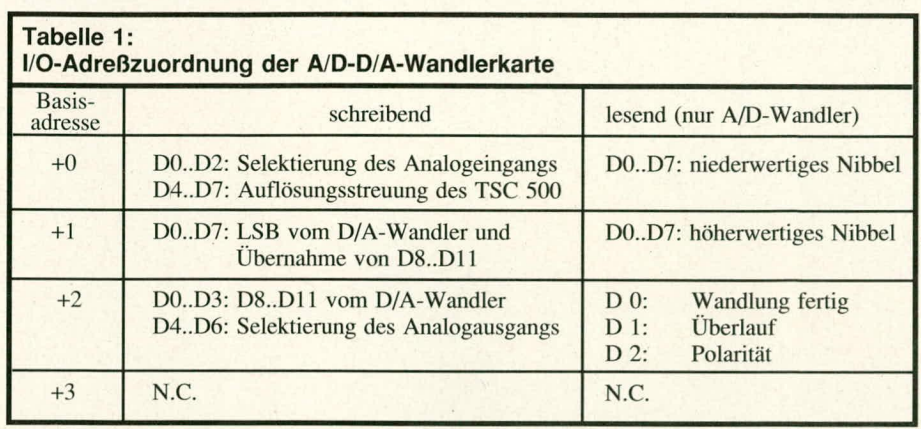

#### **Der D/A-Wandler**

Das Herzstück der in Abbildung 3 gezeigten Schaltung des D/A-Wandlers stelit der 12 Bit-Digital-Analog-Umsetzer vom Typ AD 7545 dar. Dieser Wandler enthält einen 12Bit-Datenbus, der intern noch einmal zwischengespeichert werden kann. Da der norniale PC nur einen 8 Bit-Datenbus besitzt, muB die 12 Bit-Information in 2 Teile zerlegt und nacheinander ubertragen werden. Dabei ist es wichtig, daB zuerst die hoherwertigen 4 Bit in den 8 Bit-Zwischenspeicher des IC 7 vom Typ 74 LS 374 zu schreiben sind. Beim folgenden Schreiben der 8 niederwertigeren Datenbits in den D/A-Wandler werden auch die zuvor in den Zwischenspeicher (IC 7) geschriebenen oberen 4 Datenbits gerneinsam in den D/A-Wandler

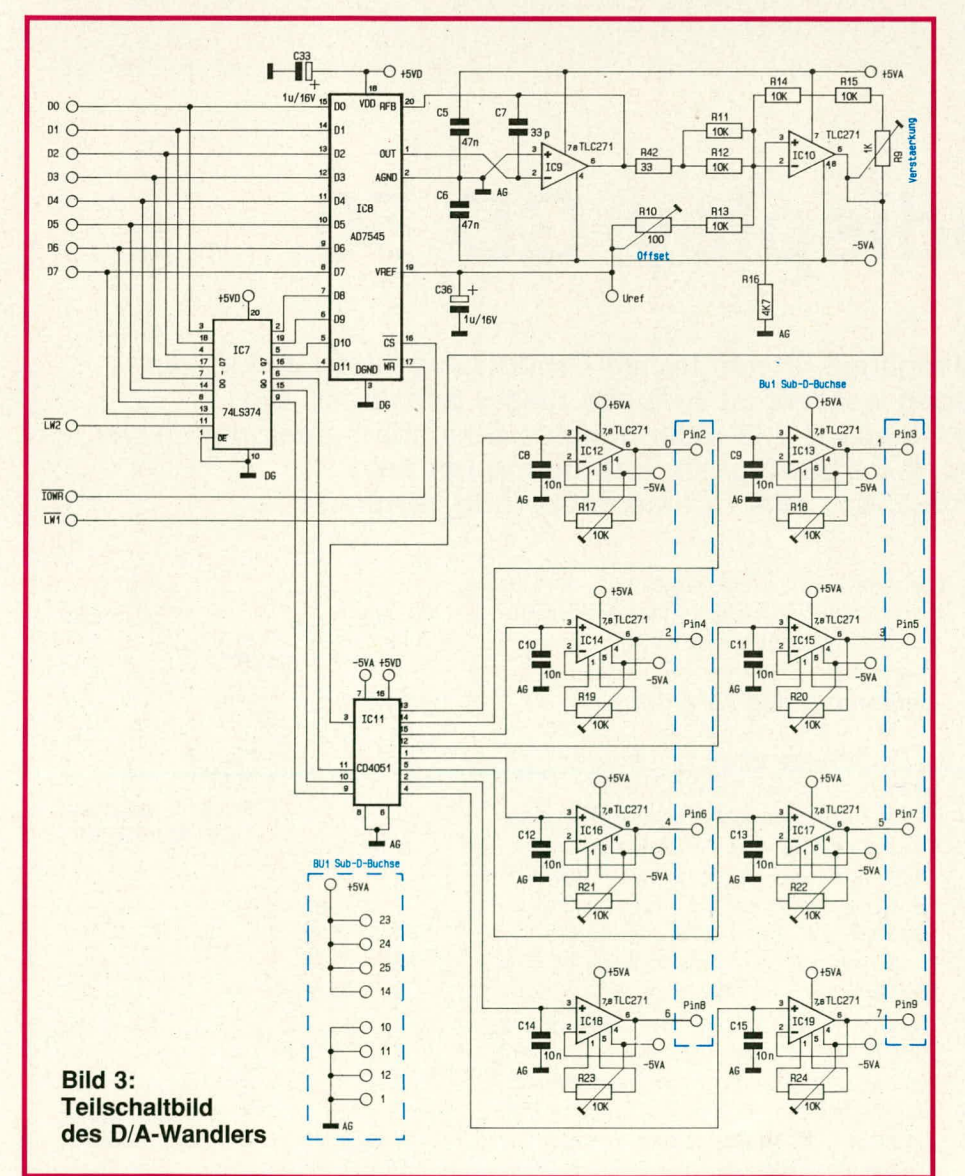

Ubernommen. Unmittelbar darauf beginnt der D/A-Wandler mit seiner Arbeit.

An Pin 19 benötigt der Wandler (IC 8) eine hochgenaue Referenzspannung von 1,000 V. Am Ausgang des nachgeschalteten Operationsverstarkers IC 9 des Typs TLC 271 stellt sich eine Spannung von DV (digital 0) bis -I Volt (digital 4095) ein. Die nachfolgende Verstärkerschaltung um IC 10 des Typs TLC 271 invertiert und verstärkt diese Ausgangsspannung auf  $-2$  V (digital 0) bis  $+2$  V (digital 4095). Eine Ausgangsspannung von 0 V an Pin 6 des IC 10 erreicht der D/A-Wandler hei einer digitalen Eingangsinformation von 2048.

Der Offset kann mit dern Trimmer R ID und die Verstarkung mit R 9 eingestellt werden. Der Abgleich kann auch in der Weise erfolgen, daB der Endwert nicht +2V, sondern + 2,047 V (bzw. - 2,047 V) beim digitalen Eingangswert von 4095 (bzw. 0) entspricht. Dies würde eine Vereinfachung in der softwaremäßigen Umrechnung für die Analogwerte hedeuten, d.h. ein digitaler Schritt entspricht einem analogen MeBwert von lmV.

Die Datenbits D 4 bis D 6 von IC 7 dienen zur Ansteuerung des Analog-Multiplexers IC II vom Typ CD 4051. Dieser schaltet jeweils die vom IC 10 kommende Analogspannung auf einen der 8 Ausgange. Jedem Ausgang ist nochein Haltekondensator ( C 8 bis C 15) und ein Operationsverstärker vom Typ TLC 271 (IC 12 his IC 19) nachgeschaltet. AuBerdem kann an jedern Operationsverstärker ein Offset-Abgleich mit R 17 bis R 24 vorgenommen werden.

Die Haltekondensatoren C 8 his C IS sind so bernessen, daB sich die Ausgangsspannung des Puffer-OPs bei Nichtselektierung durch IC 11 um nicht mehr als 1mV in 10 Millisekunden ändert (durch Entladung der Kondensatoren). Die Se-Iektierung mit einer Analogspannung soIlte pro Kanal mindestens 0,1 ms betragen. Hierdurch wird sichergestellt, daB die an IC 10 und damit an IC 11 anliegende Analogspannung auch in die jeweiligen Haltekondensatoren übernommen wird.

Im Einkanalbetrieb, d.h. nur 1 Ausgang ist aktiviert, können mit der hier vorgestellten Schaltung Wandlungsraten bis zu 20 kHz, ohne nennenswerte Signalverfalschungen ausgeführt werden. Je nach Erfordernis besteht die Möglichkeit insgesamt bis zu 8 Ausgangskanäle vollkommen unabhängig voneinander zu betrelben, wobei dann die maximal auszugebende Frequenz entsprechend abnimmt.

In der kommenden Ausgabe des ELV journal folgt die Beschreibung des Schaltbildes des A/D Wandlers. Danach wenden wir uns dem Nachhau, der Inbetriehnahme und dem Abgleich zu. **ELV** 

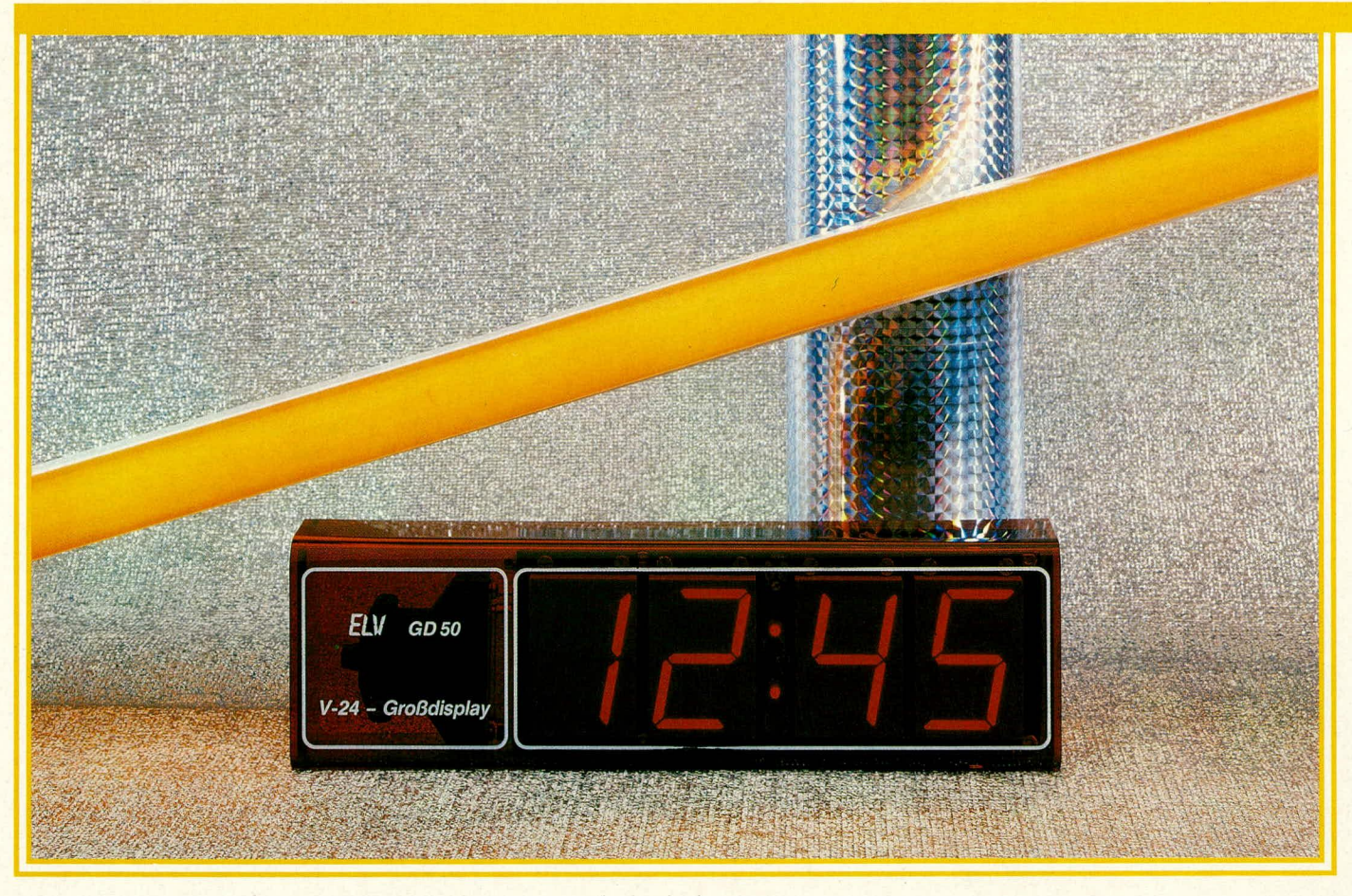

# **V 24=GroBdisplay GD 50**

**Zahien und Daten auf elnem 4stelligen 50 mm hohen GroBdisplay darzustellen, die von elnem Computer ausgegeben werden, 1st Aufgabe dieser Schaltung. Die** Ansteuerung erfolgt über eine Standard-V 24-Schnittstelle. Besonders geeignet ist der **Baustein auch zur dezentralen Uhrzeitanzeige in Verbindung mit dem ELV-Funkuhren-System DCF 7000, das elne Direktansteuerung vornimmt.**

#### **Ailgemeines**

Der Computer ist ein sinnvolles Werkzeug zur Ausführung der verschiedensten ProzeBaufgaben. Vielfach besteht auch der Wunsch, Daten, die über eine V24-Schnittstelle vom Rechner ausgegeben werden, *auf* einem Display darzustellen. Hierzu wurde das 4stellige LED-Großdisplay GD 50 mit einer Anzeigenhöhe von 50 mm entwickelt. Es besitzt eine Standard-V 24- Schnittstelle zur direkten Anschaltung an eine entsprechende Rechnerschnittstelle.

Als Besonderheit besteht zusätzlich die Möglichkeit der direkten Ansteuerung durch das ELV-Funkuhren-System DCF 7000, d. h. ohne Zwischenschaltung eines separaten Rechners. Die Uhrzeit wird dann in Stunden und Minuten angezeigt. Durch Parallelschaltung weiterer Displays kann die Uhrzeit "atomuhrengenau" an verschiedenen Stellen des Hauses oder Betriebes angezeigt werden.

#### **Bedienung und Funktion**

Zur Versorgung des V 24-Gro6displays GD 50 dient ein handelsübliches 12 V/ 500 mA-Steckernetzteil. Die Ankopplung erfolgt an die 3,5 mm-K!inkenbuchse.

Zur Datenübertragung besitzt das GD 50 neben der Klinkenbuchse eine 25polige Submin-D-Printbuchse, in die ein entsprechender Stecker einzuführen ist. Die Verbindung zum Rechner erfolgt über lediglich 3 Adern, d. h. eine Datenleitung zum Transfer der Informationen vom Rechner zum GD 50 sowie eine Statusleitung zur Rückmeldung vom Display zum Rechner. Die dritte Leitung stellt die Masseverbindung dar. Für längere Über-

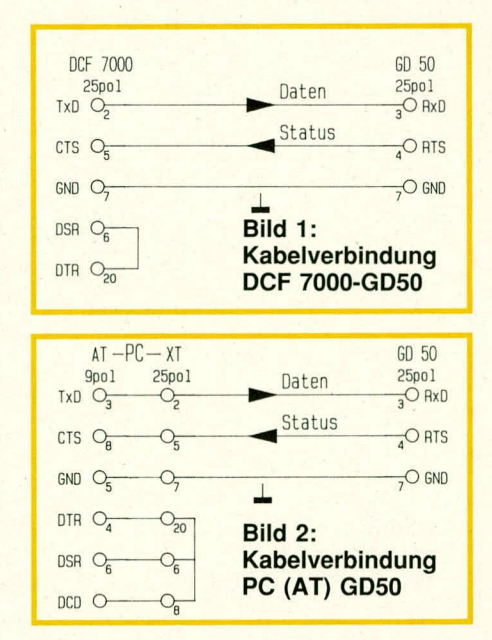

tragungswege empfiehlt es sich, eine 2adrige abgeschirmte Leitung zu verwenden, wobei das Abschirmgeflecht Massepotential fuhrt. Ohne Probieme können mehrere 100 Meter überbrückt werden.

In Abbildung 1 ist die Verbindungsleitung zwischen dem ELV-Funkuhren-System DCF 7000 zum GD 50 dargestellt, während Abbildung 2 die Verbindung vom PC zum GD 50 zeigt. Abbildung 3 verdeutlicht die Beschaltung beirn Einsatz von mehreren GrolSdisplays, die nahezu beliebig kaskadierbar sind.

Vor der lnbetriebnahme ist zu entscheiden, ob das GD 50 zur Uhrzeitanzeige mit der Ansteuerung durch die DCF 7000 oder zum Anschlu8 an einen externen Rechner dienen soil. Zur Auswahi dieser beiden Betriebsmodi dient die Diode D 7. Wird sie eingelötet, erwartet das GD 50 seine Informationen von einem extemen Rechner. Entfiilit D 7 ersatzlos, ist zur Ansteuerung die DCF 7000 einzusetzen, und auf dem Display erscheint die Uhrzeit in Stunden und Minuten. Nachfolgend sollen diese beiden Betriebszustände näher beleuchtet werden.

#### **1. Ansteuerung durch die DCF 7000**

Das GroBdisplay GD 50 nimmt das gesamte Datentelegrarnm der DCF 7000 auf, wertet hierbei jedoch nur die Bytes ,,HH - MM" aus. Das komplette Datentelegramm lautet:

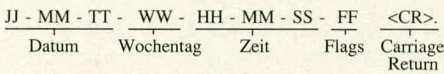

Die interne Längenüberprüfung erwartet nur die Minimallänge Zeit, Flags und <CR>, d. h. bei externer Datumseingabe aus einem Rechner müssen Wochentag und Datum nicht mit übertragen werden.

Beim Zeitanzeigebetrieb blinken die beiden Punkte etwa im 0,5 Sekunden-Rhythmus. Sie Ieuchten auf, sobald das erste Zeilenendzeichen <ODH> erschienen ist und verlöschen nach Ca. 0,5 Sekunden wieder.

#### **2. Ansteuerung durch externen Rechner** Der Aufbau des Datentelegramms

umfaßt maximal 4 Bytes plus Zeilenend-

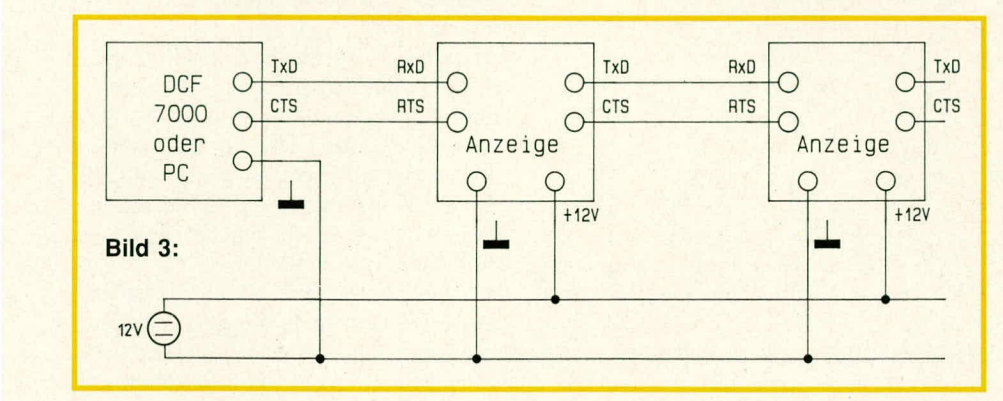

zeichen, sofern kein Dezimalpunkt angesteuert werden soil bzw. maximal 5 Bytes plus Zeilenendzeichen inki. der Ansteuerung eines Dezimalpunktes. Nachfolgend ist als Beispiel die Ansteuerung zur Ausgabe der Zahi ,,I.234" angegeben (Dezimalpunkt rechts neben dem höchstwertigen Zeichen): Die ASCII-Zeichen zur Ubertragung an die Schnittstelle des GroBdisplays lauten hierbei: ,,1.234<CR>".

Der Zeichensatz umfaßt "." "-" "0" bis ,,9", <CR>, <LF> entsprechend den ASCII-Zeichen 2EH, 2DH, 30H bis 39H, ODH, OAH. Alle anderen Zeichen werden ignoriert.

Bei der Datenübernahme aus dem Datentelegramm wird zuerst der Anzeigenspeicher gelöscht, um danach das empfangene Telegramm einzuschreiben. Wird das GD 50 von einem externen Rechner angesteuert (D 7 eingelötet), können die nachfolgend beschriebenen Ubertragungsmodi eingestellt werden (bei DCF 7000-Mode nicht möglich):

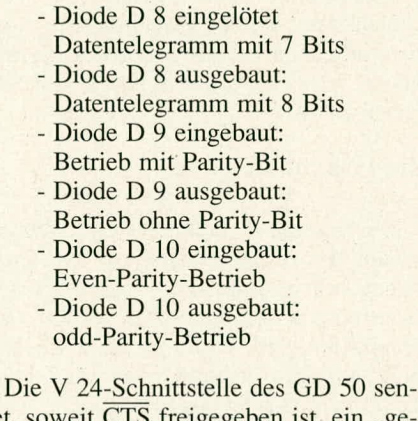

det, soweit CTS freigegeben ist, ein "gereinigtes" Datentelegramm wieder aus, d. h. es enthält alle akzeptierten Zeichen. Als Zeilenende wird <CR> ausgegeben. Das Datentelegramm wird mit DCF 7000- Format (2 Stopbits. 8 Bit Datenlänge, odd-Parity) gesendet.

Zur Einstellung der Baudrate besitzt das GD 50 eine Steckerleiste mit einer Steckbrücke. Je nach Einsatz dieser Steckbrükke kann die Ubertragungsrate im Bereich zwischen 300 und 9600 Baud vorgewähIt werden. Dies allerdings auch nur im Betrieb mit einem externen Rechner. Beim AnschluB an die DCF 7000 (Diode D 7 ausgebaut) ist die Einstellung von D 8, 9, 10 wirkungslos, und das System ist automatisch für den Betrieb an der DCF 7000 eingestellt. Anzumerken ist noch, daB hohe Baudraten nur bei kurzen Verbindungsleitungen zu empfehien sind. Bei Leitungen über 100 m sollte auf die niedrigste Übertragungsgeschwindigkeit von 300 Baud geschaltet werden.

#### **Zur Schaltung**

In Abbildung 4 ist die Netzteilschaltung zum V 24-GroBdisplay GD 50 dargestellt. Die unstabilisierte Versorgungsspannung des Steckernetzteils wird über die Klinkenbuchse BU 1 eingespeist. Von dort gelangt die Spannung über D I auf die beiden Pufferkondensatoren C 1 und C 2. D 1 dient dem Verpolungsschutz. Mit Hilfe des Festspannungsreglers IC 1 des Typs 7805 folgt eine Stabilisierung auf +5 V. C 3 dient zur Pufferung und Schwingneigungsunterdrückung.

Zurn Betrieb der V 24-Schnittstelle wird eine ±12 V Vcrsorgungsspannung benötigt. Die positive Spannung wird vor dem Festspannungsregler abgegriffen, während die negative Spannung zunächst im Gerät erzeugt werden muB. Hierzu wird an Pin 6 des Prozessors (IC 8) eine Taktfrequenz ausgekoppelt, über R 1, 2 auf den Impedanzwandler T I gegeben und damit der 6fach Puffer/Inverter IC 3 angesteuert. An den parallel geschalteten Ausgangen dieses ICs (Pin 2, 4, 6, 10 12. 15) steht eine Rechteckfrequenz mit rund 12 V Amplitude an, die über R 4 auf die Klemmschaltung bestehend aus C 4, 5 sowie D 2, 3 gegeben wird. Am Ausgang steht dann eine negative Spannung von Ca. -10 V bereit. Da in den meisten Fallen die Versorgungsspannungen der Steckernetzgerate in Abhangigkeit von der Belastung etwas höher liegen ais die Nennspannungen kann an dem eben beschriebenen Punkt auch mit Spannungen größer als 10 V (ca. 12 V) gerechnet werden. Der absolute Wert spielt jedoch nur eine eingeschränkte Rolle, da V 24-Schnittstellen (und zur Versorgung einer solchen Schnittstelle dient diese Spannung) im allgemeinen einen recht groBen Toleranzbereich aufweisen. An dieser Stelle den Aufwand mit zusätzlichen StabilisierungsmaBnahmen hoher zu treiben, ware wenig sinnvoll.

Kommen wir als nächstes zur Beschreibung des Hauptschaltbildes, das in Abbildung 5 gezeigt ist.

Zentraler Baustein ist der Single-Chip-Mikroprozessor IC 8 des Typs ELV 8926, in dem das gesamte Programm für den Ablauf einschlieBlich der Anzeigensteuerung implementiert ist.

Der integrierte Oszillator erzeugt in Verbindung mit dern Quarz Q 1 und den beiden Kondensatoren C 7, 8 eine Taktfrequenz von 9,216 MHz, die intern zunächst durch 15 geteilt wird, d.h. der Prozessor arbeitet mit rund 600 kHz.

Für den Datentransfer im Bereich der 24-Schnittstelle sind u. a. die beiden ICs 4 und 5 zuständig. IC4 des Typs 75 189 ist der Empfangsbaustein und IC 5 des Typs 75188 der Sender (Treiber). Diese beiden ICs sind dem eigentlichen Eingabe/Ausgabe-Schnittstellenbaustein IC 6 des Typs 82C51 vorgeschaltet. Dieser Schnittstellenbaustein akzeptiert Standard-Asynchronsignale, deren Pegel über IC 4, 5 auf 5 V transferiert wurde. Mit der Brücke BR 1 kann IC 6 auf Dauersenden geschaltet werden, indem CTS (Pin 17 des IC 6) auf Masse geschaltet wird. In diesem Fall kann die Verbindung zum Rechner über nur zwei Drähte (Signalleitung und Masse) erfolgen. Wird die Brükke BR I in die linke Position gebracht (Pin 17 des IC 6 über die Brücke mit Pin 6 des IC 4 verbunden) muB vor dem Sendebetrieb die Freigabe durch CTS erfolgen.

Die Ankopplung des IC 6 an den Prozessor (IC 8) wird über den Datenbus und die Steuerleitungen WR und RD vorgenommen. Die Steuerung der Eingänge Reset, A 0 und CS erfolgt über die Ports P 25 his P 27 mit spezieller Programmanpassung.

IC 7 des Typs CD 4040 wird an Pin 10 vom Prozessor mit der Taktfrequenz versorgt und stellt den Baudratengenerator für das IC 6 dar. Darüber hinaus wird am IC 7 die Interruptfrequenz von 300 Hz zur Display- und Helligkeitssteuerung ausgekoppelt.

Der zentrale Prozessor (IC 8) nimmt die Daten vom Schnittstellenbaustein IC 6 auf, verarbeitet sie und gibt sie über IC 6 wieder aus. Zusätzlich steuert der Prozessor die komplette Digitalanzeige über die Digit-(T 9 his T 12) und Segmenttreiber-Transistoren (T 2 bis T 8 sowie T 15). Die Ports P 10 bis P 17 arbeiten auf die zur Pegelkonvertierung dienenden nachgeschalteten Puffer (IC 9 sowie IC 10 A, F). Diese ICs des Typs 74LS07 besitzen einen Open-Collector-Ausgang, der über Vorwiderstände die nachgeschalteten an der unstabilisierten 12V-Versorgungsspannung liegenden Segmenttreiber-Transistoren ansteuert. Die Strornbegrenzung für die einzelnen Segmente wird durch die Widerstände R 35 bis R 41 sowie R 62 vorgenommen. Die Ports P 20 his P 23 steuern in ähnlicher Weise über IC 10 B, C, D, E die Digit-Treiber-Transistoren T 9 bis T 12 an.

Zur Helligkeitsregelung dient der Schaltungsteil um IC 11. Der LDR 05 (R 58) dient hierbei als Helligkeitssensor und der in Reihe liegende Trimmer R 56 zur Vorwahi der Grundhclligkcit.

Nachdem wir die Schaltung in ihren wesentlichen Funktionsteilen beschrieben haben, wenden wir uns im folgenden dem Nachbau *zu.*

#### **Zum Nachbau**

Die gesamle Schaltung dieses interessanten Prozessorsystems ist auf zwei übersichtlich gestalteten gleich großen Leiterplatten untergebracht. Durch den kompakten Aufbau und die verhältnismä-Big komplexe Schaltung ist eine enge Leiterbahnfuhrung erforderlich. Die Ausführung wurde daher auf jeweils doppelseitig durchkontaktierten Leiterplatten realisiert, wobei sich als Vorteil u. a. der Verzicht auf jegliche Brücken ergibt.

Die Bestückung wird in gewohnter

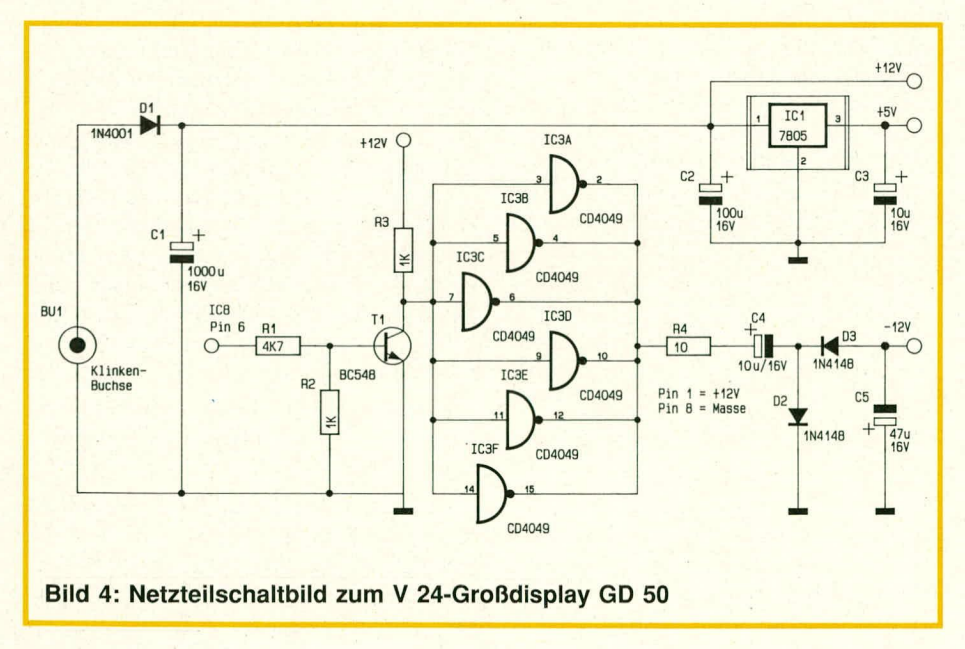

genommen. Zuerst werden die niedrigen und anschließend die höheren Bauelemente auf die Bestückungsseite der Platinen gesetzt und auf der Leiterplattenunterseite verlötet. Aufgrund der Durchkontaktierun gen ist ein Löten auf der Bestückungsseite nicht erforderlich. Die beiden etwas gro-Beren Elkos C I und C 2 werden liegend eingebaut. Ebenso der Festspannungsregler IC I, der zur besseren Warmeableitung mit einer Schraube M 3 x 6 mm von der Bestückungsseite aus fest an die darunterliegende Kupferflache gesetzt und auf der Platinenunterseite mit einer Mutter M 3 verschraubt wird. Das Zwischenlegen einer Isolierscheibe mit Isoliernippeln ist in diesem besonderen Fall nicht erforderlich, da das Metallgehäuse des Spannungsreglers gleiches Potential wie die darunterliegende Kupferfläche führt. Die vier Großdisplays werden mit kurzen Silberdrahtabschnitten in einem Abstand von ca. 3 mm auf der Anzeigenplatine festgelötet. Zur Fixierung der gegenüberliegenden Seiten des GroBdisplays dienen pro Display zwei Schrauben M 3 x 20 mm. Diese werden von der Displayfrontseite aus durch die entsprechenden Bohrungen am Display gesteckt und mit jeweils einer Mutter festgezogen. Danach wird die so entstandene Konstruktion durch die Bohrungen der Anzeigenplatine gesteckt und auf der Platinenunterseite mit jeweils einer weiteren Mutter festgesetzt. Auf diese Weise ergibt sich ein Abstand zwischen Display und Anzeigenplatine von ca. 3 mm. Dies entspricht genau der Stärke der zwischenliegenden Mutter M 3. Nachdem die gesamte Einheit nochmals sorgfaltig auf korrekte Bestückung hin und saubere Lötungen überprüft wurde, können beide Platinen in einem Abstand von 15 mm über vier Schrauben M 3 x 20 mm, vier 15 mm lange Distanzhülsen sowie vier Muttern M 3 zusammengefügt werden. Zu-Ietzt stellen 15 Silberdrahtabschnitte, die direkt von der oberen zur unteren Platine durchzulöten sind, die elektrische Verbindung beider Platinen her.

Weise anhand der Bestückungspläne vor-

Vor der ersten Inbetriebnahme ist die Grundeinstellung wie sie unter der Beschreibung der Schaltung ausgeführt ist, vorzunehmen.

Jetzt kann das Steckernetzteil (12 V/ 500 mA) angeschlossen und die Verbindung zum Rechner bzw. zur DCF 7000 hergestellt werden. Die Stromaufnahrne bei erloschenen Anzeigen beträgt ca. 140 mA bis 220 mA und steigt im Betrieb auf maximal 0,5 A an (je nach Anzahl der aufleuchtenden Segmente).

1st die Inbetriebnahme zur Zufriedenheit ausgefallen, kann die gesamte Konstruktion in ein Gehäuse eingebaut werden. Hierfür steht ein rotes transparentes,

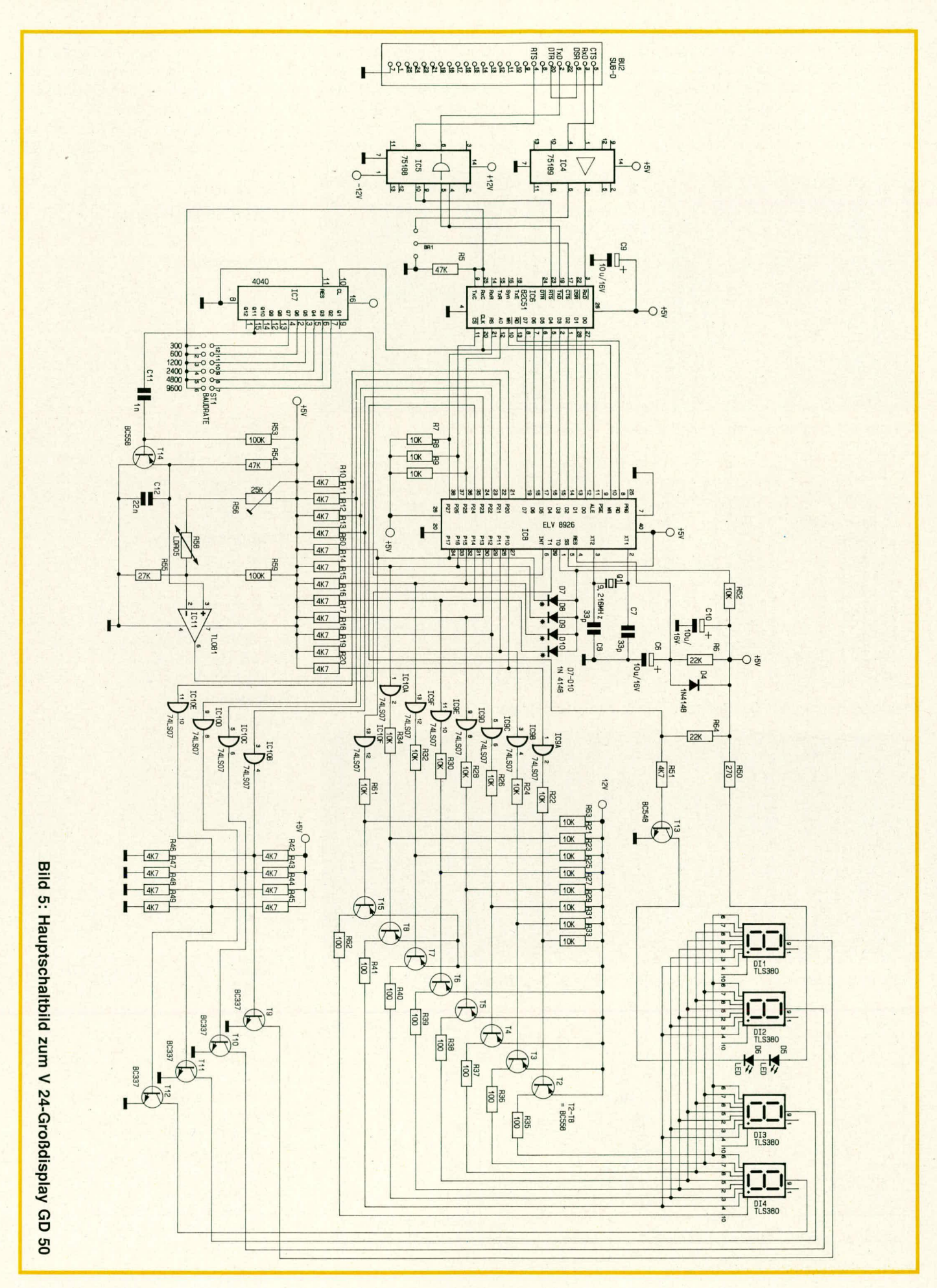

#### Haustechnik

u-förmiges Gehäuse zur Verfügung. Der betriebsfertige Baustein wird mit den Großdisplays voran von der Gehäuserückseite aus eingesetzt und so weit nach vorne gedrückt, daß die Großdisplays an der Innenfrontseite anliegen. Die Fixierung im Gehäuse erfolgt über vier Klebepunkte.

Abschließend wird die Gehäuserückwand eingesetzt und mit vier Knippingschrauhen festgesetzt. Zur Montage an einer Wand können zwei Stahlhaken dienen, für die in der Gehäuserückwand zwei Bohrungen vorgesehen sind. An der linken Seite des Gehäuses sind zwei Aussparun-

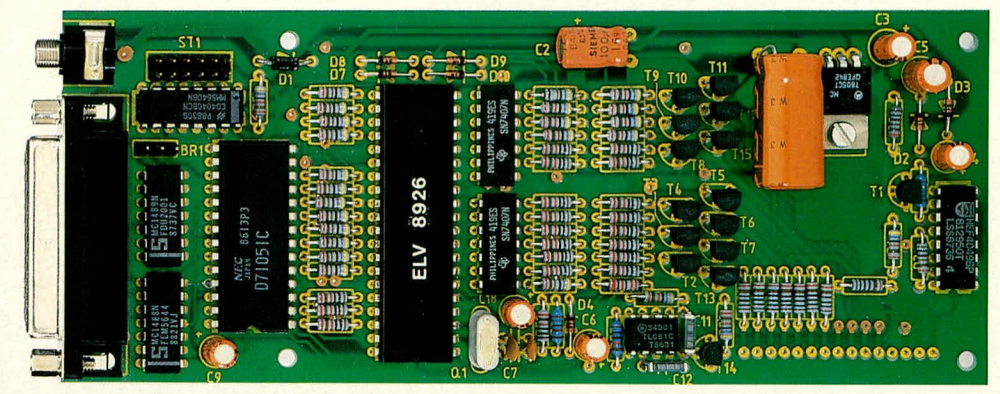

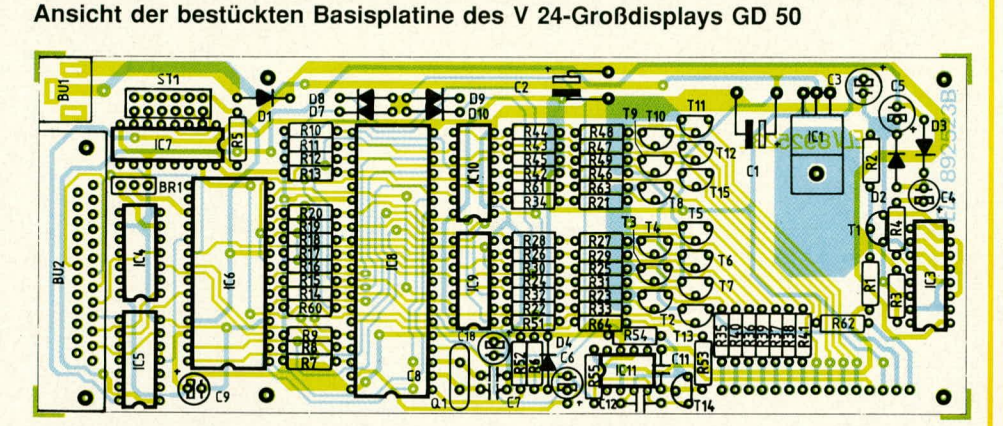

Bestückungsplan der Basisplatine des V 24-Großdisplays GD 50

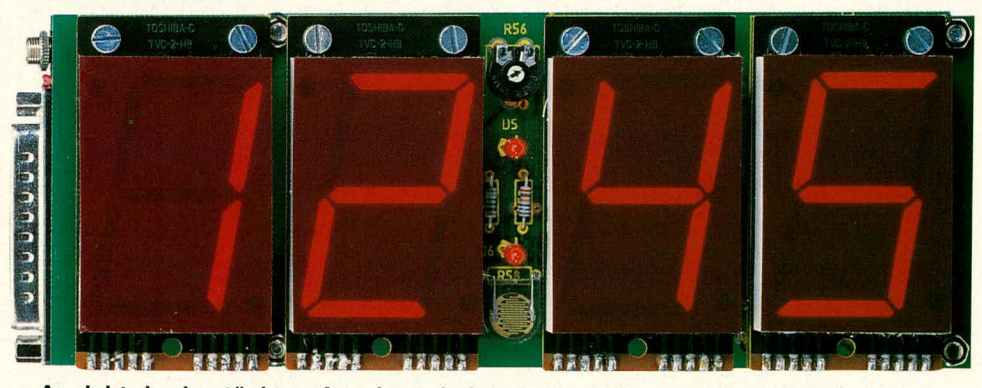

**Ansicht der bestückten Anzeigenplatine des V 24-Grofldisplays GD 50**

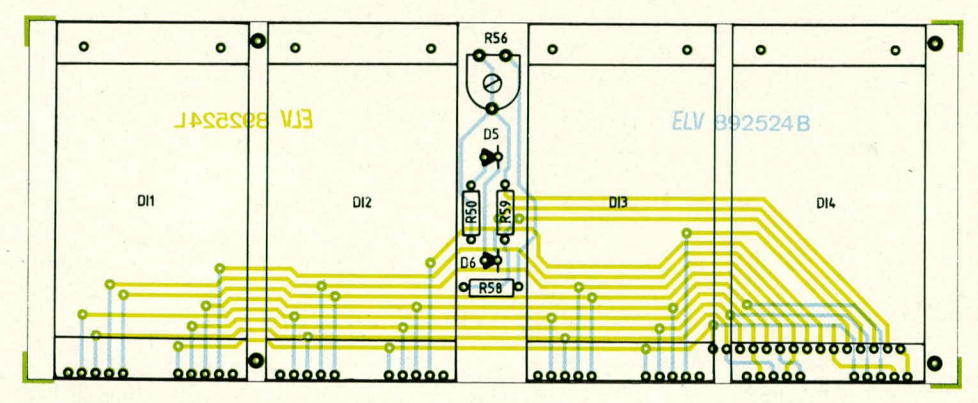

**Bestuckungsplan der Anzeigenplatine des V 24-GroBdisplays GD 50**

gen zur Durchfuhrung der Zuleitungen (V 24-Schnittstelle und 12 V-Stromversorgung) vorgesehen. Nach einem abschlieBenden Test kann das Gerät seiner Bestimmung zugeführt werden.

Auf die Einhaltung der VDE- und Sicherheitsbestimmungen ist zu achten. L

#### Stückliste: V 24-Großdisplay

#### **Widerstände**

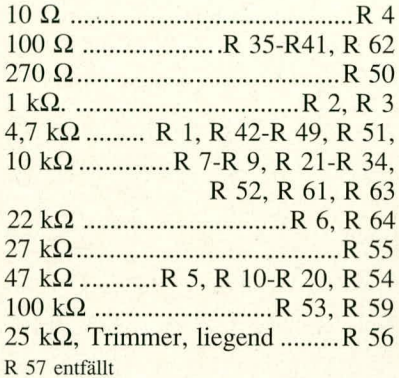

#### **Kondensatoren**

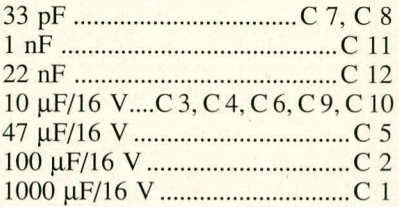

#### **Haibleiter**

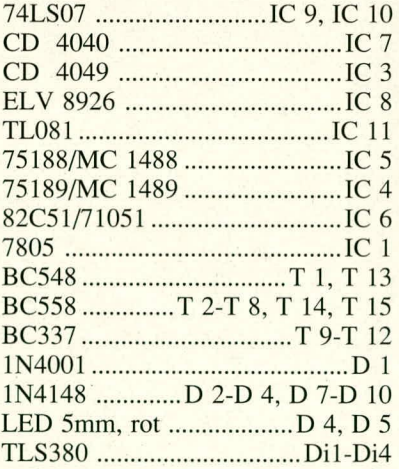

#### **Sonstige**

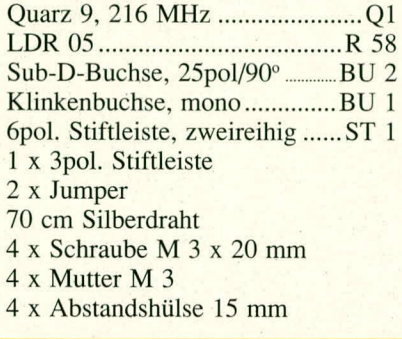

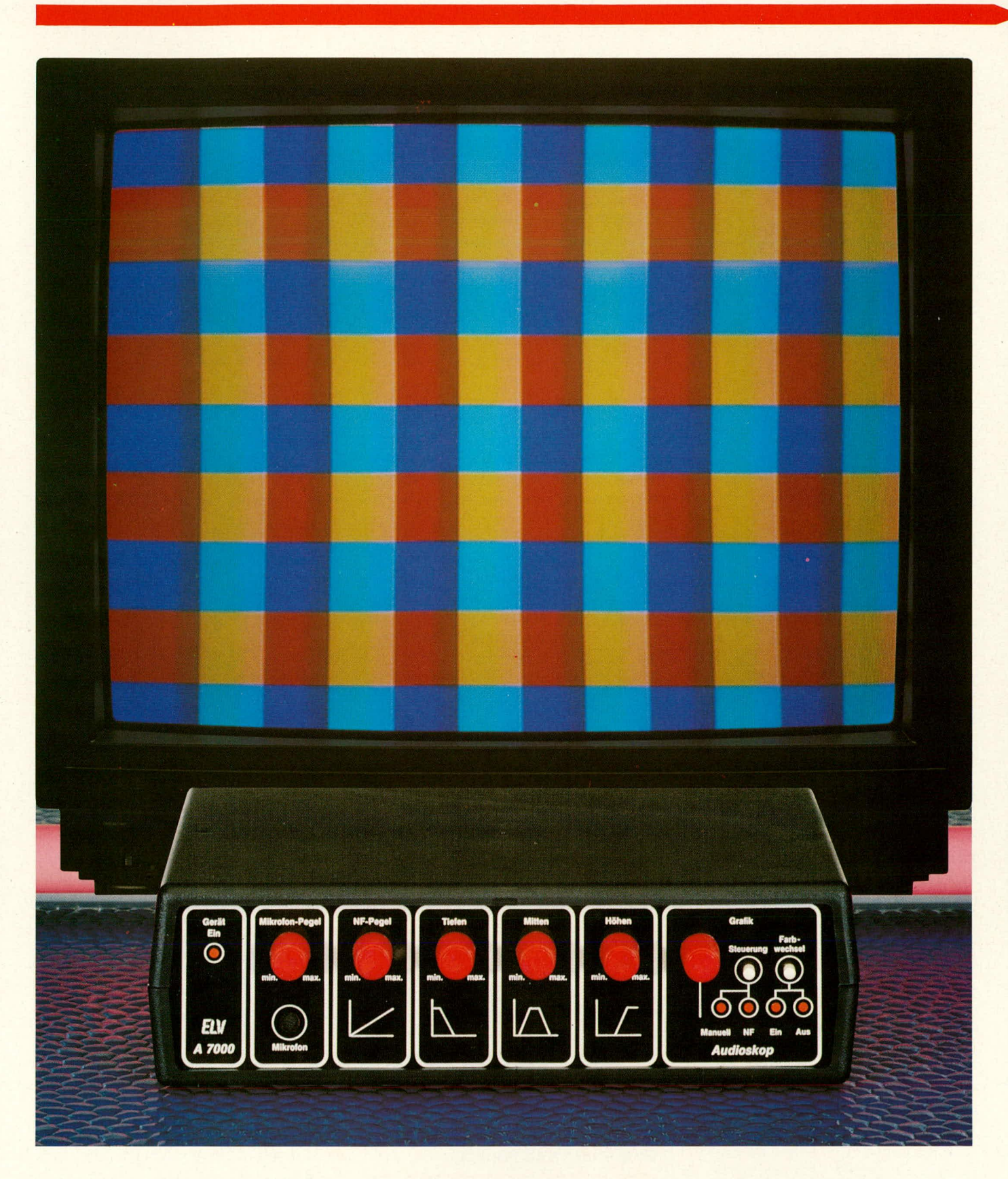

# **ELV Audioskop A 7000**

**Beim A 7000 handelt es sich um ein interessantes, vollkommen neuartiges Audio-Video-Showeftekt-Gerät zur direkten Ansteuerung von Farbfernsehern. Das A 7000 erzeugt aut einem Fernsehschirm horizontale und vertikale farbige Balken, die im Takt der Musik in Breite, Farbe und Intensität veränderbar sind.**

#### **Ailgemeines**

Ein ungestörter MusikgenuB frei von jeglichen audiovisuellen Storungen ist für viele Musikliebhaber Anregung, Freude und Entspannung zugleich. Daneben gibt es jedoch zahlreiche Anlässe, bei denen Musik alleine nicht ausreicht. Stellen Sic sich einrnal eine Diskothek oder eine flotte Kellerparty in kaltem Neonlicht vor. Auch die fetzigste Musik kann da die Wartesaal-Atmosphäre nicht durchbrechen. Bunte Lichterketten stellen einen ersten Schritt zur Schaffung einer angemessenen Atrnosphäre dar, wobei erst eine aktive Lightshow, die möglichst noch im Takt der Musik gesteuert wird, die richtige Stimmung aufkommen läßt. Lichtorgeln und Lauflichtsteuergeräte bieten z.B. preiswerte Moglichkeiten zur Erzielung visueller Eindrücke. Pfiffiger noch sind mi kroprozessorgesteuerte Lightprocessoren, die vielfältige Möglichkeiten bieten. Für besonders Anspruchsvolle entwickelte ELV eine Show-Laser-Anlage mit cinern passenden elektronischen Ansteuergerät, um interessante Muster auf Wand oder Decke zu projizieren. Durch die preiswerte Art dieser Anlage bleiben Show-Laser nun nicht mehr allein Diskotheken vorbehalten, sondern haben vieltausendfach Einzug in den Heimbereich, in Partykeller o. ä. gefunden.

Aufgrund des großen Interesses unserer Leser an entsprechenden Geräten wurde von den Ingenieuren des ELV-Teams ein vollkomrnen neues Konzept zur Visualisierung von Audiosignalen entwickelt. Es entstand das ELV-Audioskop A 7000. Hierbei handelt es sich um ein Audio-Video-Showeffekt-Gerät zur Erzeugung interessanter. farbiger Muster auf dem Fernsehschirrn, die sich in Ahhängigkeit der Musik ändern.

#### **Audio-Video-Showeffekte**

Das ELV-Audioskop A 7000 erzeugt auf einem Farbfernsehschirm ca. 10 waagerechte Linien und, im Grundzustand, d.h. ohne Ansteuerung durch Musiksignale, ungefahr die gleiche Anzahl senkrechter Linien. Die Linien besitzen unterschiedliche Farben, so daß sich eine Art farbiges Gittermuster für den Betrachter darstellt, dessen Linienstruktur dominiert. An den Kreuzungspunkten der waagerechten und senkrechten Linien entstehen wiederum ausdrucksvolle Mischfarben.

Die Audiosignale, ob von einem Cassettenrecorder, Plattenspieler, Disk-Player o. ä. oder vom eingebauten Mikrofon kommend, beeinflussen nun in verschiedener Weise die Bildschirmdarstellung.

I. Die Farbintensität der waagerechten und senkrechten Linien wird getrennt nach den Rot-, Grün- und Blauanteilen geändert. Für jeden der drei Farbanteile stehen wiederum drei digitale Intensitätsstufen zur Verfügung (blasses rot, mittleres rot, intensiv leuchtendes rot - äquivalent dazu grün und blau). Die Farbintensitäten werden ähnlich wie bei einer Lichtorgel nach Frequenzanteilen getrennt angesteuert. Die tiefen Frequenzanteile heeinflussen die Intensität der blauen Farbe, die Mitten die grüne und die Höhen die rote Farbe. Diese Zuordnung wurde sinnvollerweise so gewahlt, da rot eine recht kraftig empfundene Farbe ist, die hohen Frequenzanteile jedoch eher ,,mager" verteilt sind, so daB sich insgesamt ein ausgewogenes Farbverhalten des A 7000 ergibt.

2. Neben der oben beschriebenen grundsätzlichen Farbintensitätsbeeinflussung kann die Liniendichte der senkrechten Linien wahlweise automatisch in Abhängigkeit der Lautstärke oder manuell mit einern Poti eingestellt werden. Die Linienanzahl ist zwischen Ca. 10 und 30 Linien veränderbar. Im Automatikmodus erhöht sich die Linienzahl mit wachsender Lautstärke der Musik. Hierdurch ergibt sich ein besonders ausdrucksvolles Zusamrnenspiel zwischen Musikansteuerung und sichtharer Ausgabe.

3. Als weiteres Feature besteht die Möglichkeit, im Takt der Musik die Farbzuordnung zu den verschiedenen waagerechten und senkrechten Linien umzuschalten. Ein spezieller Taktfilter sorgt dafür, daß bei jedem nennenswerten Lautstärkeanstieg (z. B. Paukenschlag) ein Farbwechsel der auf dem Bildschirrn dargestellten Linien erfolgt. Diese Funktion kann wahiweise ab- oder zugeschaltet werden.

Aus den vorstehend heschriebenen vielfältigen Möglichkeiten des ELV-Audioskop A 7000 lüBt sich erkennen, daB hier ein Gerüt zur ausdrucksvollen Bereicherung des Unterhaltungssektors konzipiert wurde. Nicht allein der Einsatz in Diskotheken, Partykellern o. ä. zeichnen dieses Gerät aus, sondern gleichermaßen die Verwendung im privaten Bereich zur Unterhaltung, Entspannung oder Anregung.

#### **Bedienung und Funktion**

Zum Betrieb des ELV-Audioskop A 7000 wird ein 12 V / 300 mA-Steckernetzteil eingesetzt. dessen AnschluB in die 3,5 mm Klinkenbuchse auf der Geräterückseite des A 7000 eingesteckt wird.

Zur Ansteuerung kann jeder beliebige Eingangspegel zwischen 100 mV<sub>eff</sub> und 2 V<sub>eff</sub> dienen. Zur Einspeisung steht eine 5polige DIN-Buchse zur Verfügung. Ob Cassetten recorder, Tonbandgerät, Plattenspieler, Disk-Player oder Vorverstärker sind alle diese Geräte mit einigermaßen normgerechten Audiosignalen gleicherrna-Ben zur Ansteuerung des A 7000 geeignet.

Zusätzlich besitzt das A 7000 an der Frontseite ein integriertes Mikrofon zur Aufnahme der Raumgeräusche bzw. von Sprachsignalen. Mit dem links auf der Frontplatte über dem Mikrofon angeordneten Pegelregler können diese Signale dem rückseitigen Audio-Eingang zugemischt werden.

Zur Ankopplung an ein Farbfernsehgerät stehen eine normgerechte Scart-Buchse sowie eine DIN-AV-Buchse zur Verfügung. Es kann daher sowohl ein Scart- als auch ein DIN-Verbindungskabel zwischen dern A 7000 und dern Farbfernsehgerät eingesetzt werden. Mit einem von der Geräterückseite aus zugänglichen Drehknopf ist der optimale Signalpegel für das anzuschließende Farbfernsehgerät einstellbar.

Nach erfolgtem AnschluB der erforderlichen Verbindungsleitungen kommen wir im folgenden zur Bedienung des A 7000.

Liegt die Versorgungsspannung des Steckernetzteils an, wird die Betriebsbereitschaft durch die links auf der Frontplatte angeordnete Kontroll-LED ,,Gerät Ein" angezeigt.

Mit dem Regler "Mikrofon-Pegel" kann die Eingangsempfindlichkeit des integrierten Mikrofons zur Beeinflussung der Farbintensität und Liniendichte in bereits beschriebener Weise vorgewählt werden.

Der daneben angeordnete Regler ,,NF-Pegel" dient in gleicher Weise zur Empfindlichkeitseinstellung für die auf der Geräterückseite eingespeisten Audio-Signale.

Ungefähr in der Frontplattenmitte sind drei Einstellregler für "Tiefen", "Mitten" und "Höhen" angeordnet. Je weiter diese Regler im Uhrzeigersinn, d. h. in Richtung, "max." gedreht werden, desto grö-Ber ist die Ansprechernpfindlichkeit für die Farbintensitäten der blauen (Tiefen), grünen (Mitten) und roten (Höhen) Farben. Befinden sich diese Regler am linken Anschlag (entgegen dem Uhrzcigersinn gedreht), ist jeweils nur die niedrigste Farbintensität möglich.

Rechts<sup>®</sup> auf der Frontplatte sind zwei Taster angeordnet mit 4 zugehörigen Kontroll-LEDs. Mit dem rechten Taster kann die Farbwechsel-Automatik ein- und ausgeschaltet werden. In Stellung ,,Ein" wird im Takt der Musik die Farbzuordnung zu den waagerechten und senkrechten Linien verändert, während sie in Stellung ,,Aus" konstant bleibt. Bei jedern Tastendruck wird zwischen den beiden Funktionen gewechselt. Der links dane-

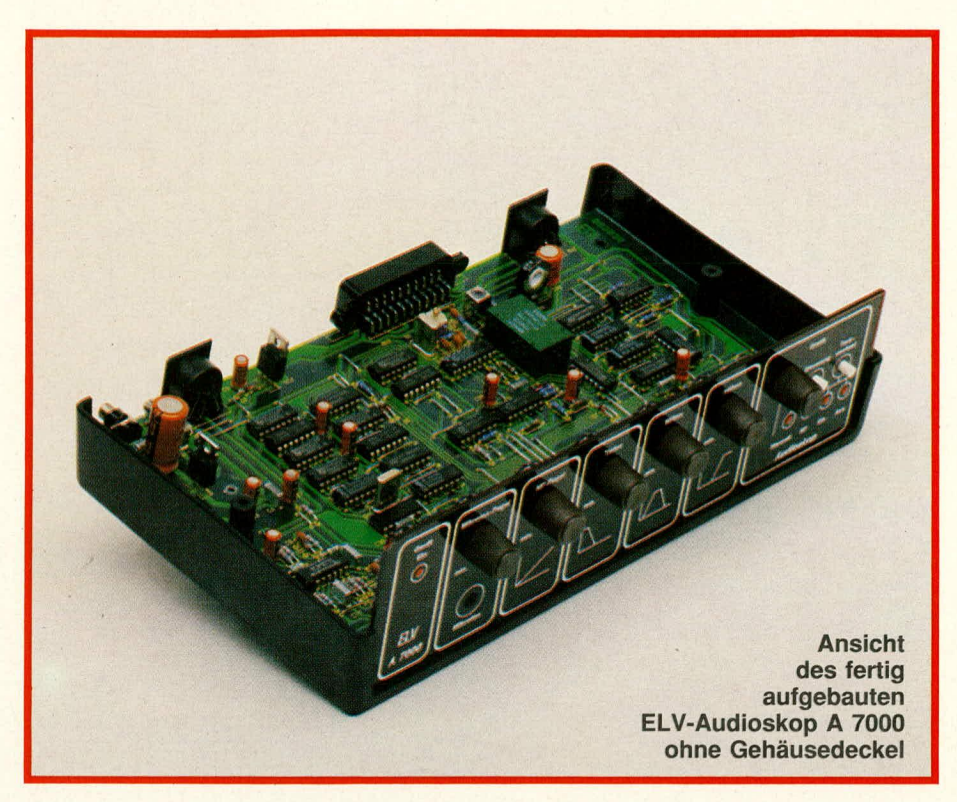

ben angeordnete Taster "Steuerung" schaltet die Liniendichtensteuerung der senkrechten Linien zwischen automatischer, lautstärkeabhängiger Steuerung und manueller Einstellung um. In der Automatik-Stellung ,,NF" erhöht sich die Liniendichte mit wachsender Lautstärke, wihrend in Stellung ,,Manuell" die Liniendichte mit dern links daneben angeordneten Einstellregler vorwählbar ist.

#### **Die Schaltung**

In Abbildung I ist das Hauptschaltbild des ELV-Audioskop A 7000 dargestellt. Insgesarnt bestehi dieses recht komplexe Schaltbild aus 5 Blöcken:

- I. NF-Eingangsschaltung mit Frequenzund Taktfilter
- 2. Analog/Digital-Wandler mit nachgeschalteten RGB/FBAS-Umsetzem und Ausgangsschaltung
- 3. Synchronirnpuls-Erzeugung
- 4. Mustergenerierung und Einblendung
- 5. Tasterschaltung

Beginnen wir mit unserer Beschreibung bei der links oben im Bild gezeigten Eingangsschaltung.

Das NF-Eingangssignal gelangt von der DIN-Buchse BU 2 über C 7 und R I auf das Einstellpotentiometer R 20. Von dessen Mittelabgriff, der über zwei Schutzdioden D 3, 4 gegen Uberspannung gesichert ist, wird das Signal weiter über R 7 auf den nicht invertierenden (+) Eingang des Vorverstärkers IC 3 A gegeben. Hierbei handelt es sich um einen von vier Operationsverstärkern, die sich im gemeinsamen Gehäuse des Bausteins TL 084 befin-

den. Diese Stufe ist als nicht invertierender Sumrnierverstarker geschaltet mit einer Verstärkung von 30 dB. Die zweite zu addierende Eingangsspannung wird dieser Verstärkerstufe über R  $6 / C$  14 vom Regler R 17 (Mikrofon-Pegel) zugefuhrt. Zum Ausgleich der verhältnismäßig kleinen Mikrofonspannungen ist davor die zusätzliche Verstarkerstufe, bestehend aus IC 3 D mit Zusatzbeschaltung gesetzt. Die Mikrofonspannung wird über C 11 dem Eingang (Pin 12) des IC 3 B zugefiihrt, das in Verbindung mit R 12, 13 und C 12 eine Verstarkung von zusätzlich 20 dB bewirkt.

Nach Durchlaufen des Summierverstärkers IC 3 A gelangen die NF-Signale auf eine weitere Zwischenverstirkerstufe, die mit dem IC 3 C und Zusatzbeschaltung aufgebaut ist und eine zusatzliche Verstarkung von 20 dB bewirkt. Der Ausgang (Pin 8) speist die drei nachgeschalteten Filtereinheiten für die Höhen (C 30, C 31, R 41 bis 43 sowie T 8), die Mitten (C 24 bis C 27, R 31 bis R 36 sowie T 5) und die Bässe (R 25, 26, C 20, 21 sowie T 3).

Anzurnerken ist noch, daB die NF-Vorverstirker IC 3 A, B, D mit einer virtuellen Masse, die auf der halben Betriebsspannung liegt, arbeiten. Die Erzeugung dieser Spannung erfolgt mit Hilfe des Puffer-OPs IC 3 B mit Zusatzbeschaltung.

Die von den Filtereinheiten über C 18, C 22 und C 28 angesteuerten Transistorstufen T 2, 4, 7 dienen sowohl der Pufferung als auch der Spitzenwertgleichrichtung. Die Arbeitspunkte sind über die Spannungsteiler R 38, 39, R 28, 29 bzw. R 22, 23 festgelegt. An den Kondensatoren C 29, C 23 bzw. C 19 steht eine Steuergleichspannung zur Verfügung, die sich in ihrer Höhe direkt proportional zur Intensität der zugehörigen Eingangsfrequenzanteile des Audio-Eingangssignals verhält.

An dieser Stelle befinden wir uns schon in der rechten oberen Hälfte des Hauptschaltbildes, in dem die Analog/Digitalwandlung dargestellt ist. Für jeden der drei Audio-Frequenzkanäle (Höhen, Mitten, Bässe) steht ein separater 2 Bit-A/D-Wandler (ICs 15, 17, 29) zur Verfügung für die Ansteuerung der RGB-Eingänge (Rot-, Grün-, Blau-Farbanteile). Da die Wandler identisch aufgebaut sind, wollen wir uns auf die Beschreibung eines Umsetzers konzentrieren.

Mit dem IC 15 A, B ist ein 3-Stufen-Komparator aufgebaut. Ohne Ansteuersignal an den Eingangen Pin 2, *5* des IC 15 befindet sich der Ausgang Pin I auf ,,H"- und Pin 7 auf ,,L"-Potential (die Eingangsspannung entsprechend der Lautstärkenintensität ist gering). Bei mittlerer Lautstärke erhöht sich das Eingangspotential (Emitter von T 7), und der Ausgang Pin 7 des ersten Komparators (IC 15 B) wechselt auf "H"-Potential. Bei größeren Lautstärken geht der Ausgang des IC 15 A (Pin 1) von "H"- auf "L"-Potential. In Verbindung mit dem Nand-Gatter IC 17 A wird daraus eine 2 Bit-Information mit der zusätzlichen Vorgabe, daB der Zustand "00" ausgeschlossen ist. Dies ist deshalb wichtig, um den Bildschirm auch ohne anliegendes NF-Eingangssignal nicht dunkel werden zu lassen. Die beiden Ausgange des 2 Bit-Wandlers stellen Pin 3 des IC 17 (LSB) und Pin 7 des IC 15 B (MSB) dar. Auf den ersten Blick mag es etwas ungewohnlich erscheinen, daB Pin 7 des IC 15 B hinsichtlich des A/D-Wandlers das MSB darstellt, das bezogen auf die beiden Komparatoren IC 15 A und IC 15 B jedoch die kleinere Stufe bildet. Durch die Vereinfachung der logischen Digitalfunktionen ergibt sich jedoch diese vollkommen korrekte Zuordnung.

Die beiden vorgenannten Ausgänge steuern über die Gatter des IC 18 die zugehörigen Digitaleingänge R 0 (Pin 18) und R I (Pin 1) des IC 19 des Typs TEA 2000 an. Hierbei handelt es sich um einen Pal-Encoder mit digitalen 2 Bit-RGB-Eingangen, d. h. für jede der 3 Farben (rot, grün, blau) stehen 2 getrennte Eingangsbits zur Verfügung. Die Eingänge für "grün" und "blau" werden von den identisch aufgebauten A/D-Wandlern, bestehend aus IC 15 C, D sowie IC 29 A, B und den nachgeschalteten Gattern IC 17 dargestellt.

Die Beschaltung rechts neben dem IC 19 realisiert u. a. den Farbträgeroszillator, der auf der doppelten Farbträgerfre-

#### **Video/Fernsehtechnik**

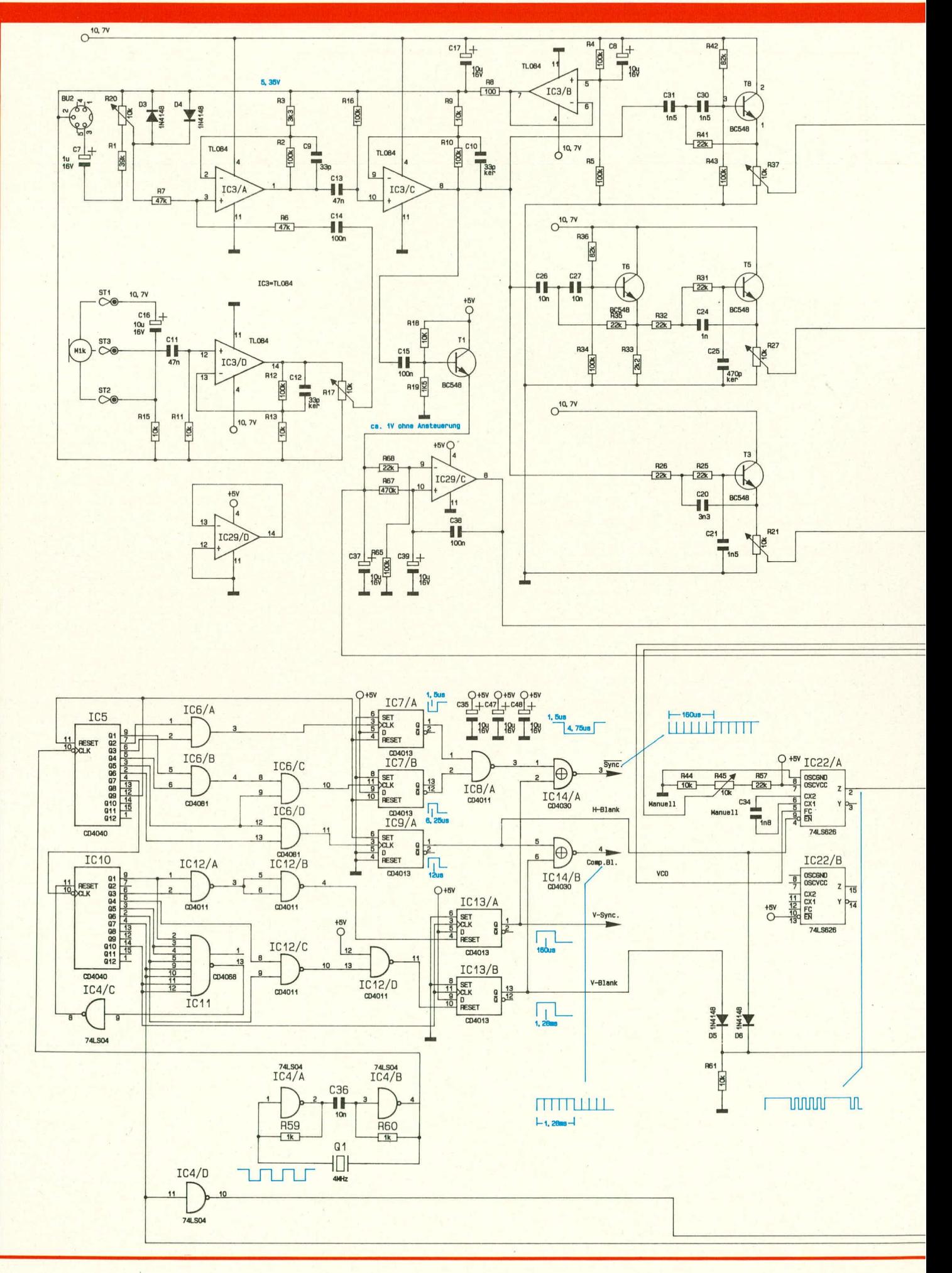

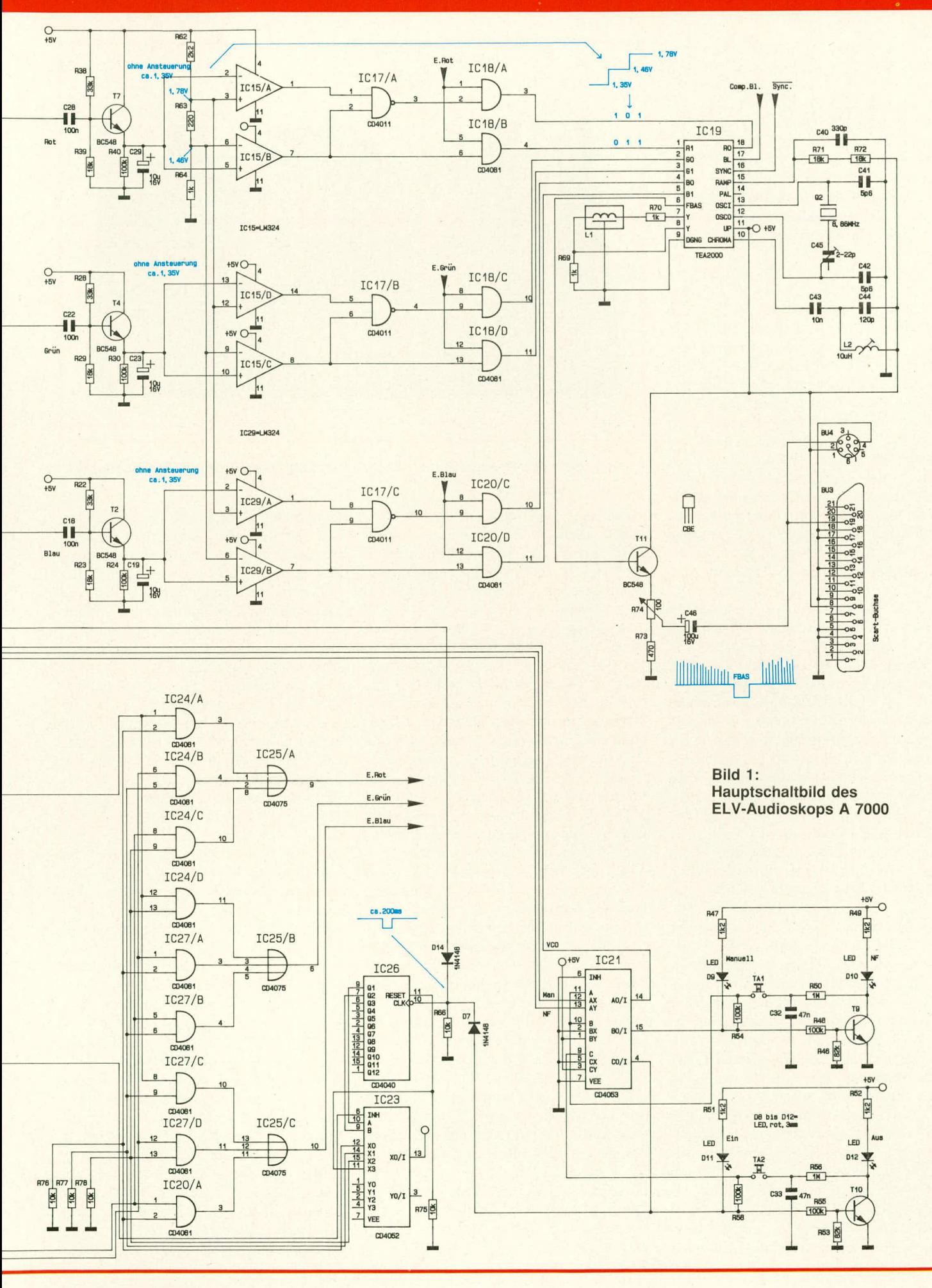

ELV journal 2/89

#### **Video/Fernsehtechnik**

quenz schwingt. Frequenzbestimmendes Bauteil 1st hierbei der Quarz Q 2 mit dem in Reihe liegenden C-Trimmer C 45, der zur genauen Einstellung dient. Die doppelte Farbträgerfrequenz sorgt u. a. für eine besonders gute Storsicherheit.

Links neben dem IC 19 ist die 330 ns-Verzögerungsleitung zu sehen. Sie dient zum Ausgleich unterschiedlicher Laufzeiten, die sich im Rahmen der Bearbeitung von Schwarz-Weiß- und Farbsignalen ergeben.

Am FBAS-Ausgang (Pin 6) des IC 19 wird das entsprechend bearbeitete Video-Signal ausgekoppelt und auf die Basis des Puffer-Transistors T 11 gegeben. Über den im Emitterkreis liegenden Einstell-Trimmer R 74 und den Kondensator C 46 wird das FBAS/Video-Signal ausgekoppelt und auf die beiden Ausgangsbuchsen (Scart-Buchse BU 3 und DIN-AV-Buchse BU 4) gegeben. Von hieraus kann ein Farbfernsehgerit direkt angesteuert werden.

Bis zu diesem Zeitpunkt haben wir uns ausschließlich mit der Audio-Signalaufbereitung, der A/D-Wandlung zur Farbintensitätssteuerung sowie der Erzeugung des eigentlichen Video-Signals befaBt. Unberücksichtigt geblieben ist hierbei die Erzeugung der gewünschten waagerechten und senkrechten Linien. Diese Muster werden über die Gatter des IC 18 sowie IC 20 A, B eingeblendet. Für die roten Farbanteile sind dies Pin 1, *5* des IC 18, für grim Pin 8, 12 des IC 18 und für hlau Pin 8, 12 des IC 20. Die Mustergenerierung erfolgt mit der in der unteren Bildhälfte eingezeichneten Teilschaltung, auf die wir im weiteren Verlauf noch ausfuhrlich eingehen. Zunächst wollen wir uns als AbschluB der Beschreibung der NF-Signalaufbereitung mit der Schaltung des Taktfilters befassen.

Mit T 1 und Zusatzbeschaltung ist ein Spitzenwertgleichrichter für das gesamte NF-Signal aufgebaut, der in gleicher Weise arbeitet wie die Teilschaltungen mit T 2, 4, 7. Als Puffer- und Ladekondensator dient C 37, der vom Emitter des Impedanzwandlers T I gespeist wird. Die hier anstehende der Intensität des NF-Signals proportionale Gleichspannung gelangt auf den einen Eingang (Pin 13) des elektronischen Umschalters IC 21. Auf den zweiten Eingang (Pin 12) wird ebenfalls eine Gleichspannung gegeben, die mit dem Einstellregler R 45 wählbar ist. Je nach Stellung des elektronischen Umschalters IC 21 wird jetzt eines dieser beiden Signa-Ic auf den Ausgang (Pin 14) durchgeschaltet und von dort auf den VCO-Eingang (Pin 9) des IC 22 gegeben. Dieser im weiteren Verlauf noch näher zu beschreibende Baustein ist für die Anzahl bzw. Liniendichte der senkrechten Bildlinien verantwortlich. Wie unter dem Kapitel

"Bedienung und Funktion" beschrieben wurde, kann die Liniendichte sowohi in Abhangigkeit von der Lautstärke, d. h. automatisch, als auch über den von der Frontplatte aus zugänglichen Einstellreg-Icr verändert werden.

Zunächst wollen wir uns jedoch an dieser Stelle weiter mit der Beschreibung des NF-Teils bzw. der NF-Auswertung befassen. Der Taktfilter, bestehend aus dem IC 29 C mit Zusatzbeschaltung wird nämlich von derselben Steuergleichspannung am Emitter von T I angesteuert wie auch der eben beschriebene Linienoszillator (IC 22). 1st die Gleichspannung am Emitter von T 1 (C 37) konstant, so fäilt über R 67 praktisch keine Spannung ab, und die Spannung am nicht invertierenden (+) Eingang (Pin 10) des IC 29 C (C 39) entspricht der Spannung an C 37. Über den Spannungsteiler R 65, 68 wird dem invertierenden (-) Eingang (Pin 9) dieses ICs eine geringfügig niedrigere Spannung zugeführt, d. h. der Ausgang (Pin 8) liegt auf "H"-Potential. Bei einem langsamen Anstieg der Steuerspannung kann das Potential an C 39 gespeist über R 67 hinreichend schnell der Steuerspannung an C 37 folgen, und Pin 10 des IC 29 C führt auch weiterhin ein höheres Potential als Pin 9, d. h. der Ausgang (Pin 8) bleibt auf ,,H"-Potential. Ein hinreichend schneller Spannungsanstieg, dem die Eingangsspannung an Pin 9 verzögerungsfrei folgt, bewirkt, daß die Spannung an Pin 9 grö-Ber wird als an Pin 10, da hier der Kondensator C 39 in Verbindung mit R 67 seine Spannung nur verzögert aufbauen kann. Die Folge ist ein Potentialwechsel am Ausgang Pin 8 auf "L"-Pegel. Der zur dynamischen Hysterese dienende Mit-

kopplungskondensator C 38 sorgt dafür, daß der Ausgang mindestens 0,2 Sekunden lang dieses Potential beibehält, bevor er wieder auf ,,H"-Pegel wechselt. In der Praxis bedeutet dieses Verhalten, daB von der Schaltung jeweils ein Impuls generiert wird, wenn die Lautstärke in geeigneter Weise angestiegen ist (durch Schlagzeug oder andere zur Taktgehung dienende Musikinstrumente). Der vorstehend beschriebene Schaltungsteil stellt somit einen Taktfilter dar. Der Ausgang (Pin 8) des IC 29 C steuert über D 14 den Eingang des Teiler-ICs 26 des Typs CD 4040. Bci jedem Impuls schaltet der Zähler um cinen Schritt welter und andert damit die Stellung der nachfolgenden drei elektronischen Umschalter im IC 23. Von der Tasterschaltung angesteuert, kann der Zählereingang über D 7 gesperrt werden, um somit die taktabhängige Farbumsteuerung ausschaltbar zu gestalten.

Bevor wir auf die Teilschaltung zur Mustergenerierung weiter eingehen, wollen wir zunächst noch die Tasterschaltung besprechen. Diese besteht aus den drei im IC 21 integrierten elektronischen Umschaltern in Verbindung mit den beiden Transistoren T 9, T 10 mit Zusatzbeschaltung. Die Funktionsweise ist wie folgt:

Nehmen wir an, der Transistor T 9 ist gesperrt, d. h. der elektronische Schalter am Ausgang Pin 15 des IC 21 ist auf Masse geschaltet. Der zugehörige Steuereingang Pin 10 führt ebenfalls Massepotential, und die LED D 9 leuchtet auf. Über R 50 wird der Kondensator C 32 auf annähernd die voile Betriebsspannung geladen. Durch Betätigen von TA 1 wird diese Spannung auf den Steuereingang Pin 10 gegeben, und der elektronischc Schal-

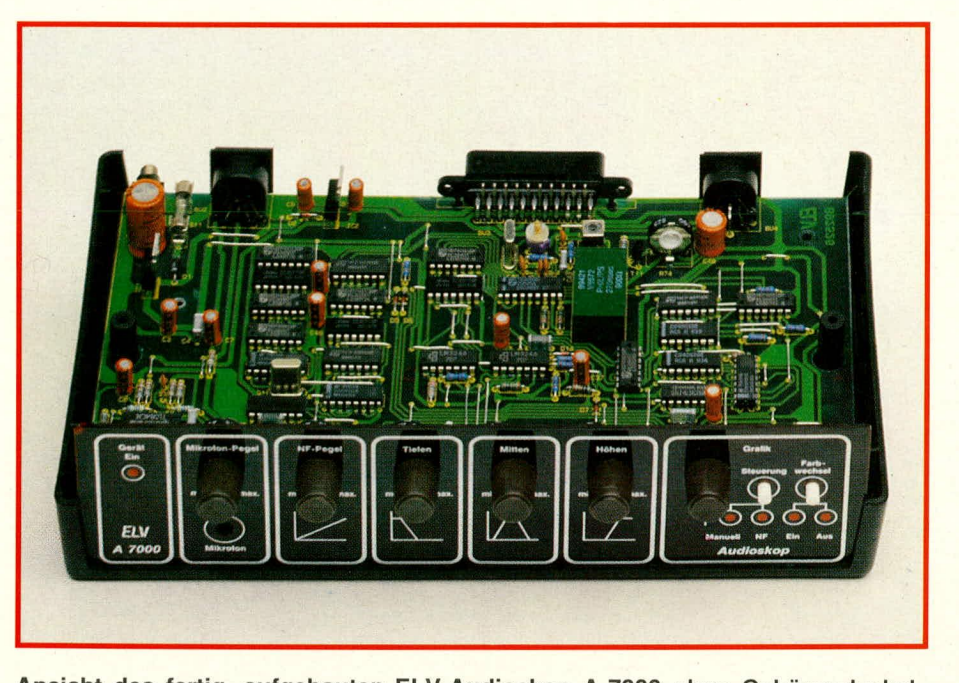

**Ansicht des fertig aufgebauten ELV-Audioskop A 7000 ohne Gehäusedeckel**

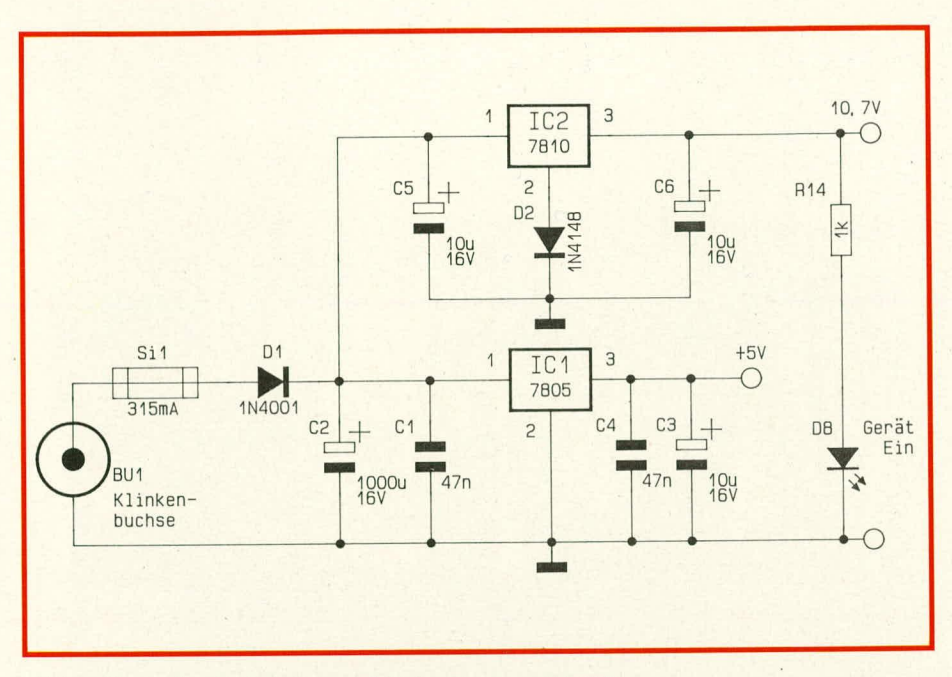

**Bud 2: Netzteilschaltbild des ELV-Audioskop A 7000**

ter wechselt seine Position, d. h. an Pin 15 liegt jetzt "H"-Potential an. Über R 48 wird nun T 9 durchgesteuert und über R 50 erfolgt ein Entladen von C 32. Gleichzeitig leuchtet D 10 auf, und D 9 erlischt. Bei einer erneuten Tastenbetätigung von TA 1 wird jetzt das Massepotential an C 32 auf den Steuereingang Pin 10 durchgeschaltet, und ein erneutes Umschalten ist die Folge. Längeres Festhalten von TA I bewirkt kein permanentes Hin- und Herschalten, da R 54 eine Haltefunktion besitzt und gegenüber R 50 dominiert. Nur in Verbindung mit der Kapazität C 32 kann die Umsteuerung ertolgen. Gekoppelt mit dieser Tastenschaltung ist der am Ausgang Pin 14 des IC 21 liegende Umschalter zur Steuerung des VCO-Eingangs des IC 22. Die zugehörigen Eingänge (Pin 12, 13 des IC 21) werden in bereits beschriebener Weise von T 1 bzw. dem Poti R 45 gespeist.

Die zweite Tasterschaltung arbeitet in Verbindung mit T 10 in gleicher Weise, ohne daß hiervon ein zusätzlicher Umschalter gesteuert wird. Das Potential am Ausgang Pin 4 (des Umschalters, der für das Schalten erforderlich ist), wird direkt zur Freigabe bzw. zum Sperren (über D 7) des Zähler-ICs 26 zur Farburnsteuerung eingesetzt.

An dieser Stelle wollen wirjetzt mit der Beschreibung der Teilschaltung zur Mustergenerierung fortfahren.

Die Erzeugung der vertikalen, d. h. senkrechten Linien erfolgt mit Hilfe des VCO-ICs 22 A. Die Grundfrequenz des integrierten VCO (Voltage-Controlled-Oscillator = spannungsgesteuerter *Oszil*lator) wird durch den Kondensator C 34 festgelegt. Durch das horizontale BlankSignal wiid der Enable-Eingang Pin 4 während der horizontalen Rücklaufzeit auf ..H"-Pegel gelegt, d. h. wiihrend dieser Zeit stoppt der Oszillator. Sobald der horizontale Blank-Impuls auf ,,L"-Pegel wechselt, beginnt dieser Oszillator synchron zur Zeilenfrequenz zu schwingen. Die Frequenz ist zum einen von der Kapazitat von C 34 abhängig und zum anderen von der am Steuereingang Pin 9 des IC 22 A anliegenden Gleichspannung (Frequency-Control).

Die Umschaltung des VCO-Eingangs (Pin 9) des IC 22 A erfolgt über den CMOS-Schalter IC 21. 1st die Verbindung Pin 12/Pin 14 (IC 21) geschlossen, so kann am VCO-Eingang der Gleichspannungspegel mit dem Einstellregler R 45 vorgewählt werden. 1st hingegen die Verbindung Pin 13/Pin 14 (IC 21) geschlossen, so wird am VCO-Eingang (Pin 9) des IC 22 eine Steuerspannung anstehen, die aus dem NF-Eingangssignal gewonnen wurde und in ihrer Höhe der Lautstärkenintensität direkt proportional ist.

Die Erzeugung der horizontalen, d. h. waagerechten Linien erfolgt in einfacher Weise mit Hilfe des Zähler-IC 10. Dieses innerhalb der Synchronimpulserzeugung arbeitende IC liefert ein zur Bildwechselfrequenz absolut synchrones Signal. Es braucht lediglich an Pin 4 (Q 7) die passende Frequenz von ca. 244 Hz entnommen und mit einem Tastverhältnis von 1: 1 direkt sowie über IC 4 D invertiert auf die Einblendschaltung gegeben zu werden.

Kommen wir als nächstes zur eigentlichen Mustereinblendung. Bei groBen Lautstärkeänderungen wird ein Impuls über D 14 auf den Clock-Eingang des Binärzählers IC 26 gegeben, der in Verbindung mit der Tasterschaltung über D 7 gesperrt werden kann. Von IC 26 ausgehend werden lediglich die heiden niederwertigsten Bits Q 1 und Q 2 abgenommen und auf die A- und B-Eingänge des CMOS-Schalters IC 23 gegeben. Hierbei handelt es sich um 2 analoge CMOS-Schalter mit der Funktion "1 aus 4", von denen lediglich ein Vierfach-Umschalter benutzt wird. Mit jedem Clock-Impuls an C 26 schaltet IC 23 angesteuert durch IC 26 um eine Position weiter. Es werden also nacheinander  $X$  0,  $X$  1 und  $X$  2 an +5 V gelegt. Beim Erreichen der Schalterstellung X 3 wird der Zähler IC 26 zurückgesetzt, und der Zählvorgang kann von neuem beginnen. Wie bereits erwähnt, kann der Clock-Eingang über D 7 von der Tasterschaltung aus ständig auf "H"-Pegel gelegt werden, um eine momentane Stellung zu speichern.

Die weitere Signaleinblendung wird mit Hilfe verschiedener Gatter und Logikfunktionen durchgeführt. Die neun Und-Gatter IC 24, 27 und IC 20 A sind in drei Gruppen à drei Gatter zusammengefaßt. Jede dieser Gruppen erhält das vom VCO-IC 22 A kommende Signal sowie die beiden weiter vorstehend beschriebenen Signale für die waagerechten Linien vorn IC 10. Der CMOS-Schalter IC 23 gibt jeweils nur ein Gatter einer Gruppe durch Anlegen eines ,,H"-Pegels frei. Gehen wir z. B. davon aus, daß über IC 23 der Anschluß "X 0" auf "H"-Pegel geschaltet wurde, so ist in der oberen Gruppe IC 24 A. in der zweiten Gruppe IC 27 A und in der dritten Gruppe IC 20 A freigegegben. An IC 24 A liegt am zweiten Eingang das VCO-Signal an, das zum Ausgang (Pin 3) durchgeschaltet wird. In der zweiten Gruppe liegt am anderen Eingang des IC 27 A ein Teilsi-gnal vom IC 10 an, und in der unteren Gruppe steht das entsprechend invertierte Teilsignal des IC 10 am IC 20 an. Auch diese Signale werden zu den Ausgangen durchgeschaltet.

Die 3 Ausgänge einer Und-Gruppe werden auf jeweils ein Oder-Gatter (IC 25 A, B, C) mit je 3 Eingängen geführt. Auf unser Beispiel bezogen stehen jetzt an IC 25 (Pin 9) die Funktionssignale für die vertikalen Balken an, wohei jeweils abwechselnd ein Balken hell und der nächste Balken dunkel gesehaltet ist. Desgleichen liegen an IC 25 B, C ebenfalls Signa-Ic an, die zur Erzeugung von hellen und dunklen Balken dienen. Diese Signale sind jedoch zueinander invertiert.

Die drei Oder-Gatter-Ausgänge (Pin 6, 9, 10) werden auf die zugehörigen Einblendstufen der Gatter IC IS, IC 20 C, D gegeben. Zu beachten ist hierbei, daB der Pal-Encoder des Typs TEA 2000 während der horizontalen und vertikalen Rücklaufzeit ein "L"-Signal an sämtlichen Signal-

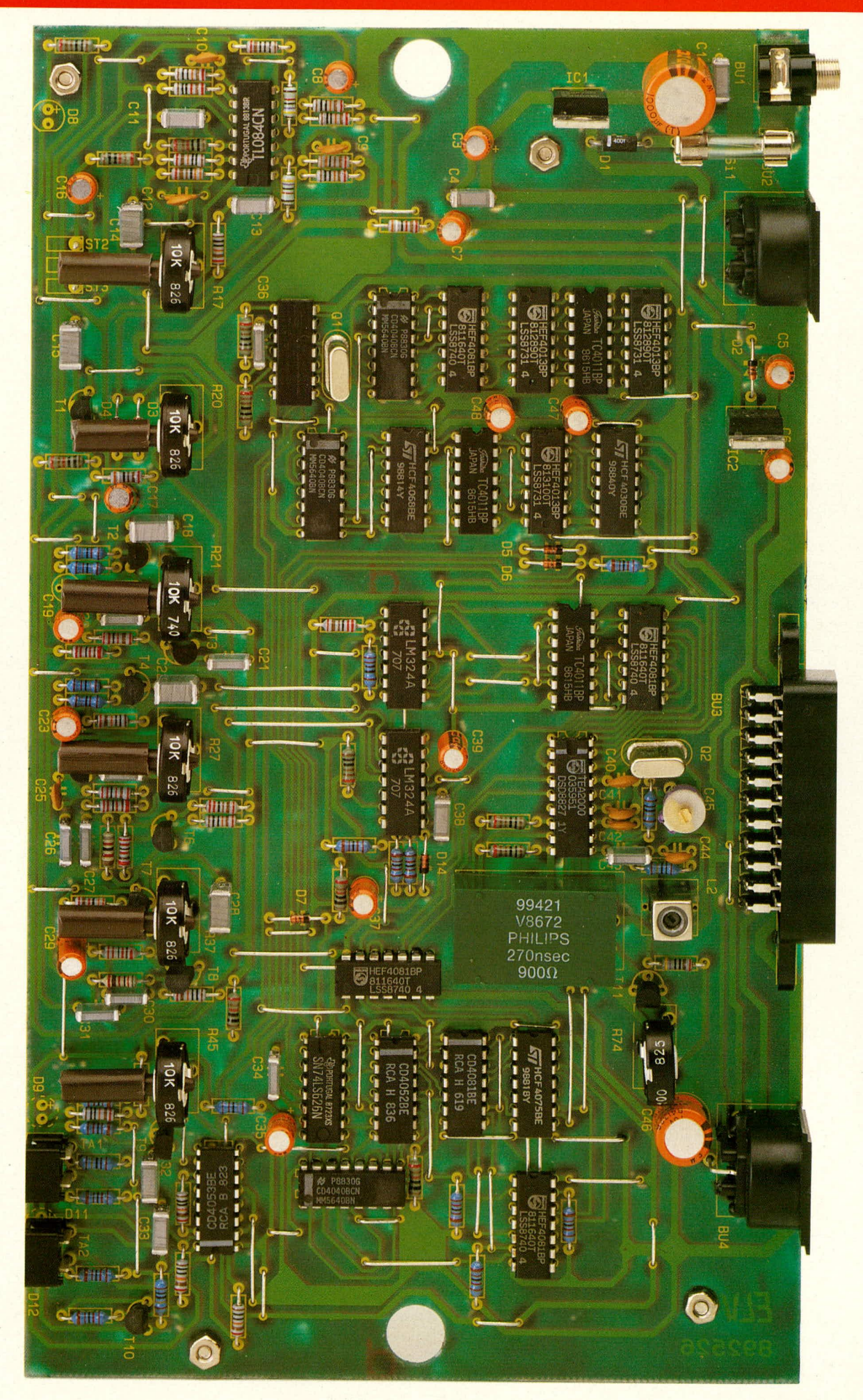

Ansicht der<br>fertig bestückten **Platine des ELV-Audios**kop A 7000 (Originalgröße  $140$  mm  $x$ 245 mm).

eingängen fordert. Deshalb werden über D 5 das Vertikal-Blank-Signal und über D 6 das Horizontal-Blank-Signal auf den Inhibit-Eingang des IC 23 gegeben. Hierdurch wird dieser Eingang für die entsprechende Zeit auf "H"-Potential gezogen und kein Ausgang freigegeben, d. h. X 0 bis X 3 führen "L"-Potential.

Sämtliche im ELV-Audioskop A 7000 erforderlichen Timing-Signale werden mit einer komplexen Synchronimpulserzeugung generiert. Diese Teilschaltung ist im Hauptschaltbild links unten dargestellt.

Die Gatter IC 4 A, B bilden in Zusammenhang mit dem 4 MHz-Quarz Q 1 und Zusatzbeschaltung einen stabilen Oszillator. Der 4 MHz-Takt wird an Pin 10 des Zählers IC 5 eingespeist. Das Gatter IC 6 A decodiert den Zählerstand 6 aus, und am Ausgang Pin 3 steht ein Impuls mit einer Länge von 1,5 µs zur Verfügung. Über die beiden Gatter IC 6 B, C wird der Zählerstand "25" ausdecodiert. Am Ausgang (Pin 10) des IC 6 C steht somit ein Impuls mit einer Länge von 6,25 µs bereit. IC 6 D decodiert den Zählerstand "48" aus, wodurch an Pin 11 dieses ICs ein Impuls mit einer Länge von 12 µs zur Verarbeitung zu entnehmen ist.

Die mit dem IC 4 ausdecodierten Zeiten werden jeweils auf den Clock-Eingang eines D-Flip-Flops gegeben. Bei IC 7 A, B liegen die D-Eingänge auf  $+U_{\rm B}$ . Mit der positiven Flanke des Taktes wechseln die Q-Ausgänge der ICs 7 A, B auf "H"-Pegel (beim IC 7 A nach 1,5 µs, bei IC 7 B nach 6,25 µs). Der Ausgang (Pin 1) des IC 9 A wechselt nach 12 us auf "L"-Pegel. Erreicht IC 5 den Zählerstand 256 entsprechend einer Zeit von 64 µs, erfolgt ein Rücksetzen der Flip-Flops IC 7 A, B sowie IC 9 A und IC 5. Dies bedeutet, daß die Zeitabläufe alle 64 µs, also mit der Zeilenfrequenz, wiederholt werden.

Der Q-Ausgang des IC 7 A und der  $\overline{Q}$ -Ausgang des IC 7 B werden über IC 8 A miteinander verknüpft, daß am Ausgang dieses ICs (Pin 3)  $1,5$   $\mu s$  nach Beginn des Blank-Signals ein Impuls mit einer Länge von 4,75 µs auftritt. Dieser negativ gerichtete Impuls bewirkt, daß der horizontale Synchronimpuls die korrekte Lage zum Blank-Impuls besitzt.

Die Erzeugung des vertikalen Synchronimpulses läuft wie folgt ab: Beim Zeilen-Sprungverfahren besteht ein Halbbild aus genau 312,5 Zeilen. Es ist daher erforderlich, die Zeilenfrequenz durch 312,5 zu teilen. Mit einem Zähler ist dies nicht möglich, so daß wir hilfsweise von der doppelten Zeilenfrequenz, d. h. von 31.250 Hz ausgehen und IC 10 damit ansteuern. Der vertikale Synchronimpuls besitzt eine Länge von 2,5 Zeilen entsprechend 160 µs. Diese Zeit wird durch Teilen der doppelten Zeilenfrequenz durch 5 erreicht. Am Ausgang des IC 12 B erscheint ein Impuls mit einer Länge von 160 us.

Mit Hilfe des IC 11 wird der Zählerstand "625" ausdecodiert und dadurch IC 10 nach genau 312,5 Zeilen zurückgesetzt. Vorstehend beschriebene Zeitabläufe wiederholen sich alle 20 ms. Das D-Flip-Flop IC 13 A wird beim Zählerstand 512 gesetzt und nach 160 µs erfolgt ein Rücksetzen durch IC 12 B. Am Q-Ausgang des IC 13 A steht ein Impuls mit einer Länge von 160 us an, der sich ebenfalls alle 20 ms wiederholt.

Mit Hilfe des IC 13 B wird der vertikale Blank-Impuls generiert. Auch dieses D-Flip-Flop wird beim Zählerstand 512 gesetzt. Ein Zurücksetzen erfolgt nach 1,28 µs, d. h. beim Zählerstand "40". Am Q-Ausgang dieses D-Flip-Flops steht ein Impuls mit einer Länge von 1,28 ms an, der sich mit der Bildwechselfrequenz, d. h. alle 20 ms wiederholt. Das EXOR-Gatter IC 14 A verknüpft das H-Sync-Signal und das V-Sync-Signal zum Composite-Sync-Signal. Mit Hilfe des IC 14 B werden H-Blank und V-Blank zum Composite-Blank zusammengefaßt. Damit stehen jetzt die wichtigsten Synchronsignale zur weiteren Verarbeitung zur Verfügung.

Wenden wir uns abschließend der Abbildung 2 zu, in der das Netzteil des Audioskops dargestellt ist.

Die unstabilisierte 12 V/300 mA-Versorgungsspannung wird dem A 7000 an der Buchse BU 1 von einem externen Steckernetzteil kommend zugeführt. Über die Verpolungsschutz-Diode D 1 gelangt die Spannung auf den Pufferkondensator C 2. Der Festspannungsregler IC 1 des Typs 7805 nimmt eine Stabilisierung auf 5 V vor. Für die weitere in dieser Schaltung erforderliche Spannung von 10, 7 V wird der Festspannungsregler IC 2 des Typs 7810 in Verbindung mit D 2 eingesetzt. Die in der Masseleitung liegende Diode D 2 erhöht die Ausgangsspannung um ihre Diodenflußspannung von ca. 0,7 V. Die Kondensatoren C 1, sowie C 3 bis C 6, dienen zur Schwingneigungsunterdrückung und allgemeinen Stabilisierung. Die LED D 8 signalisiert in Verbindung mit ihrem Vorwiderstand R 14 die Betriebsbereitschaft.

#### **Zum Nachbau**

Obwohl es sich um eine verhältnismä-Big aufwendige Schaltung handelt, 1st der Nachbau recht einfach durchzuführen. Hierzu trägt nicht zuletzt das ausgereifte Platinenlayout bei. Auch der Abgleich ist ohne besondere Meßgeräte auch für Nicht-Fernsehtechniker leicht möglich. Insgesamt benötigt der Aufbau nur eine Zeit von rund 3 Stunden.

Sämtliche Bauelemente sind auf einer einzigen übersichtlich gestalteten Platine untergebracht. Beim Nachbau halt man sich genau an den Bestückungsplan. Erst werden die Brücken, anschließend die Widerstände usw. in gewohnter Weise auf die Platine gesetzt und verlötet. Die höheren Bauelemente sind zuletzt zu verarbeiten.

Ist die Bestückung fertiggestellt und nochrnals sorgfältig kontrolliert, kann die Montage im Gehäuse erfolgen.

Die Leiterplatte besitzt drei Befestigungsbohrungen mit einem Durchmesser von 3,5 mm. An entsprechender Stelle werden in der Gehäuseunterhalbschale ebenfalls 3 Bohrungen eingebracht, durch die von unten jeweils eine Schraube M 3 x 40 mm zu stecken ist. Auf der Gehäuseinnenseite wird je eine Mutter M 3 darübergesetzt und fest verschraubt. Anschlie-Bend wird über diese Schrauben von oben je ein 30 mm langes Abstandsröllchen gesetzt. Gleichzeitig mit dem Einsetzen der Platine wird sowohl die Frontplatte als auch die Rückplatte in die entsprechenden Nuten der Gehäuseunterhalbschale geschoben. Das Festsetzen der Platine erfolgt durch 3 Muttern M 3, die von der Bestükkungsseite auf die entsprechenden Schrauben test aufgeschraubt werden.

Jetzt können die 6 Spezial-Drehknöpfe mit angespritzten Potiachsen von der Gehäusefrontseite aus durch die Bohrungen in die zugehörigen Einstellregler gesteckt werden - ebenso wie die 7. Achse an der Gerüteruckseite. Nachdem auch die Gehäuseoberhalbschale aufgesetzt und verschraubt wurde, steht dem Einsatz dieses interessanten Gerätes nichts mehr im Wege. Zuvor ist jedoch noch der einfach auszuführende Abgleich vorzunehmen.

#### **lnbetriebnahme und Einstellung**

Unmittelbar nach dem Einschalten wird zunächst die Versorgungsspannung gemessen. Hierzu ist wie auch für alle folgenden Messungen ein Spannungsmeßgerät mit seinem MinusanschluB an die Schaltungsmasse anzuschließen (Metallgehäuse des Festspannungsreglers IC 1 bzw. Pin 2 des IC 1), um danach an Pin 1 des IC 1 die positive Versorgungsspannung zu messen. Sie sollte minimal 12,7 V und maximal

#### *StUckliste: A udioskop*

#### **Widerstände**

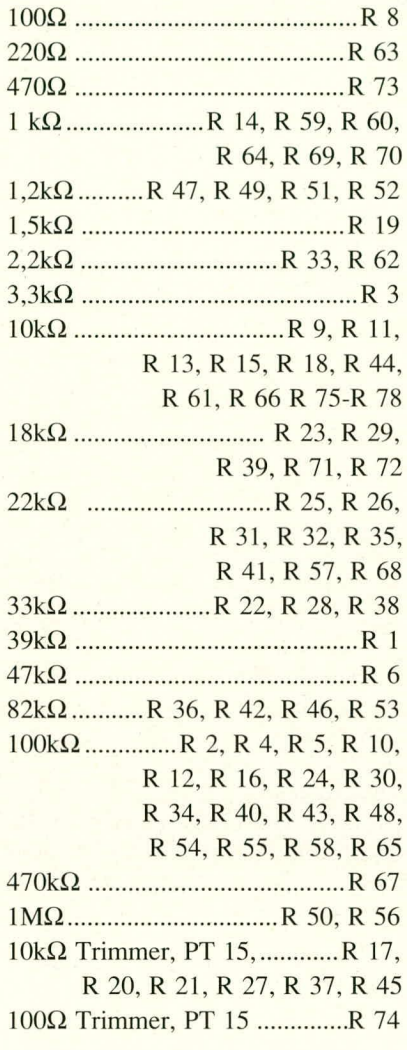

#### **Kondensatoren**

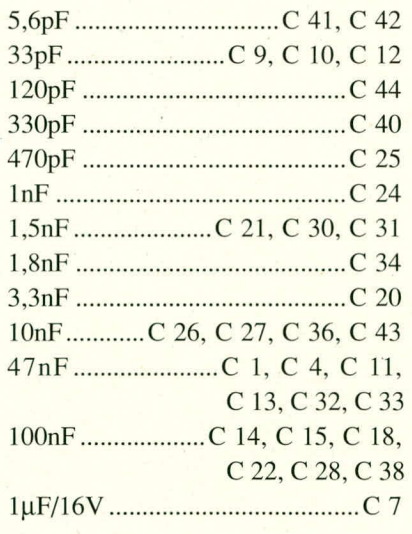

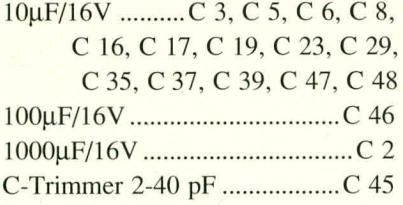

#### **Haibleiter**

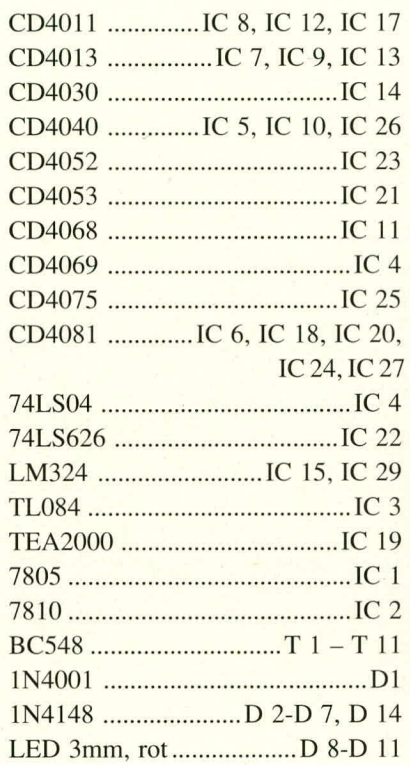

#### **Sonstiges**

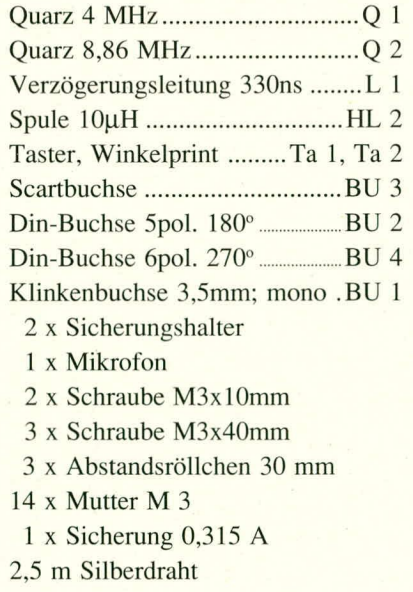

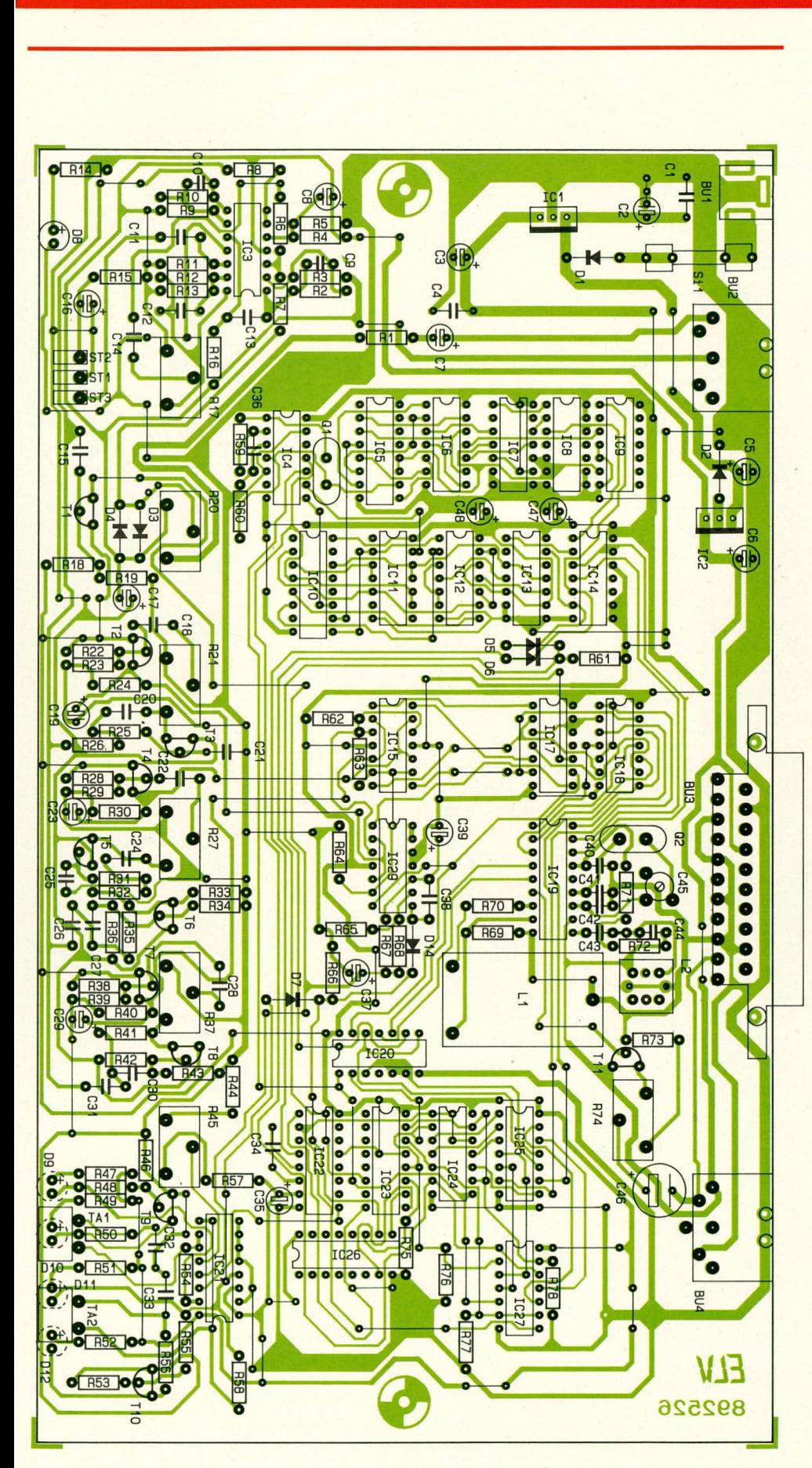

Bestückungsplan der Platine des ELV-Audioskop A 7000 (Originalgröße: 245 mm x 140 mm).

15 V betragen. Als nächstes werden die beiden stabilisierten Betriebsspannungen an Pin  $3$  des IC  $2 (+10, 7 V)$  und Pin  $3$  des IC  $1 (+5 V)$  gemessen. Abweichungen von maximal ±0,3 V sind zulässig. Wer noch ein übriges tun möchte, kann zusätzlich die Stromaufnahme messen, die zwischen 100 mA und 180 mA liegen sollte.

Unmittelbar nach dem Einschalten (Gerät bereits am Fernseher angeschlossen) erscheinen auf dem Bildschirm senkrechte und waagerechte Linien, die in den meisten Fällen zu diesem Zeitpunkt noch schwarz-weiß dargestellt werden. Durch langsames Verdrehen des Trimmers C 45 wird jetzt die Farbe eingestellt. Zu Testzwecken wird die Versorgungsspannung aus- und wieder eingeschaltet, um zu sehen, ob unmittelbar nach der Wiederkehr der Versorgungsspannung das Bild farbig erscheint. Ansonsten muß der C-Trimmer nachgestellt werden.

Eine weitere, ebenso einfach auszuführende Einstellung erfolgt mit der Spule L 2. Diese ist langsam zu verdrehen, um damit die Farbreinheit optimal einzustellen. Bei einem Fehlabgleich dieser Spule sind an den Übergängen zwischen den einzelnen Linien Farbschatten und leichte Störungen zu erkennen, während bei korrekter Einstellung die waagerechten und senkrechten Linien sehr "sauber" abgebildet werden.

Der Abgleich ist damit bereits beendet, und das Gerät kann seinem Einsatz zugeführt werden.

#### Sicherheitshinweise

Über das Steckernetzgerät wird eine Trennung der Versorgungsspannung des A 7000 zum 220 V-Wechselspannungsnetz erzielt. Der Anschluß ans Farbfernsehgerät erfolgt entweder über DIN-AVoder Scart-Buchsen. Fernsehgeräte, die mit solchen Buchsen ausgestattet sind, weisen i.A. eine Netztrennung auf. An anderen Geräten darf das ELV-Audioskop auf gar keinen Fall betrieben werden (an keinen nachzurüstenden Eingängen), da vor allem an älteren Fernsehgeräten am Chassis die volle Netzspannung anliegen kann, die über die Verbindungsleitung dem ELV-Audioskop zugeführt werden könnte und dadurch die Berührungssicherheit nicht mehr gewährleistet wäre. Alle Farbfernsehgeräte, die sowohl ein VDE-Zeichen als auch DIN-AV- bzw. Scart-Buchsen besitzen, weisen i.A. zwischen diesen Buchsen und dem 220 V-Wechselspannungsnetz eine galvanische Trennung auf, so daß hier das ELV-Audioskop angeschlossen werden kann. Im Zweifelsfall ist vor dem Anschluß eine Prüfung und Freigabe durch einen Fachmann vorneh-ELV men zu lassen!

### **Centronics-Schrittmotorsteuerung SMS 7000**

Für die ELV-Schrittmotorsteuerung wurde eine komfortable Anwendersoftware entwickelt, die sowohl zum Betrieb von Plottern, Fräsern als auch von Robotern geeignet ist. Das System läuft in Verbindung mit allen IBM-PCs und kompatiblen Rechnern, die mit beliebigen handelsüblichen Grafikkarten ausgestattet sein können.

Der vorliegende zweite Teil dieses Artikels befaßt sich mit wesentlichen Merkmalen der Bedienung, wobei die Software weitgehend selbstdokumentierend ist.

#### Vorbereitungen zum Betrieb

Die Verbindung vom Rechner zur Centronics-Schrittmotorensteuerung SMS 7000 erfolgt über ein handelsübliches Druckerkabel, das an der zum Rechner hinweisenden Seite mit einem 25poligen Submin-D-Stecker und an der Druckerseite mit einem 36poligen Centronics-Stecker ausgestattet ist.

Bei den weiteren Vorbereitungen ist festzulegen, ob die SMS 7000 als Plotterbzw. Fräser-Steuerung oder als Roboter-Interface eingesetzt werden soll.

#### 1. Plotter-/Fräser-Steuerung

An die Ausgangsbuchse für die Schrittmotoren 1 bis 4 wird an die Buchse 1 der Schrittmotor für die X-Richtung, an die Buchse 2 der Schrittmotor für die Y-Richtung und an die Buchse 3, falls vorhanden, im Fräserbetrieb der Schrittmotor für die Z-Achse angeschlossen. Dieser letztgenannte Motor entfällt für den Betrieb an einem Plotter. Statt dessen wird die Endstufe des vierten Schrittmotors zur Ansteuerung des Hubmagneten bzw. zur Betätigung des Plotterstiftes eingesetzt. An den Anschlußpins 3  $(+U_n)$  und 5 der Buchse BU 4 kann diese Steuerspannung abgegriffen werden. Sobald der Plotterstift gesenkt werden soll ("Stellung schreiben") wird die Magnetspule vom Strom durchflossen, gespeist durch die Endstufe des vierten Schrittmotors. Soll die Ansteuerung invertiert erfolgen, d. h. die Magnetspule ist bei angehobenem Plotterstift vom Strom durchflossen, erfolgt der Anschluß an den Pins 3  $(+U_B)$  und 4 der Buchse<br>BU 4. In vorstehend beschriebenen Betriebsfällen darf die Umcodierkarte nicht eingesteckt sein (sehen Sie hierzu auch die Beschreibung der Schaltung im ELV journal 1/89). Beim Betrieb mit einem Fräser bleibt die vierte Endstufe ungenutzt.

Kommen wir als nächstes zur Beschreibung der Anschaltung der Endschalter. In Tabelle 2 ist die Zuordnung der "Taster"-Eingänge 1 bis 4 zu den Endschaltern zur Erkennung der Min- und Max-Positionen dargestellt. Eine Besonderheit stellt in diesem Zusammenhang die Parallelschaltung der beiden Kontakte X-max und Zmax sowie Y-max und Z-min dar. Dies ist durch eine besonders komfortable Nullpunkterkennung möglich. Nachdem einer der drei Motoren den Befehl zum Anfahren des Nullpunktes erhalten hat, fährt er den betreffenden Endschalter mit maximaler Geschwindigkeit an. Zur Erzielung einer größtmöglichen Genauigkeit wird nach Erreichen des betreffenden Endschalters dieser zunächst wieder freigegeben (Motor fährt etwas zurück) und mit langsamer Geschwindigkeit erneut angefahren bis der betreffende Schalter gerade eben anspricht. Zuletzt fährt der Motor 50 Schritte aus dieser Stellung heraus. Die so erreichte Position wird als Nullpunkt definiert, wobei gleichzeitig der betreffende Endschalter wieder freigegeben ist. Nun kann ein weiterer Schrittmotor seine Nullposition anfahren, obwohl der betreffende Schaltkontakt evtl. zum erstgenannten Kontakt parallel liegt.

#### 2. Betrieb als Roboter-Interface

In diesem Anwendungsfall wird an jede der vier Endstufen ein Schrittmotor (1 bis 4) angeschlossen. Die Ansteuerung kann vollkommen unabhängig voneinander in gleichberechtigter Weise erfolgen.

Zur Erkennung der Nullposition ist jedem Schrittmotor ein "Taster"-Eingang

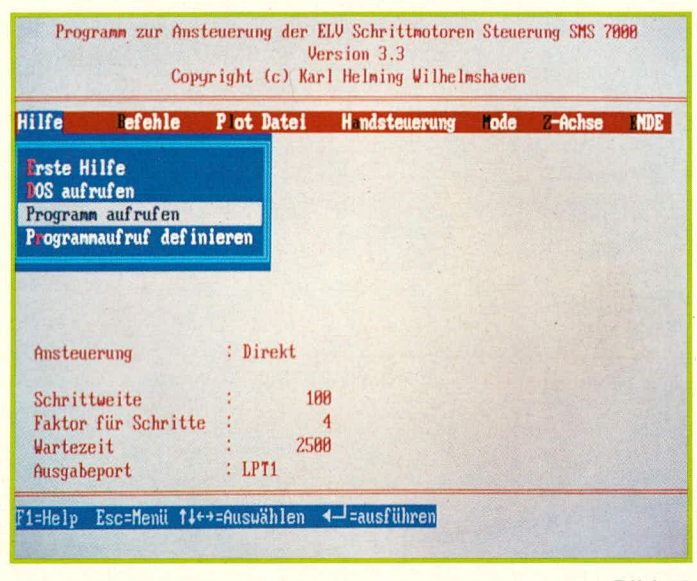

Bild 12

#### **Tabelle 2**

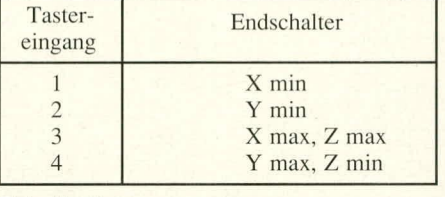

#### Tabelle 3

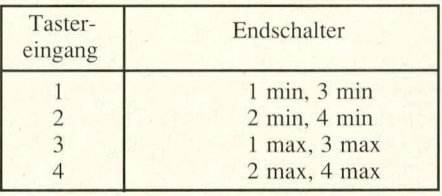

(Schließer 1 bis 4) zugeordnet. Das Anfahren der Nullpositionen erfolgt in gleicher Weise wie unter "1." beschrieben. Der Anschluß der Endschalter wird entsprechend der Tabelle 3 vorgenommen. Grundsätzlich kann auf alle Endschalter verzichtet werden, sofern diese bei den gewählten mechanischen Roboter-Konstruktionen nicht erforderlich sind, d. h. die Gefahr eines Überdrehens nicht besteht. Soll aber eine exakte Nullpunktpositionierung vorgenommen werden, sind zumindest die Min-Nullpunktschalter erforderlich. Soll zusätzlich in der entgegengesetzten Richtung (Max-Position) eine Begrenzung erfolgen, so werden die Endschalter für die Max-Position mit angeschlossen.

Unabhängig von den unter 1. und 2. genannten Betriebsarten stehen zwei getrennte Schaltausgänge zur Verfügung. Diese können über das Programm durch besondere Befehle aktiviert werden. Für jeden der beiden Schaltausgänge steht ein potentialfreier Umschaltkontakt zur Verfügung sowie zusätzlich zwei Betriebsspannung führende Ausgänge, von denen entweder der eine oder der andere mit der

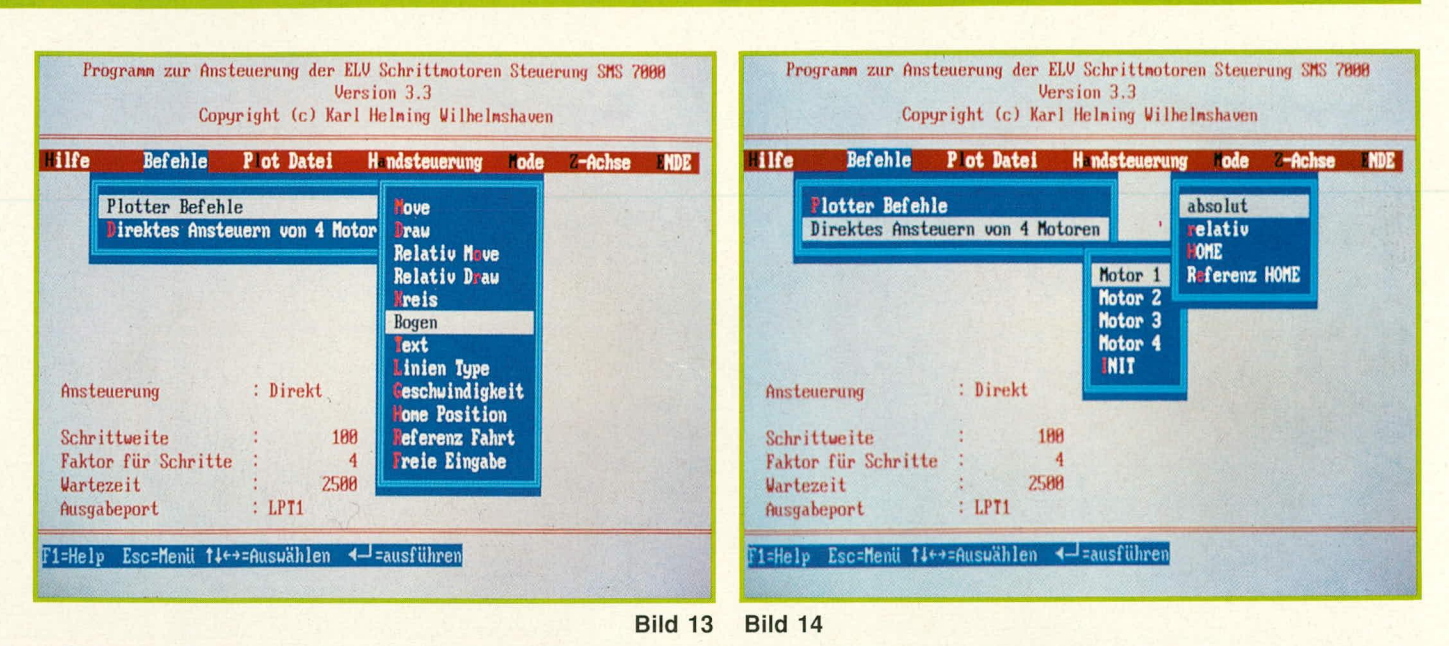

Betriebsspannung verbunden ist, je nach Stellung des Schaltkontaktes.

#### **Die Anwendersoftware**

Die Voraussetzung zur Inbetriebnahme der Anwendersoftware ist ein MS-DOS-Betriebssystem. Nach dem Einschalten des Rechners wird zunächst das Betriebssystem eingeladen. Als nächstes ist die 5 1/4" 360 K Standard-Diskette, auf der sich die umfangreiche Anwendersoftware befindet, in das Diskettenlaufwerk des Rechners einzuschieben. Falls gewünscht kann die Software auch auf eine evtl. vorhandene Festplatte kopiert und von dort aus gestartet werden.

Je nach Systemkonfiguration kann mit dem Betriebssystem auf verschiedenen Laufwerken bzw. auf der Festplatte gearbeitet werden. Damit nun die Anwendersoftware vom Diskettenlaufwerk in den Speicher des Rechners eingeladen werden kann, ist auf das Laufwerk mit der eingeschobenen Diskette umzuschalten (für Laufwerk A: "A:" und die Return-Taste). Üblicherweise erscheint nun auf dem Bildschirm "A:>".

Durch die Eingabe der Ziffernfolge "SMS7000" (Eingabe erfolgt ohne "") und Betätigung der Return-Taste wird das Anwenderprogramm in den Hauptspeicher des Rechners eingeladen und automatisch vom Betriebssystem aus gestartet. Hierbei stellt sich das Programm selbsttätig auf die eingesetzte Grafikkarte ein.

Auf dem Bildschirm erscheint die in Abbildung 12 dargestellte Grafik mit Ausnahme des blauen Fensters. Mit Hilfe der Cursor-Tasten für linke und rechte Bewegung können die verschiedenen Between Mille", "Befehle", "Plot<br>Datei", "Handsteuerung", "Mode", "Z-<br>Achse", "Ende" angewählt werden. Die jeweils aktivierte Funktion wird bei Farbbildschirmen in einer anderen Farbe und bei monochromen Bildschirmen invers dargestellt.

Sobald nun eine der Cursor-Tasten für aufwärts bzw. abwärts (Pfeil nach oben bzw. nach unten) betätigt wird, erscheint ein blaues Fenster (Abbildung 12). Durch weitere Betätigungen der Aufwärts- bzw. Abwärtstasten können nun die verschiedenen Unterfunktionen angewählt werden. Das Aufrufen erfolgt durch Betätigen der Return-Taste.

In dieser Ebene kann zu jeder Zeit durch Betätigen der F-1-Taste eine Hilfestellung angefordert werden. Ein Zurückwechseln in die davorliegende Menüebene erfolgt durch Betätigen der Escape-Taste. Jeder Tastendruck veranlaßt das Programm, eine Menüebene weiter in Richtung Hauptmenü zu springen.

Im folgenden sollen die beiden grundlegenden Betriebsarten im Hinblick auf die Bedienung der Software besprochen werden:

#### 1. Plotter-Fräser-Steuerung

Abbildung 13 zeigt das Hauptmenü dieser Betriebsart. Um dahinzukommen, sind zunächst die Markierungen "Befehle" entweder mit den Cursortasten und Auslösen durch die Return-Taste anzufahren oder durch Betätigen des Buchstabens "B" (ohne nachfolgende Return-Taste). Es erscheint unmittelbar darauf auf dem Bildschirm das links in Abbildung 14 gezeigte Untermenü (Plotterbefehle oder direktes Ansteuern von vier Motoren).

Wird mit den Cursortasten das Untermenü "Plotterbefehle" aufgerufen, erscheint das rechts daneben in Abbildung 13 gezeigte Untermenü, das vorstehend auch mit Hauptmenü für die Plottersteuerung bezeichnet wurde. Auch hier kann jetzt entweder durch die Cursortasten die entsprechende Funktion angewählt werden (mit nachfolgender Betätigung der

Return-Taste) oder durch Eingabe der jeweils rot gekennzeichneten Buchstaben (ohne Return-Taste). Nachdem die entsprechenden Funktionen ausgewählt wurden, erscheint auf dem Bildschirm ein weiteres Fenster, wo dann ebenfalls selbsterklärend die entsprechenden Eingaben zu erfolgen haben. Eine ausführliche Hilfestellung in diesem weitgehend selbstdokumentierenden Programm ist auch hier gewährleistet.

#### 2. Betrieb als Roboter-Interface

Aufgerufen wird das entsprechende Menü durch Ansprechen der Funktion "direktes Ansteuern von vier Motoren". Auf dem Bildschirm erscheint dann das in Abbildung 14 dargestellte Untermenü zum Ansprechen eines der vier Motoren. Nachdem ein Motor ausgewählt wurde, folgt auf dem Bildschirm das nächste Untermenü, das im rechten blauen Feld gebildet ist. Nun kann von diesem zuletzt genannten Untermenü einer der vier Befehle ausgewählt werden. Nach Betätigen der Return-Taste erscheint auf dem Bildschirm die Eingabezeile zur Erfassung der auszuführenden Parameter. Eine Hilfestellung ist auch hier jederzeit möglich (Betätigen der Taste F 1 und Zurückwechseln mit der Taste Escape).

#### Abspeicherung/Teach-In

Es besteht die Möglichkeit, sämtliche Ausführungsbefehle unter einem vorher gewählten Dateinamen (Menüaufruf, Plot Datei") abzuspeichern. Nach Abschluß der Eingabeprozedur können diese Befehle zur erneuten Ausführung eingeladen werden. Diese Arbeitsweise ähnelt einem Teach-In-Verfahren, das auch bei kommerziellen Robotern häufig eingesetzt wird.

In der kommenden Ausgabe des ELV journal wird der Nachbau und die Inbe-ELV triebnahme ausführlich beschrieben.

# **k. RGB=FBAS=** / **Konverter Ail RFK 7000**

**Mit dem RFK 7000 werden RGB-Signale** z. **B. von einem Computer in FBAS/ Video-Signale umgewandelt. Diese Signale kännen sowohi zur Ansteuerung von Farbfernsehgeraten ais auch zur Aufzeichnung auf Videorecorder dienen.**

Gerät Ein

Fast alle Computer geben an ihrem Ausgang zur Ansteuerung entsprechender Farbmonitore RGB-Signale aus. Ein wesentlicher Anwendungsfall des von ELV entwickelten RGB-FBAS-Konverters RFK 7000 besteht darin, daß diese Signale nach der Umsetzung zur Aufzeichnung auf Videorecorder geeignet sind. Darüber hinaus können jetzt auch Farbfernsehgeräte zur Darstellung in Verbindung mit enisprechenden Computern genutzt werden.

#### **Bedienung und Funktion**

**Aligemeines**

Der RFK 7000 besitzt an der Geräterückseite vier Buchsen.

- BU 1: Ober die 3,5 mm Klinkenbuchse wird dem Gerät die 12 V-Versorgungsspannung zugeführt, die von einem 12 V/300 mA-Steckernetzteil kommt.
- BU 2: Diese Scart-Eingangshuchse dient zur Einspeisung der drei analogen RGB-Signale mit Amplituden von ca. 1,5 V<sub>ss</sub> Hierbei ist es möglich, cine nahezu unhegrenzte Anzahl von Farben darzustellen.
- BU 3: An dieser Scart-Ausgangsbuchse steht das FBAS/Video-Signal zur Speisung von Farbfernsehgeräten oder Videorecordern zur Verfü-

gung. Der Ausgangspegel kann mit Hilfe eines Potentiometers in weiten Bereichen eingestellt werden. BU 4: Die 9polige Submin-D-Buchse ist

**Video-Pege** 

4<br>624

für die Einspeisung der digitalen RGB-Eingangssignale mit TTL-Pegel vorgesehen. Es besteht die Möglichkeit zur Darstellung von 16 Farben (3 Grundfarben plus Intensity-Signal für halbe Helligkeit sowie die sich daraus ergebenden Mischfarben).

Für den Betrieb wird das Gerät über ein entsprechendes Steckernetzteil mit Spannung versorgt und der Ausgang über eine passende Verbindungsleitung mit Scart-Stecker an das zu speisende Videogerät angeschlossen. Von den beiden Eingangsbuchsen BU 2 und BU 3 ist wahlweise die eine oder die andere Buchse anzuschlie-Ben.

Zur Erzielung der optimalen Bildqualität kann während des Betriebes der Ausgangspegel mit dem auf der Frontseite angeordneten Potentiometer eingestellt werden.

#### **Zur Schaltung**

In Abbildung 1 ist das komplette Schaltbild des RGB-FBAS-Konverters RFK 7000 dargestellt. Beginnen wir mit unserer Beschreibung bei den digitalen **RGB-**Eingängen, die dem Gerät über die 9polige Suhmin-D-Buchse BU 4 eingespeist werden. In erster Linie sind diese Eingänge für IBM-PCs und kompatible Rechner konzipiert, die mit einer CGA-Karte ausgerüstet sind. Die CGA-Karte stellt an ihren Ausgängen die drei RGB-Signale mit TTL-Pegel zur Verfügung sowie das Intensity-Signal, das jede der drei Farben auf halbe Helligkeit schalten kann. Somit stehen insgesamt 16 verschiedene Farben zur Verfügung. Die Pinbelegung der 9poligen Submin-D-Buchse BU 4 sieht wie folgt aus:

**RFK** 

7000

Pin 1: Masse

*FiJI* **RGB-FBAS-Konverter RFK 7000**

RGB

- Pin 2: unbeschaltet
- Pin 3: Rotsignal
- Pin 4: Grünsignal
- Pin 5: Blausignal
- Pin 6: Intensity
- Pin 7: unbeschaltet
- Pin 8: H-Sync
- Pin 9: V-Sync
- 

Von der Buchse BU 4 gelangen die drei RGB- und das Intensity-Signal auf jeweils ein EXOR-Gatter (IC 4). Mit Hilfe der Decodierstecker Brücke **BR** I hzw. Brükke BR 2 können sowohl die RGB-Signale als auch das Intensity-Signal invertiert werden. Hierdurch ist es möglich, das Videosignal, falls gewünscht, invertiert darzustellen.

Das Intensity-Signal wird über einen CMOS-Schalter in einer Widerstandsmatrix zugemischt. Die Amplitude der zweiten Helligkeitsstufe kann mit R 23 angepaBt werden.

Ausgehend von der Widerstandsmatrix, hestehend aus R 16 bis R 21 sowie R 36

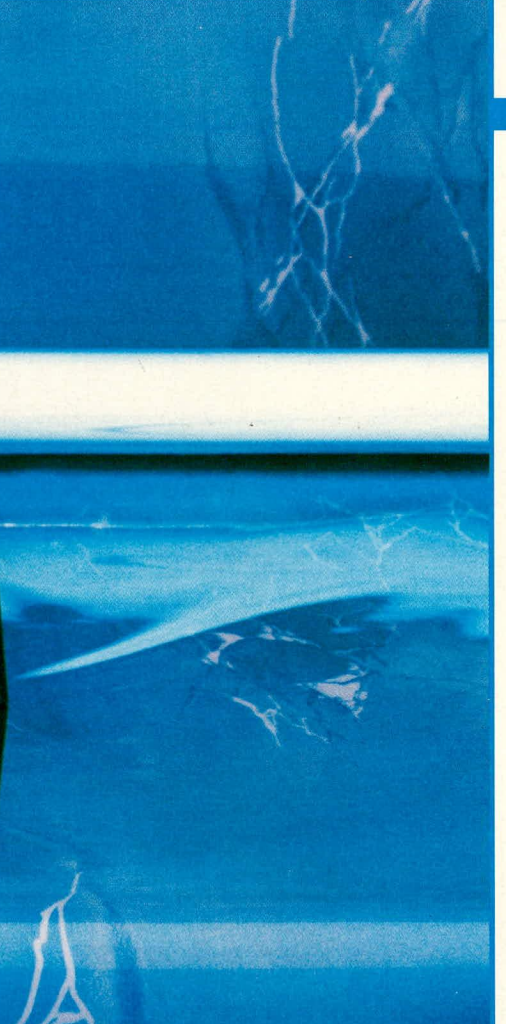

bis R 38 gelangen jetzt die drei RGB-Eingangssignale auf die analogen Eingänge (Pin 3, 4. 5. ) des Pal-Encoder-Chips des Typs MC1377 (IC 7). Bei maximaler lntensität steht hier eine Amplitude von 1 V an.

Die Synchronisationssignale gelangen über die Transistortreiberstufen T 1, 2 auf die EXOR-Gatter des IC 6. Die Polarität der Synchronisationssignale kann mit Hilfe der Codierstecker Brücken BR 3 und BR 4 vorgewählt werden. Das nachgeschaltete EXOR-Gatter verknupft die vertikalen und horizontalen Synchronimpulse zu einern Composit-Sync-Signal. Über den Widerstandsteiler R 39, 40 gelangt dieses Signal auf den Synchronisationseingang (Pin 2) des IC 7. Hier liegt jetzt das negative Sync-Signal an.

Dieser Baustein des Typs MC1377 stellt den Hauptteil der gesamten Schaltung dar, denn hier erfolgt die gesamte Signalkonvertierung. Die Farbträgerfrequenz des Farbträgeroszillators ist mit Hilfe des C-Trimmers C 25 einzustellen. Mit R 34 wird die Lage des Burstes auf der hinteren Schwarzschulter des FBAS-Signals emgestellt.

Kommen wir als nüchstes zur Beschreibung der analogen RGB-Eingange. Hierfür steht eine Scart-Buchse zur Verfügung. Diese Eingänge sind für Rechner mit analogen bzw. nahezu analogen Signalausgangen vorgesehen, wie sic z. B. der Atari ST und der Commodore Amiga besitzen. Da die Signalamplitude dieser Rechner bei ca. 1,5  $V_{\rm ss}$  bis 3  $V_{\rm ss}$  liegt, wird mit Hilfe der Spannungsteiler R 8 bis R 10 sowie R 36 bis R 38 eine Reduzierung auf ca. 1 V<sub>ss</sub> vorgenommen.

In Verbindung mit der Scart-Eingangsbuchse bietet der RFK 7000 die Möglichkeit, sowohl die horizontalen und vertikalen Synchronimpulse getrennt an den Pins 10 und 14 als auch als Composit-Sync-Signal an Pin 20 einzuspeisen. Im ersten Fall gelangen die Synehronimpulse üher je einen  $4.7 \text{ k}\Omega$  Widerstand auf die Basis von T 1 bzw. T 2, wobei die Funktionsweise derjenigen entspricht wie sie in Verhindung mit der 9poligen Submin-D-Buchse für Rechner mit digitalen RGB-Ausgängen bereits beschrieben wurde.

Nun kommen wir zur Aufbereitung des Composit-Sync-Signals. Rechner wie z.B. der Atari ST liefern ein Composit-Sync-Signal, bei dem die Vertikalsynchronisation als Blocksynchronisation abläuft, d. h. während der vertikalen Austastlücke findet keine horizontale Synchronisation statt. Für den PAL-Schalter des MC1377 ist es aber unbedingt erforderlich, daß auch wiihrend der vertikalen Austastlücke die horizontalen Synchronimpulse geliefert werden. Die mit IC 3 und IC 8 aufgebaute Schaltung wandelt ein Composit-Sync-Signal mit vertikaler Blocksynchronisation in ein norrngerechtes Composit-Sync-Signal um.

Da das an Pin 20 der Scart-Buchse BU 2 anstehende Synchronisationssignal nur eine Amplitude von Ca. 2 V bis 3 V hat, wird mit Hilfe der Klemmschaltung bestehend aus dem 220 nF-Koppelkondensator C 30, R 2 bis R 4, D 5 und C 9 ein Gleichspannungsoffset crzeugt. An Pin I des IC 3 steht somit ein Signal mit rund 5 V Amplitude an, das mit Hilie des nachfolgenden Gatters invertiert wird.

Der mit einem Inverter des IC 3 sowie Zusatzbeschaltung (C 10, R 5, R 6, R 7, D 4) aufgebaute Oszillator wird über die Diode D 6 auBerhaib der vertikalen Austastlücke gestoppt, so daß dieser Oszillator nur während der vertikalen Austastlücke horizontale Synchronisationsimpulse liefert. Der Impulsabstand heträgt Ca. 32 µsec. Die Anzahl der Impulse und somit auch der Abstand zueinander ist mit Hilfe des Trimmers R 7 einstellbar. Am Ausgang (Pin 8) des nachfolgenden Inverters (IC 3 D) stehen sornit während der vertikalen Austastlücke positiv gerichtete horizontale Synchronimpulse an. In der übrigen Zeit Iiegt das Potential auf"H"-Pegel.

Mit Hilfe von D 7, C 29, R II sowie dem nachgeschalteten Inverter (IC 8 C) wird die Breite der vertikalen Austastlükke detektiert. Am Ausgang Pin 10 des IC 8 C wechselt das Potential am Ende der vertikalen Synchronisation von "L"auf "H"-Pegel. Jetzt können die vorn

Ausgang Pin 2 des IC 3 A kommenden horizontalen Synchronimpulse über ein weiteres Gatter des IC 8 zugemischt werden, so daß am Ausgang der Schaltung (Pin 3 des IC 8) ein normgerechtes Composit-Sync-Signal zur Verfügung steht.

Wird zur Signaleinspeisung die Scart-Buchse BU 2 verwendet, ist es wichtig, die Codierstecker Brücke BR 1 und Brükke BR 2 so einzustellen, daB an den Ausgängen der EXOR-Gatter IC 4 ein "L"-Signal anliegt (BR 1, 2 an  $+V_{cc}$ ).

Des weiteren ist zu beachten, daß die CGA-Karte (Colorgrafik-Adapter) bei IBM-PCs und kompatiblen Rechnern eine Vertikalfrequenz von 60 Hz ausgibt. Neuere Fernsehgeräte schalten intern automatisch von 50 Hz auf 60 Hz um. Bei älteren Geräten hingegen kann es unter Umständen erforderlich sein, daß die Bildwechselfrequenz nachzustellen ist (sofern das Bild durchlüuft). Bei den meisten älteren Fernsehgeräten ist der Bildfangregler auf der Gerüterückseite ohne Probleme zugänglich.

Sollte der Bildschirminhalt nicht richtig zentriert sein (Bild zu weit links), kann mit Hilfe des MS-DOS-Kommandos ..Mode C080, R" und Betütigen der Return-Taste das Bild um ein Zeichen nach rechts verschoben werden (Anmerkung: Die Zeichen .," werden nicht mit eingegeben).

Die Auskopplung des FBAS/Video-Signals erfolgt über die Pufferstufe T 3, den Einstellregler R 45 sowie den Elko C 28. R 45 dient in diesem Zusammenhang zur individuellen Pegelanpassung.

Die Stromversorgung des RFK 7000 erfolgt über ein 12 V/300 mA Steckernetzgerüt. Die Spannung wird an der 3,5 mm Klinkenhuchse BU I angekoppelt und über die Verpolungsschutzdiode D 1 auf den Pufferkondensator C I geführt. C 2 dient zur Unterdrückung von Störimpulsen. Der Festspannungsregler IC I nimmt eine Stabilisierung auf 10,7 V vor. Diese Spannung Iiegt durch die Reihenschaltung von D 2 zur Masseleitung des IC 1 um 0,7 V über der eigentlichen Stabilisierungsspannung von 10 V des IC 1. Diese etwas erhöhte Spannung ist erforderlich, da das IC 7 des Typs MCI377 mindestens 10.5 V für einen einwandfreien Betrieb benötigt. C 3 dient zur Schwingneigungsunterdrückung. Die LED D 3 signalisiert in Verhindung mit dem Vorwiderstand R 1 die Betriebsbereitschaft des Gerätes. Zur Versorgung des TTL-Spannung führenden Schaltungsteils dient IC 2 des Typs 7805 in Verbindung mit den Kondensatoren C 4 his C 8.

In der kommenden Ausgabe des ELV journal stellen wir Ihnen den Nachbau und die Inbetriebnahme des RGB-FBAS-<br>Konverters vor. Konverters vor.

**Video/Fernsehtechnik**

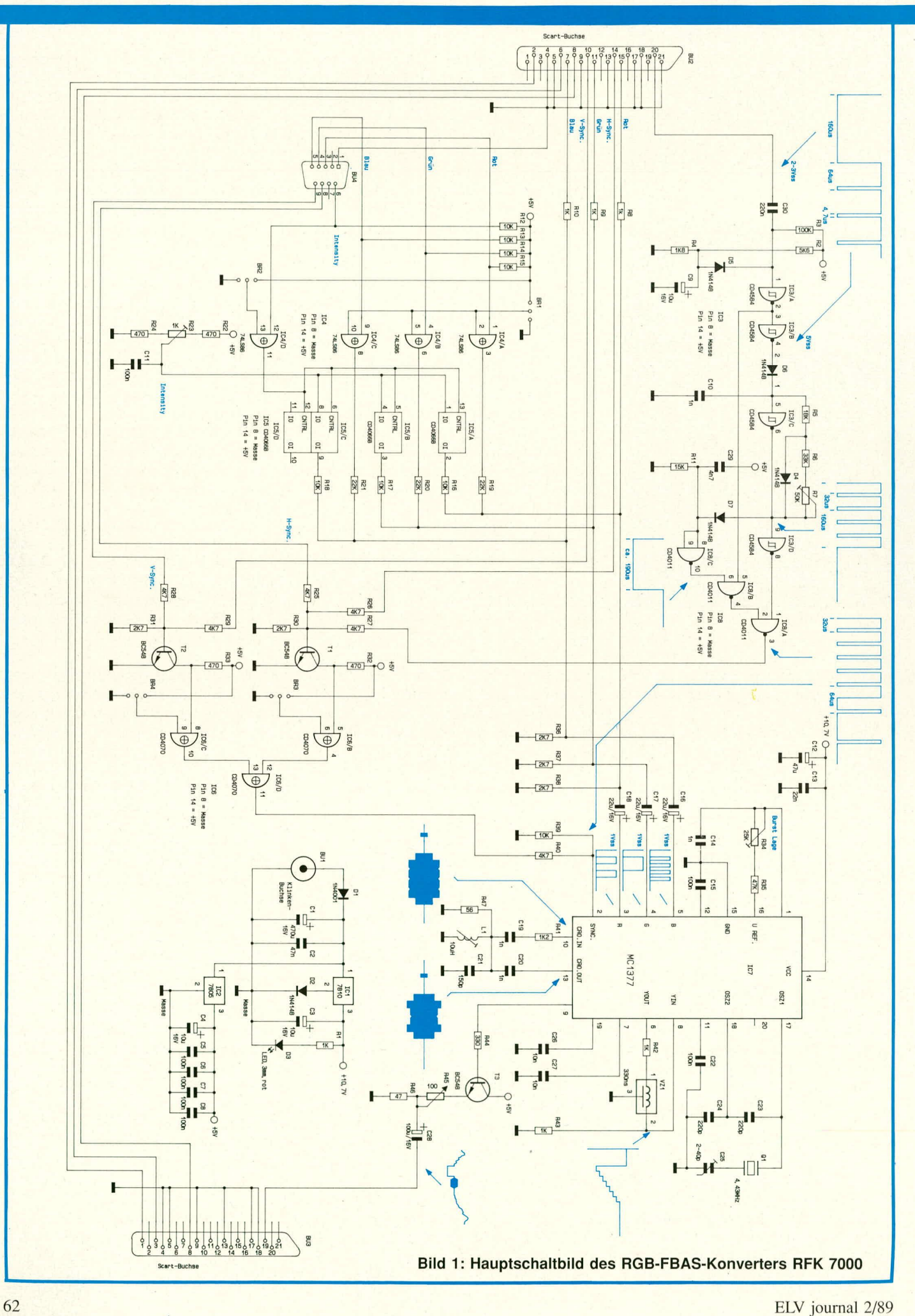